# **ANEXO A INFORME DE LABORATORIO**

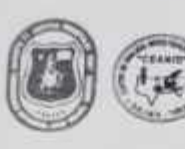

UNIVERSIDAD AUTONOMA "JUAN MISAEL SARACHO" FACULTAD DE "CIENCIAS Y TECNOLOGIA" CENTRO DE ANALISIS, INVESTIGACION Y DESARROLLO "CEANID" Laboratorio Oficial del Ministerio de Salud y Deportes Red de Laboratorios Oficiales de Análisis de Alimentos Red Nacional de Laboratorios de Micronutrientes Laboratorio Oficial del "SENASAG"

RELOAN

#### **INFORME DE ENSAYO**

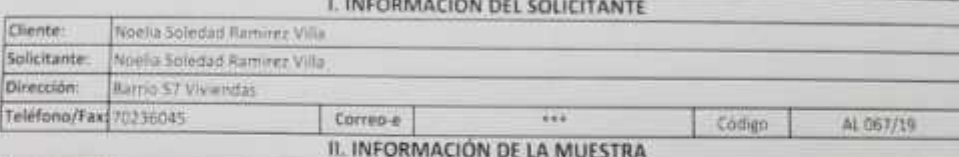

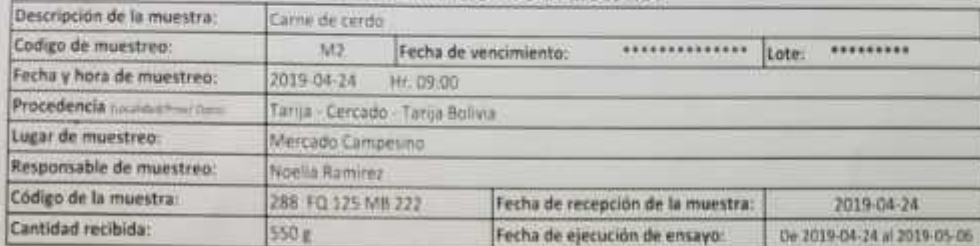

**III. RESULTADOS** 

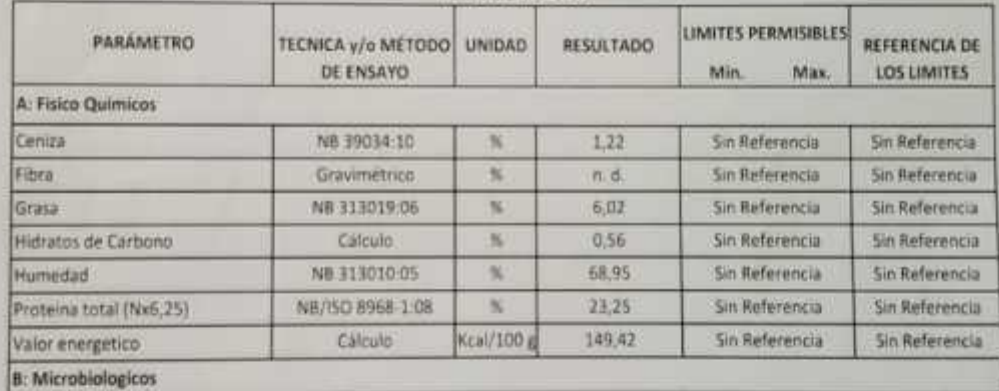

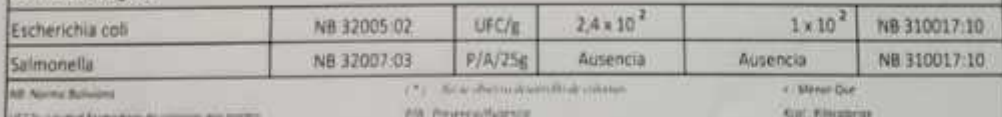

e a mi demonite<br>1) Los resultados reportados se remiten a la muestra ensayada en el Laboratorio 2) El presente informe solo puede ser reproducido en forma parcial y/o total, con la autorización del CEANID

3) Los datos de la muestra y el muestreo, fueron suministrados por el cliente

Tarija, 06 de mayo del 2019

<u>Ummadan</u> id Aceitung Caceres Ing JEFE DEL CEANID

Original Clerk

**Gips CLAND** 

Dirección: Campus Universitario Facultad de Ciencus y Tecnologia Zona "El Tejar" Tel (591) (4) 6645648 Fax (593) [4] 6643403 - Email: cranid@uajms.edu.bo - Casilla 51 - TARIJA - BOLIVIA

Figma 1 de 1

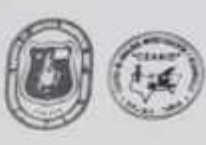

UNIVERSIDAD AUTONOMA "JUAN MISAEL SARAZHO" FACULTAD DE "CIENCIAS Y TECNOLOGIA" CENTRO DE ANALISIS, INVESTIGACIÓN Y DESARROLLO "CEANIO" Laboratorio Oficial del Ministerio de Salud y Deportes Red de Laboratorios Oficiales de Análisis de Alimentos Red Nacional de Laboratorios de Micronutrientes Laboratorio Oficial del "SENASAG"

RELOAA

# **INFORME DE ENSAYO**

#### **LINFORMACIÓN DEL SOLICITANTE**

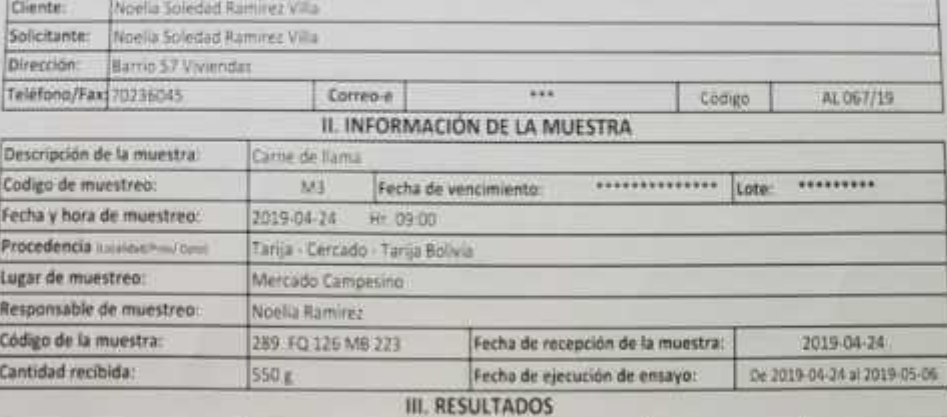

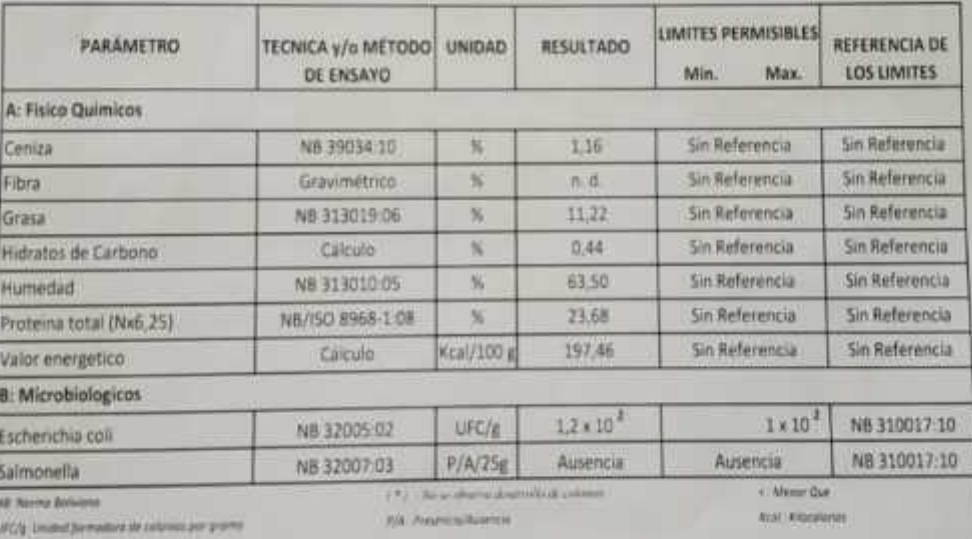

e el numerosio.<br>2) Los resultados reportados se remiten a la muestra ensayada en el Laboratorio.

2) El presente informe solo puede ser reproducido en forma parcial y/o tutal, con la autorización del CEANID WEST 3) Los datos de la muestra y el muestreo. Sueron suministrados por el ciente

Ing,

Tarija, 05 de mayo del 2019

**Dignal** David Core CEANS

> Dirección: Campus Universitario Facultad de Cencias y Tecnologia Zona "El Tejar" Tel. (591) (4) 6645648 Fax: [593] (4) 6643403 - Email: ceanid@uajms.edu.bo - Casilla S1 - TARUA - BOUVIA

шин

Hotalid Aceituno Cheere

di Z

Estlike

**Figns Life L** 

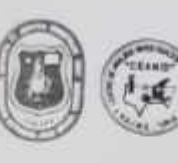

UNIVERSIDAD AUTONOMA "IUAN MISAEL SARACHO" FACULTAD DE "CIENCIAS Y TECNOLOGIA" CENTRO DE ANALISIS, INVESTIGACIÓN Y DESARROLLO "CEANID" Laboratorio Oficial del Ministerio de Salud y Deportes Red de Laboratorios Oficiales de Analisis de Alimentos Red Nacional de Laboratorios de Micromitrientes Laboratorio Oficial del "SENASAG"

**ITANIANOM BV** Frincesconnel Bill (614)

RELOAA

# **INFORME DE ENSAYO**

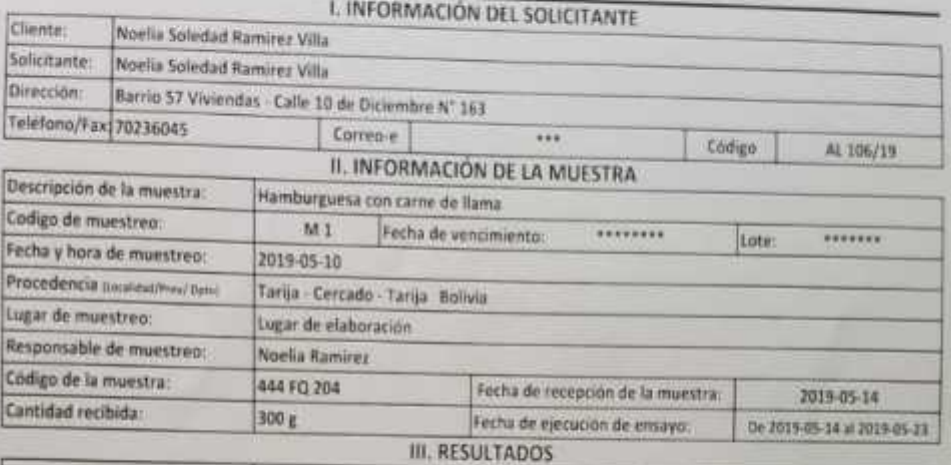

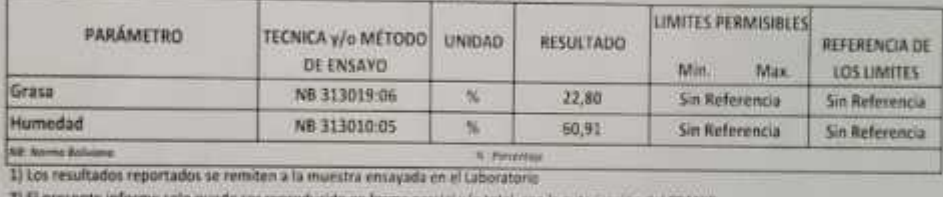

2) El presente informe solo puede ser reproducido en forma parcial y/o total, con la autorisación del CEANID

3) Los datos de la muestra y el muestreo, fueron suministrados por el cliente

Tarija, 23 de mayo del 2019

uunaa d Aceitung Cacery **VEFE DEL CHANID** 

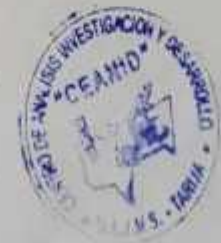

**OVERAT OWNER** Core (ERRD)

> Direction: Campai Directation Isoultad de Demokra Terminana 2014 (1) (eur "pe W31) le servaile Fee (1931) 41 E683422 - Empt ceamer and prices - Cambrid - Calcul actives

19411911

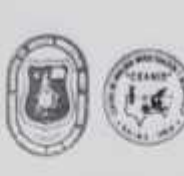

UNIVERSIDAD AUTONOMA "JUAN MISALL SARADIO" FACULTAD DE "CIENCIAS Y TECNOLOGIA" CENTRO DE ANALISIS, INVESTIGACION Y DESARROLLO "CEANID" (aboratorio Oficial del Ministerio de Salud y Deportes Red de Laboratorios Oficiales de Análisis de Alementos Red Nacional de Caboratorios de Micronutrientes

men.<br>Kalendar

**RELOAA** 

Laboratorio Oficial del SENASAG"

#### **INFORME DE ENSAYO**

#### I. INFORMACIÓN DEL SOLICITANTE

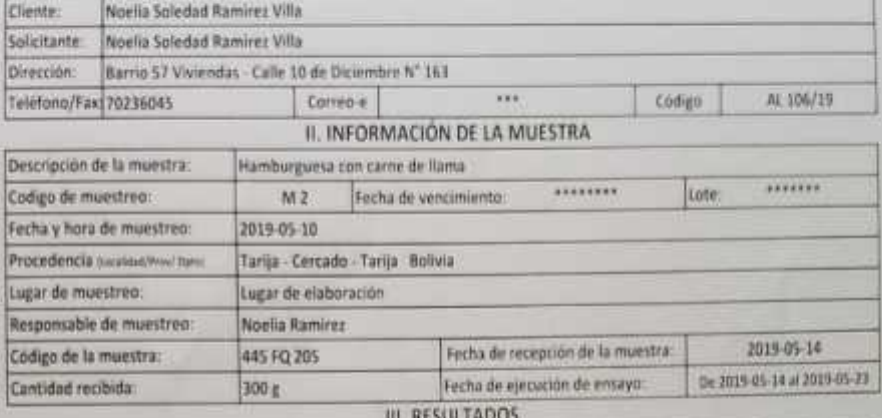

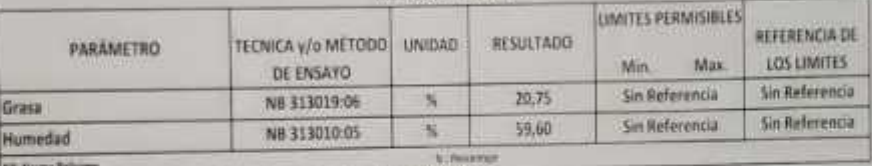

Il Los tenuitados reportados se remiten a la muestra emayada en el Laboratorio

2) El presente infarme solo puede set reproducido en forma partial y/o total, con la autorización del CEAMID

Il Les dates de la muestra y el muestras, fueron summistradas per el cliente

Tarija, 23 de mayo del 2019

WilliamsWath and Aceituno Caceres ing. **EFE DEL CEMED** 

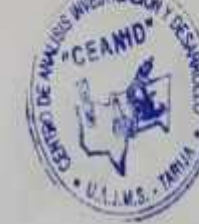

**Granut Clerge TIBRIC CEARS** 

Dirección Campus Directa Lang I anyitad de Central y Turneres Zena (1) Toje" (1) Chill III participale<br>Fan (2011) El ESEMO3 - Emeri convictivamental de - Centra SI - Emmay Ball Va

**Facilit ( 061)** 

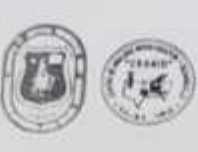

T.

UNIVERSIDAD AUTONOMA TIUAN MISAEL SABACHO" FACULTAD DE "CIENCIAS Y TECNOLOGIA" CENTRO DE ANALISIS, INVESTIGACIÓN Y DESARROLLO "CLANID" Caboratorio Oficial del Ministerio de Salud y Deportirs thed de Laboratphies Oficiales de Analisis de Alimentos Red Nacional de Laboratorios de Micronutrientes Laboratorio Oticial del "SENASAG"

тенитель **Please at** 

**TREE OWN** 

#### **INFORME DE ENSAYO**

# I. INFORMACIÓN DEL SOLICITANTE

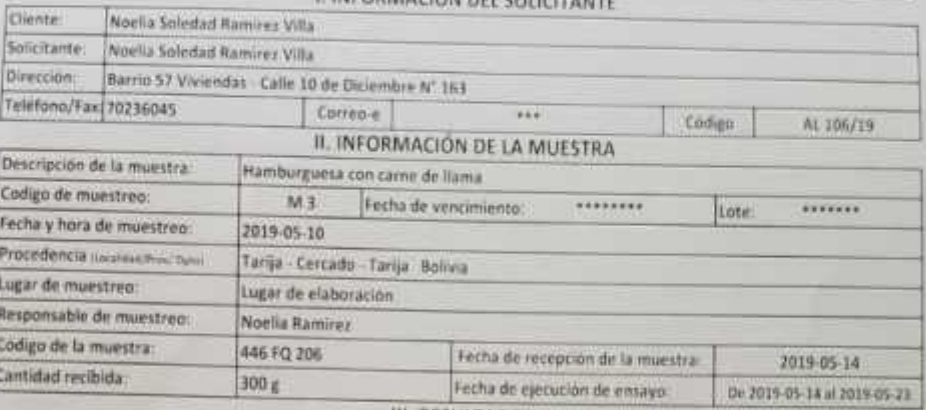

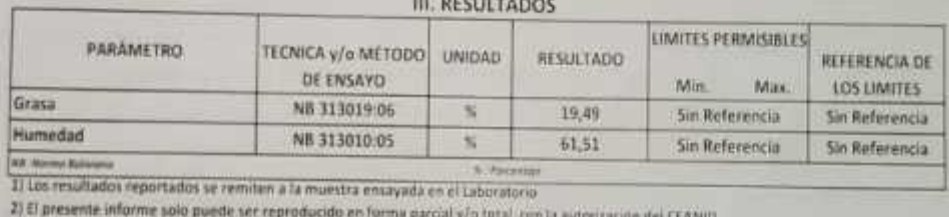

2) El presente informe solo puede ser reproducido an forma parcial y/o total, con la autorización del CEANID

3) Lin datos de la muestra y el muestreo, fueron suministrados por el cliente

Tarija, 23 de mayo del 2019

yuuuuyaa dalid Aceitung Caceres Ing **SEFE DEL CEANID** 

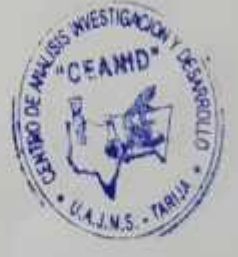

**Drive Dene** 

*<u>Easy Stakes</u>* 

Direction Campus Universitaria Falultad de Cencias y Tecnicopia zona "El Tejar" Tel (591) (4) 600 GMB Fax: (593) (4) 6643403 - Email: ceasure agent whiches - Caude 51 - Liston - BOLONY.

**Tigria Tay 11** 

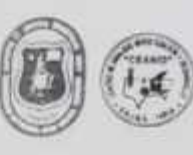

UNIVERSIDAD AUTONOMA "JUAN MISAEL SARACHO" FACULTAD DE "CIENCIAS Y TECNOLOGIA" CENTRO DE ANALISIS, INVESTIGACION Y DESARROLLO "CENNID" Laboratorio Oficial del Ministerio de Salud y Deportes ited de Laboratorios Oficiales de Análisis de Anmentos Red Nacional de Laboratorios de Micronatrientes

AND TOLD is in

**TREE OWN** 

Laboratorio Oficial del "SENASAG"

### **INFORME DE ENSAYO**

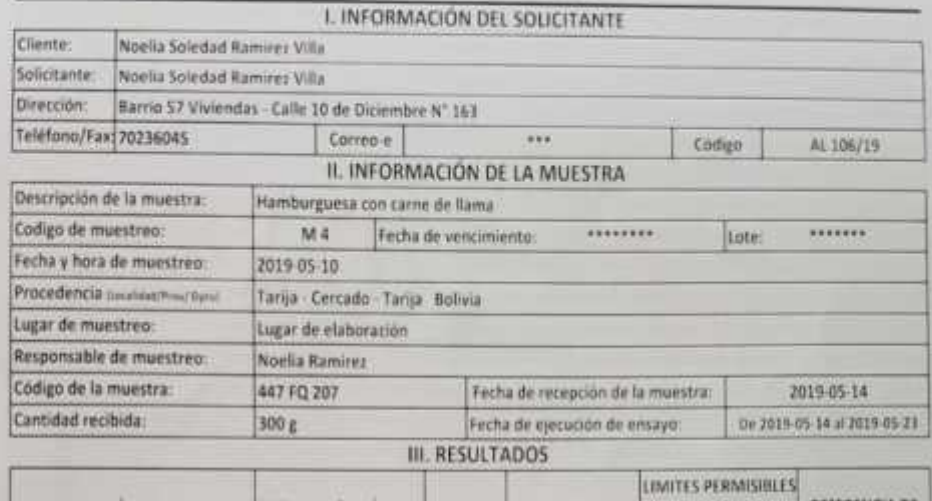

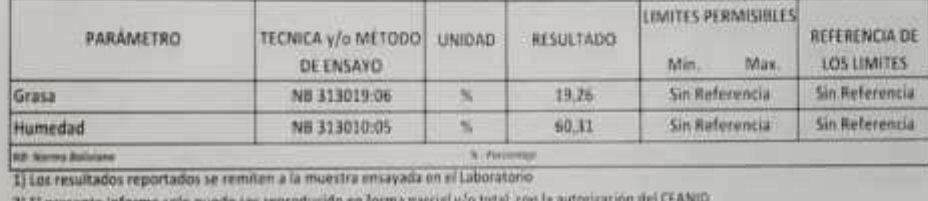

2) El presente informe solo puede ser reproducido en forma parcial y/o total, con la autorización del CEANID

3) Los datos de la muestra y el muestreo, fueron saministrados por el cliente

Tarija, 23 de mayo del 2019

шишиши **MANIA Acestuno vaceres** ing. JEFE DEL CEANID

**Olgrad Carry** Ope (Line) Dirección: Campus sinternaturas l'acultad de Ciencios y Trendique Zuna "si haja". Le instal int contenia Fax (593) [4] 6643403 - Limar cranide-dates educate - Castle 51 - CARGA BOUNA **Plema Diffi** 

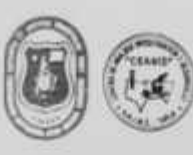

UNIVERSIDAD ALITONOMA "JUAN MISAEL SARACHO" FACULTAD DE "CIENCIAS Y TECNOLOGIA" CENTRO DE ANALISIS, INVESTIGACIÓN Y DESARROLLO "CEANID" Laboratorio Oficial del Mensterio de Salud y Deportes Red de Laboratorios Oficiales de Análisis de Alimentos Red Nacional de Laboratorios de Micronutrientes Laboratorio Oficial del 'SENASAC'

**CONTRACTOR** mission in

RELOAA

#### **INFORME DE ENSAYO**

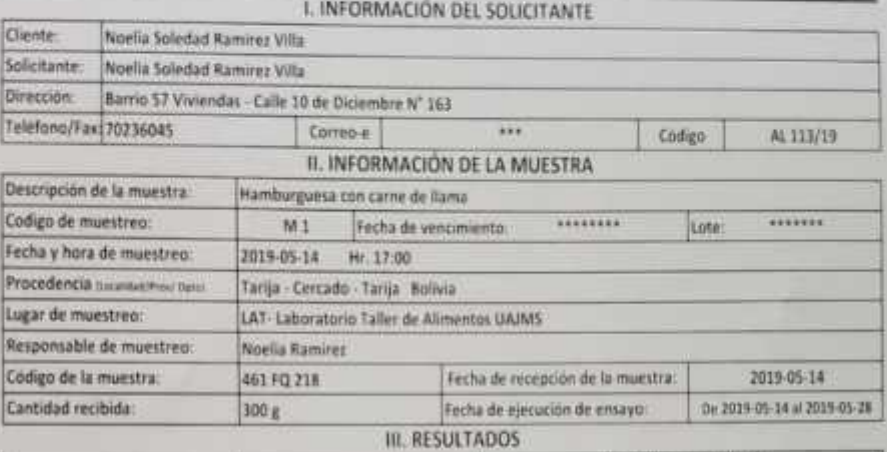

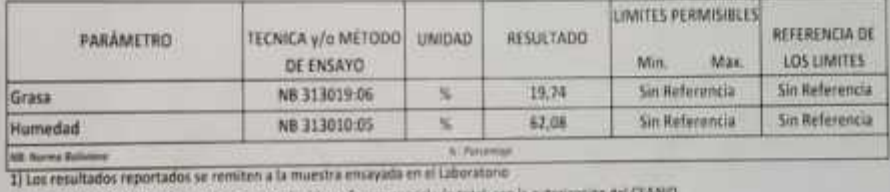

2) El presente informe solo puede ser reproducido en forma parcial y/o tatal, con la autorización del CEANO

Il) Les datos de la muestra y el muestreo, fueron suministrados por el cliente

Tarija, 28 de mayo del 2019

Чишть alid Aceitugo Cacey Ing JEFE DEL ZEANID

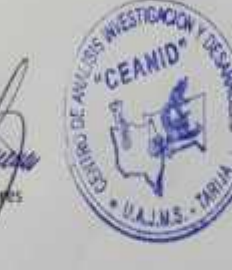

**Thraman Chemic Cape Lines** 

Descripts Company Conversions Familiard de Campany a Temploya (Ingl. 14 de n. 14 d. 14 d. 14 d.)<br>Fax: (143) (14 d. 144) - (144) - (144) - (144) - (144) - (144) - (144) - (144) - (144) - (144) - (144) - (144)

**Tigori Lin I** 

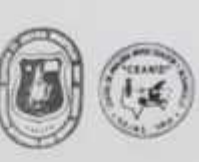

UNIVERSIDAD AUTONOMA "JUAN MISAEL SARACHO" FACULTAD DE "CIENCIAS Y TECNOLOGIA" CENTRO DE ANALISIS, INVESTIGACIÓN Y DESARROLLO "CEANID" Laboratorio Oficial del Ministerio de Salud y Deportes Red de Laboratorios Oficiales de Analisis de Alimentos Red Nacional de Laboratorios de Micronutrientes Laboratorio Oficial del "SENASAO"

------ $-200000$ 

RELOAA

#### **INFORME DE ENSAYO**

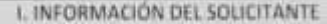

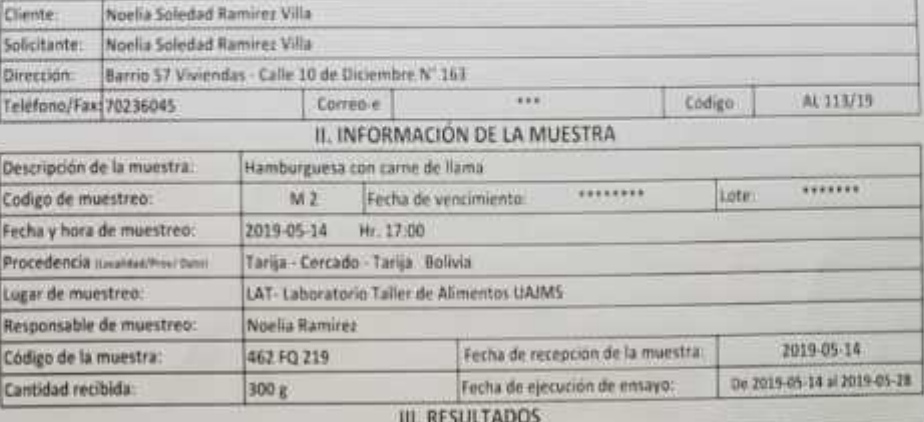

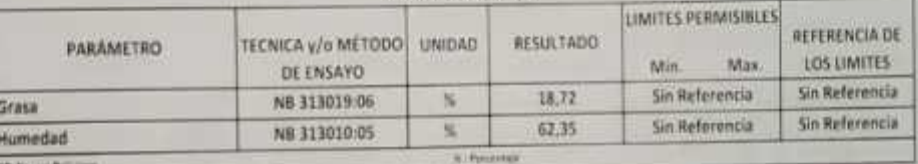

I] Los resultados reportados se remiten a la muestra ensayada on el Laboratorio

2) El presente informe solo puede ser reproducido en forma parcial y/o sotal, con la autoricación del CEANID

3) Lus datos de la muestra y el muestreo, fueron suministrados por el ciente

Tarija, 28 de mayo del 2019

William of alid Aceitupe Cacero trit JEFE DEL GEANID

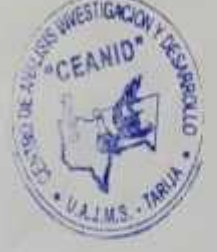

**Bignic Darie Lays LEANS** 

Dirección. Compar Universitario Facultad de Elencario Escriptoja Zona "El Tejar" Tel (1911) y la 450-18. Fax (SRA) (4) 6643423 - Email canvid Suppre Paulo - Caulty 51 - Family Hillyirk

**basiliers** 

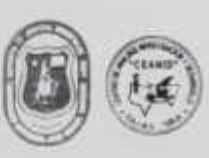

UNIVERSIDAD AUTONOMA "ILIAN MISAEL SARACHO" FACULTAD DE "DENCIAS Y TECNOLOGIA" CENTRO DE ANALISIS, INVESTIGACION Y DESARROLLO "CEANIO" Laboratorio Oficial del Mimiterio de Salud y Deportes Red de Laboratorios Oficiales de Análisis de Alimentos Red Nacional de Laboratorios de Micromatrientes

**FELLOAA** 

Laboratorio Oficial del "SENASAG"

#### **INFORME DE ENSAYO**

#### I. INFORMACIÓN DEL SOLICITANTE

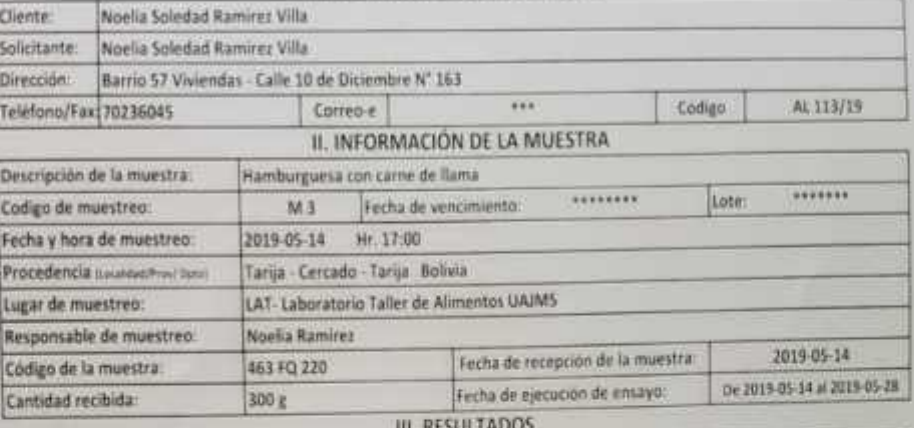

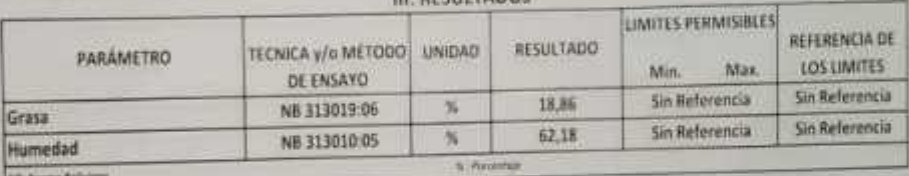

Waanno olid Aceitung Lacer

JEFE DEL CEANID

WEST

1) Los resultados reportados se remiten a la muestra entayada en el Laboratorio

2) El presente informe solo puede ser reproducido en forma pattial y/o total, con la autorización del CEANIO

ing

3) Los datos de la muestra y el muestreo, fueron suminitirados por el cliente

Tarija, 28 de mayo del 2019

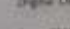

Direct de: Campus Universitarie Facultative Centrals Termingle Direct 13 Squirt fol (594) (410) et persons TWO DYD (4) 664 5423 - Small cannot be supported in Castle ST. Change scores.

Harol (M.)

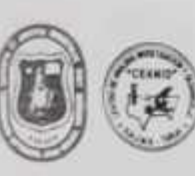

UNIVERSIDAD AUTONOMA "JUAN MISAEL SARACHO" FACULTAD DE "CIENCIAS Y TECNOLOGIA" CENTRO DE ANALISIS, INVESTIGACION Y DESARROLLO "CEANID" Laboratorio Oficial del Ministerio de Salud y Deportes Red de Laboratorios Oficiales de Análisis de Alimentos Red Nacional de Laboratorios de Micronistrientes Laboratorio Oficial del "SENASAG"

писоки 

RELOAA

### **INFORME DE ENSAYO**

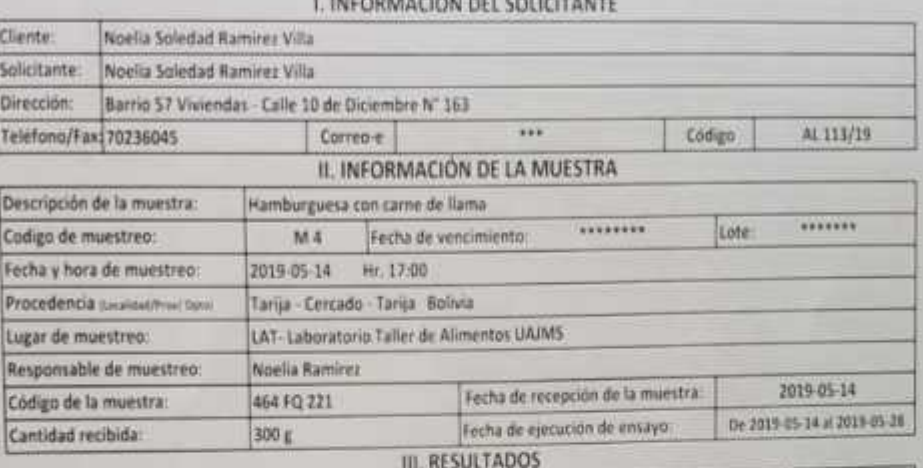

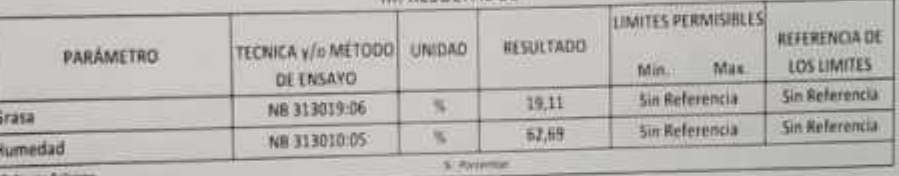

1) Los resultados reportados se remiten a la muestra ensayada en el Laboratorio

2) El presente informe salo puede ser reproducido en forma parcial y/o total, con la autorización del CEANID

3) Los datos de la muestra y el muestreo, fueron suministrados por el cliente

Tarija, 28 de mayo del 2019

**Supra Cares Lane Classic** 

Wuuraa id Aceitung /Cacei SEFE DEL CHANID

**MS** 

Director: Company Convention to which do Convict a Tax resume three TV fast," For WHI IAI Installed the DESIGN RECORD. Twist responsibilities for Contact 1, 1980s, MCCora

**Parylan** 

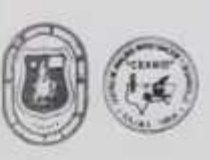

UNIVERSIDAD AUTONOMA "ISIAN MISAEL SARACHO" FACULTAD DE "CIENCIAS Y TECNOLOGIA" CENTRO DE ANALISIS, INVESTIGACION Y DESARRIOLLO "CEANID" Laboratorio Oficial del Ministerio de Salud y Deportes Red de Laboratorios Oficiales de Análisis de Alimentos Red Nacional de Laboratorios de Microeutrientes Laboratorio Oficial del "SENASAG"

10041114.48 篇篇

**RELOAN** 

# INFORME DE ENSAYO I. INFORMACIÓN DEL SOLICITANTE

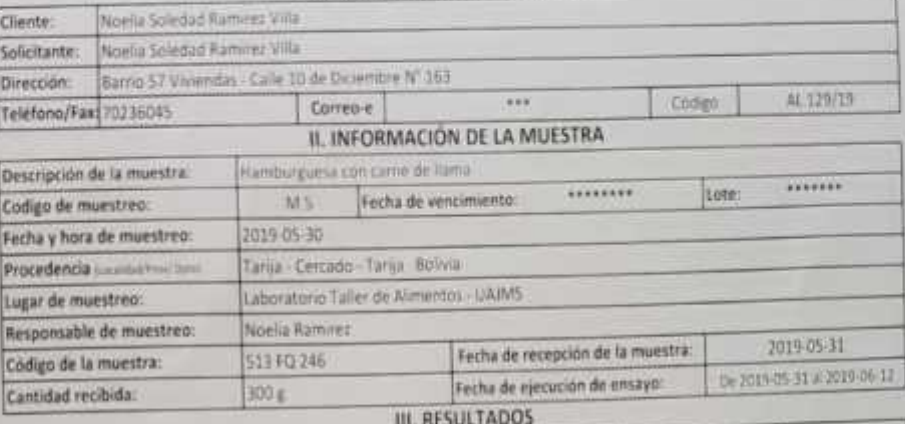

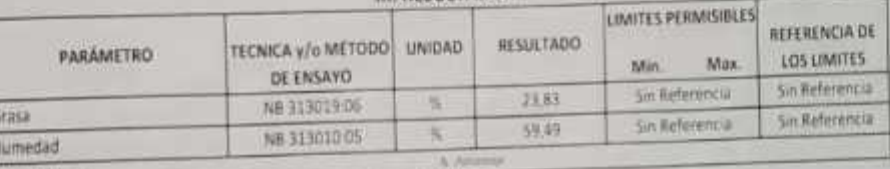

Il Les resultados reportados se rentiten a la muestra ensayeda en el soborato e

2) El presente informe solo puede ser reproducido en forma parcial y/a total i no ta autorización del CEAN(D)

Il Les datos de la muestra y el municion, fuerno su montrados por el clama

Tarija, 12 de junio del 2019

G

i tutumban **Asalid Acertupo Cacery** JEFE DEL CEANID

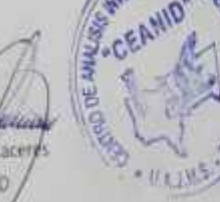

CSTIGACK

**Grammt Claris CARN LEARNS** 

Direction: Compas Universitation Facultation Environtly Technologic Jama "U Team" for (SVII) (2) EXPLAN<br>Fax, (SVII) (2) EXPLANEL . Local considitivity with the Could ST - Taking SQUAVA

**Participal** 

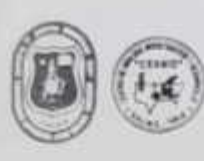

UNIVERSIDAD AUTONOMA "JUAN MISAEL SABACHO" FACULTAD DE "CIENCIAS Y TECNOLOGIA" CENTRO DE ANALISIS, INVESTIGACION Y DESARROLLO "CEANIO" Laboratorio Oficial del Ministerro de Salud y Deputtes Red de Laboratorios Oficiales de Analisis de Alimentos Red Nacional de Laboratorios de Micronutrientes Laboratorio Oficial del "SENASAG"

RELOAN

#### **INFORME DE ENSAYO**

### I. INFORMACIÓN DEL SOLICITANTE

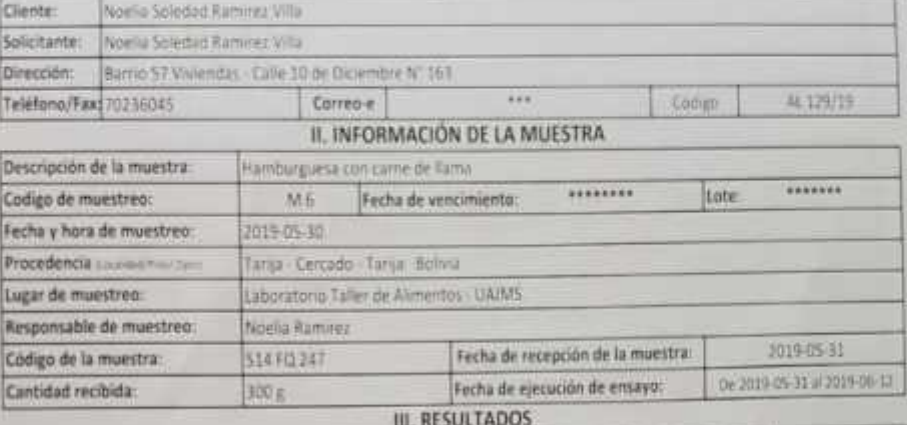

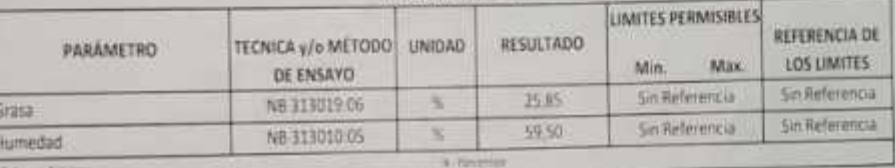

1) Los resultados reportados se remiter a la muestra en ayada en el Laboratorio

2) El presente informe solo puede ser reproducido en turna partial y lo total, con la autorización das CEANID

El Los datos de la muestra y el muestron, fuense suministrados por el ciente

Tarija, 12 de junio del 2019

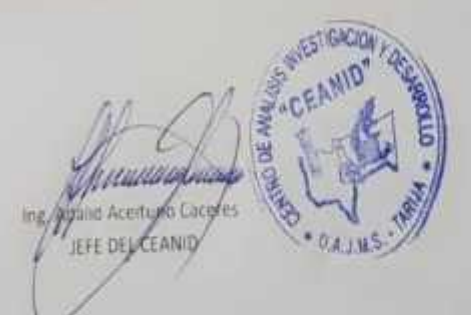

**Drawn Dets Sale Clash** 

Drescole: Campus Universitaire Facultural de Ciercum y Tecnisiaga dans "1) Tepa" Tal (531) (1) 653-1888<br>Taal (531) (4) 664-1403 - Empi-caput di Jugoslavia de Centra XI - (545) A - 600/64

**Harry Life 3** 

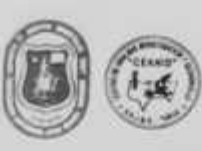

UNIVERSIDAD AUTONOMA "JUAN MISAEL SARACHO" FACULTAD DE "CIENCIAS Y TECNOLOGIA" CENTRO DE ANALISIS, INVESTIGACION Y DESAMIOLLO "CEANID" Laboratorio Oficial del Ministerio de Salud y Deportes Ned de Laboratorios Oficiales de Análism de Alimentos Red Nacional de Laboratorios de Micronubientes Laboratorie Oficial del "SENASAG"

**FEELOAA** 

#### **INFORME DE ENSAYO**

#### I. INFORMACIÓN DEL SOLICITANTE

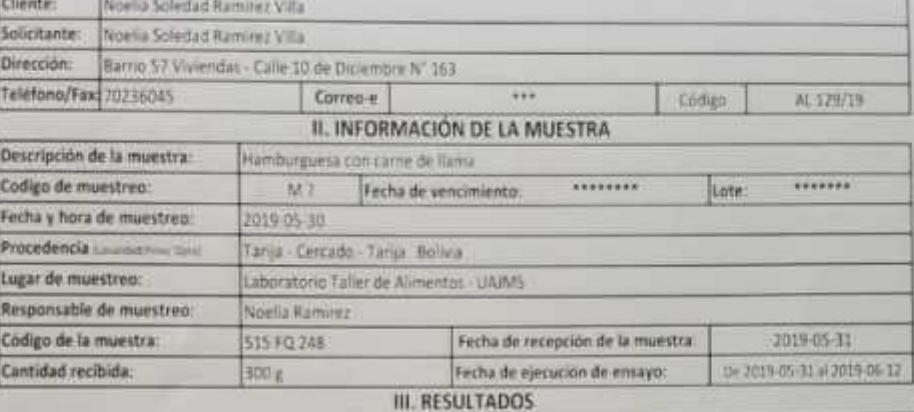

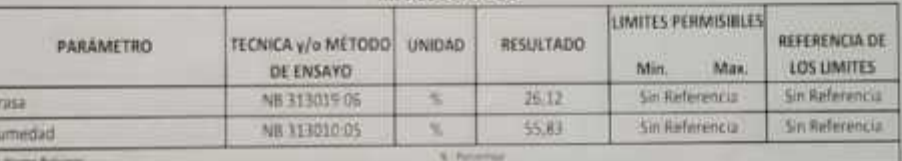

 $1117$ 1) Los resultados reportados se remiten a la muestra enveyada en el Laboratorio

2) El presente informe solo puede ser reproducido en forma parcial y/o total, con la autorización del CEANID

3) Los datos de la muestra y el muestreo. Fueron suministrados por el cliente

Tarija, 12 de junio del 2019

**Signal Dires Cora Illinois** 

1114 A.M Aband Acetyro Cacyf Ing. **IEFE DE CEANID** 

Director: Compas Directorus Facultat de Censais y factorus a con "11 face" fac (111) (1) districts For COLOR-HANDS - Liner monitorium educati - Contratt - Taxon activiti

756741413

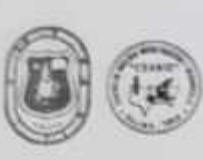

UNIVERSIDAD AUTONOMA "ILIAN MASAEL SAANCHO" FACULTAD DE "CHINOAS Y TECNOLOGIA" CENTRO DE ANALISIS, INVESTIGACIÓN Y DESAMIOLLO "CLANO" Laboratorio Oficial del Ministerio de Salud y Deportes Red de Laboratorios Oficiales de Análisis de Alimentes Red Nacional de Laboratorios de Micronutramies Laboratorio Oficial al "SENASAG"

RELONG

#### **INFORME DE ENSAYO INFORMATION OF SOUPIVANTS**

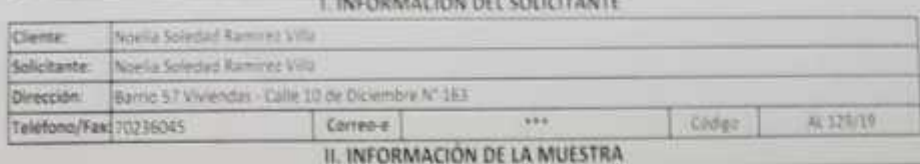

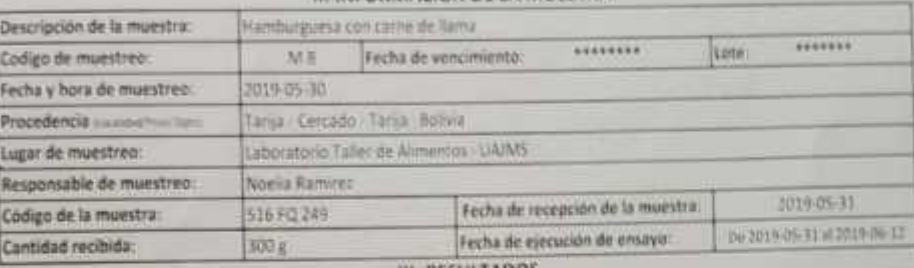

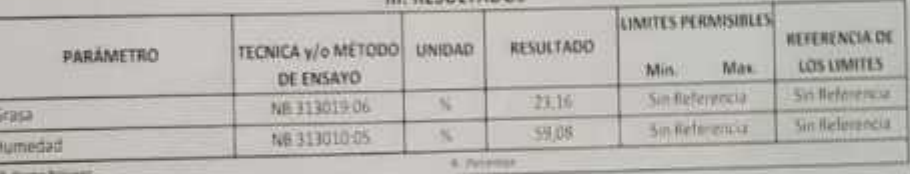

1) Los resultados reportados se remitira a la muestra ensayada en el unhoratorio

2) El presente informe silio puede ser reproducido en forma parcial vio tinal, con la autorización del CEANID

3) Les datos de la muestra y el munstres, fueron summistratos por el sterrito

Tarija, 12 de junio del 2019

**VILLEN** Atland Acertupo Cacepes ing VIEH DELEEANILY

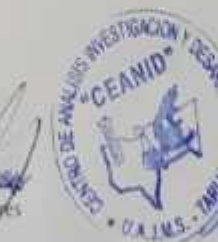

**Organ Elevin** 

Gov Gav)

Direction: Campus Universitaria Facultual de Company Tecnologia Zima "El Telai" del (SEC) (4) NESSER FACISSITIO DESIMIT - Limat conversion which - California - Eaman Bocause

**Hankhmi** 

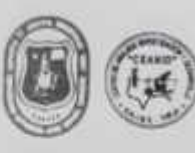

UNIVERSIDAD AUTONOMA "JUAN MISAEL SARACHO" FACULTAD DE "CIENCIAS V TECNOLOGIA" CENTRO DE ANALISIS, INVESTIGACION Y DESARROLLO "CEANID" Laboratorio Oficial del Ministerio de Salut y Deportes Red de Laboratorios Oficiales de Análisis de Alimentos Red Nacional de Laboratorios de Micronutrientes Laboratorio Oficial del "SENASAG"

**Lind Ice M Parson (f)** 

**Galacian** 

**RELOAA** 

#### INFORME DE ENSAYO

#### I. INFORMACIÓN DEL SOLICITANTE

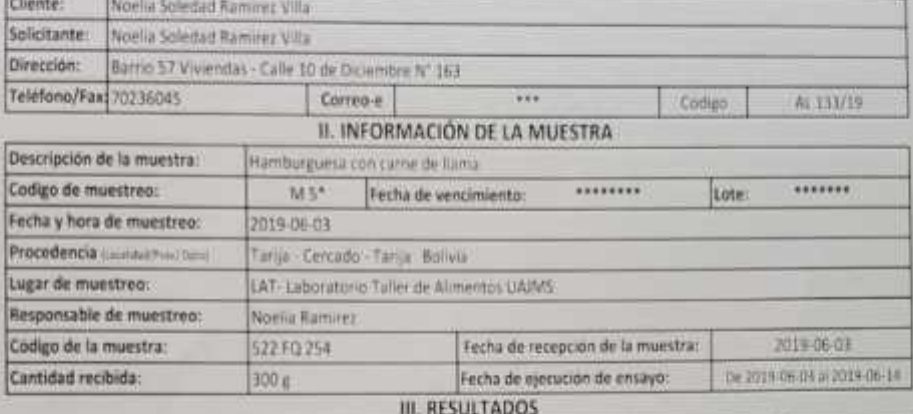

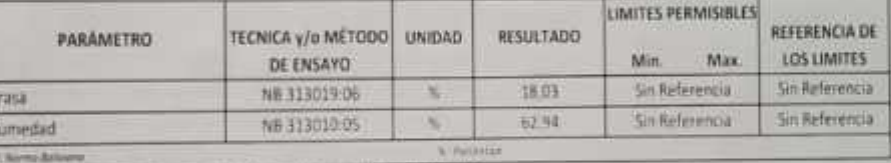

1) un resultados reportados se remiten a la muestra ensigada en el Liboratorio.

2) El presente informe solo quede ser reproducido en forma parcial y/o total, con la autoniación del CEANID

ing

3) Los datos de la muestra y el muestroo, fueron sumivistion por el cliente

Tarija, 14 de junio del 2019

中国

uunnaa int Acestury gace **DEFE OF L CANID** 

**Digital Carde** Ope (2462)

Direction: Campus Universitaire l'alumail de Certial y Tarmoga a 2004 (1) (eur. Tel. (1933) (4) Marieta the path (f) exclude that membrane made - campain - these actions

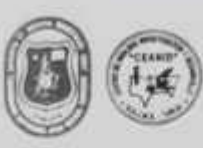

UNIVERSIDAD AUTONOMA "JUAN MISAEL SARACHO" FACULTAD, DE "CIENCIAS I TECNOLOGIA" CENTRO DE ANALISIS, INVESTIGACION Y DESARROLLO "CEANID" Laboratorio Oficial del Ministerio de Salud y Deportes Red de Laboratorios Oficiales de Analisis de Alimentos Red Nacional de Laboratorios de Micronutrientes Laboratorio Oficial del "SENASAG"

a bida **PROJECT March 21** 

**BULLCANA** 

#### INFORME DE ENSAYO

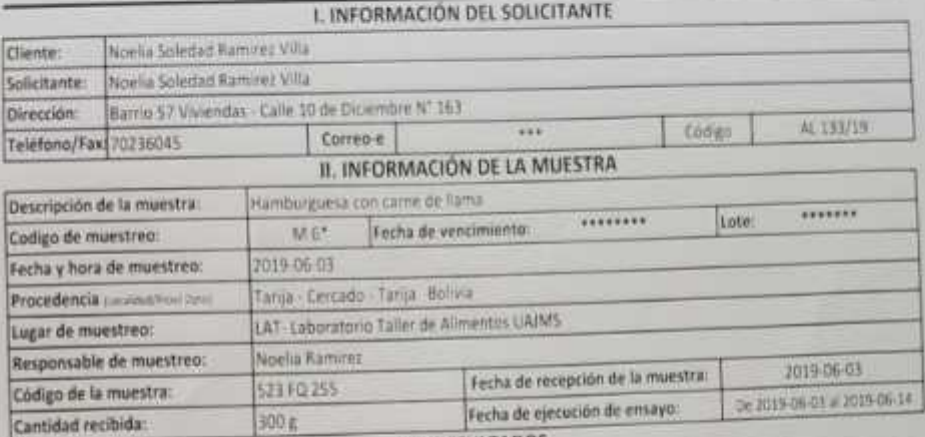

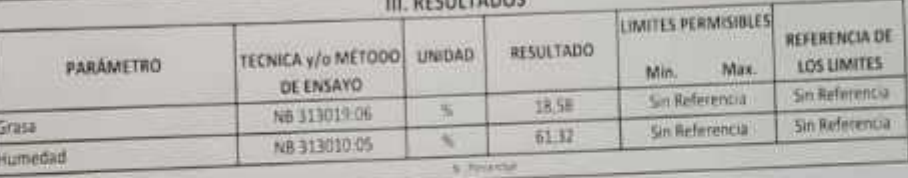

Il Los resultados reportados se remiten a la muestra ensaysta en el cabe atorio 2) El presente edorma solo puede ser reproducido en hanna partial y/o total con la autorización del CEANID

Ti Los datos de la muestra y el muestreo. Narron suministrados por li que la

Tarija, 14 de junio del 2019

ummylio tid Aceituge Cabere Ing JEFE DEL CLANID

draw Dens **Luca CLAND** 

Deecoles Campus Universitario Facilitati de Clevius y Tecniengia 2004 "El falar" fui 1593) (s) spinalità Fax (593) (4) 6563403 E-Fax (194-195-4) et and the Castle St. TAKen (600) par

**New Year** 

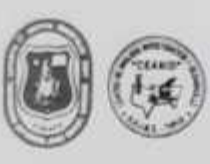

UNIVERSIDAD AUTONOMA TIUAN MISALL SARACHOT FACULTAD DE DENCIAS Y TECNOLOGIA CENTRO DE ANALISIS, INVESTIGACION Y DESARROLLO "CEANID" Laboratorio Oficial del Ministerio de Salud y Deportes Red de Laboratorios Oficiales de Análisis de Alimentas Red Nacional de Laboratorios de Micronutrientes

**METER IN** month.<br>Bishara

**RELOAA** 

#### Laboratorio Oficial del "SENASAG"

#### **INFORME DE ENSAYO**

#### I. INFORMACIÓN DEL SOLICITANTE

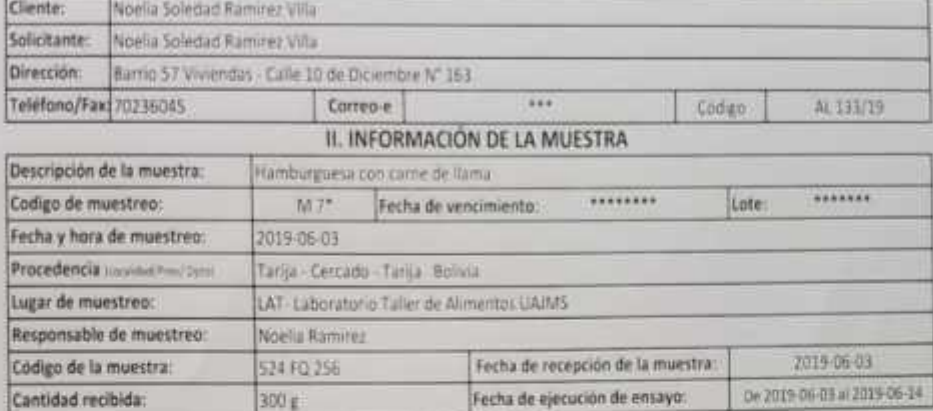

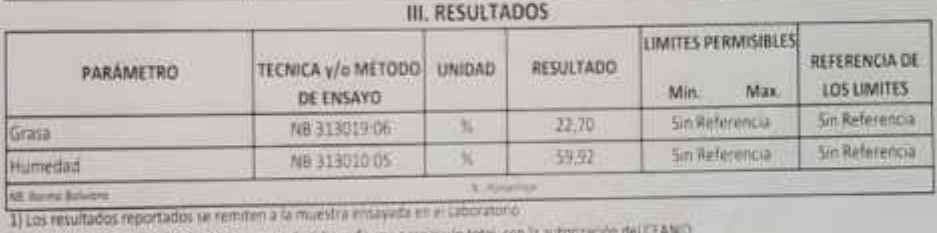

2) El presente informe solo puede ser reproducido en forma parcial v/o total, con la autonasción del CEANO

3) Los datos de la muestra y el muestreo, fueron sum instratos por el cliente

Tanja, 14 de junio del 2019

Ġ **IH** 

**Copy (Edited** 

ummu lid Aceitupp Cacer Ine JEFE DEL CEANID **Digital Classe** 

Direction: Campus Universitaria Facultat de Census y Tecnología Sona "L' tejan" (m. 1933) (4) 6545688<br>Tax: (1993) (4) 6543483 - Email stati del sucessita del Son - Casilla St. - TANILa - NO(1994)

new LifeT

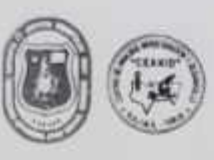

UNIVERSIDAD AUTONOMA "JUAN MISAEL SARACHO" FACULTAB DE "CIENCIAS Y TECNOLOGIA" CENTRO DE ANALISIS, INVESTIGACIÓN Y DESARROLLO "CEANID" Laboratorio Oficial del Ministerio de Saluti y Deportes Red de Laboratorios Oficiales de Análisis de Alimentos Red Nacional de Laboratorios de Micronutrientes Laboratorio Oficial del "SENASAG"

**ISBND FOR NK**  $\frac{1}{\sqrt{1+\frac{1}{2}}}\sum_{i=1}^{\frac{1}{2}}\frac{1}{\sqrt{1+\frac{1}{2}}}\sum_{i=1}^{\frac{1}{2}}\frac{1}{\sqrt{1+\frac{1}{2}}}\sum_{i=1}^{\frac{1}{2}}\frac{1}{\sqrt{1+\frac{1}{2}}}\sum_{i=1}^{\frac{1}{2}}\frac{1}{\sqrt{1+\frac{1}{2}}}\sum_{i=1}^{\frac{1}{2}}\frac{1}{\sqrt{1+\frac{1}{2}}}\sum_{i=1}^{\frac{1}{2}}\frac{1}{\sqrt{1+\frac{1}{2}}}\sum_{i=1}^{\frac{1}{2}}\frac{$ *<u>Index Armed</u>* 

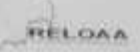

#### **INFORME DE ENSAYO**

#### I. INFORMACIÓN DEL SOLICITANTE

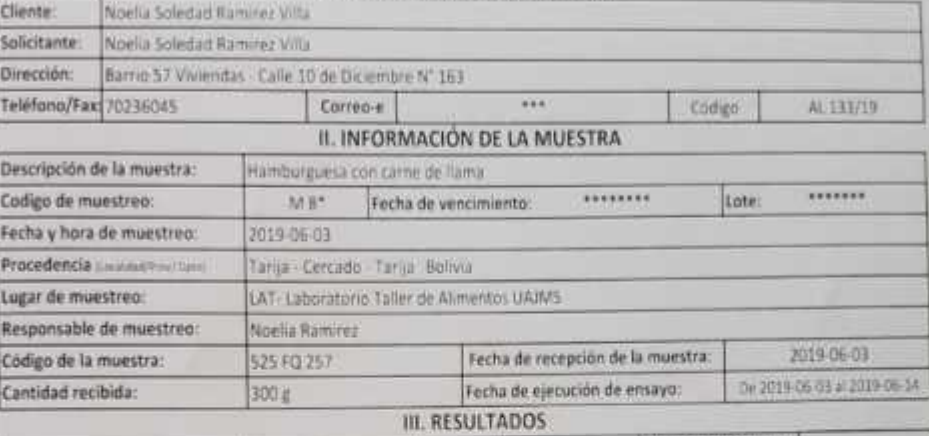

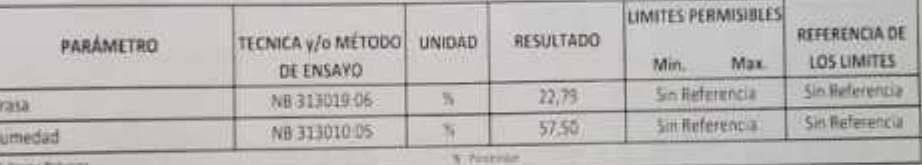

шиннули a Ace tung yace

JEFE DEL ROOND

互变

les autors autores.<br>2) Les resultades reportados se remiten a la muestra entayada en el Laborator d

2) El presente informe solo puede ser reproducido en forma partial y/o total, con la autorización del CEANIO

Ing

3) Les dates de la muestra y el muestres. Nation summitivades por o cliente

Tarija, 14 de junio del 2019

**G** TH.

**Band Dette Capa Elério** 

Discount Campas Construction Lacalist by Camilla y Termine J. Tena: "O Cape" Tel: (201) 11 (2012) 2012 - Tena: (201) (201) 201) 2011 (201) 2011 (201) 2011 (201) 2011 (201) 2011 (201) 2011 (201) 2011 (201) 2011 (201) 2011 (

**Aquis** (m) I

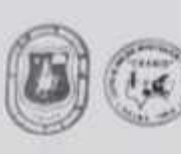

UNIVERSIDAD AUTONOMA TIONN MISALL SARACHOT FACULTAD OF "CIENCIAS V TECNOLOGIA" CENTRO DE ANALISIS, INVESTIGACION Y, DESARROLLO "CEANID" Laboratorio Oficial del Ministerio de Saluit y Deportes Ned de Laboratorios Oficiales de Análisis de Alimentos Red Nacional de Laboratorios de Micronutrientes **Taboratoris Oficial del "SENASAG"** 

My Augusta

 $N$ *U.A.I.M.S* 

FIFELCIAN

**INFORME DE ENSAYO** 

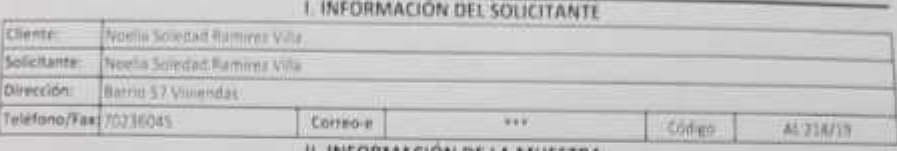

II. INFORMACION DE LA MUESTRA Descripción de la muestra: Hamburguesas con came de llama \*\*\*\*\*\*\*\*\*\*\*\*\*\*\*\*\*\* Lote: Codigo de muestreo: M1 Fecha de vencimiento:  $.........$ Fecha y hora de muestreo. 2019-07/27 Procedencia (www.martistic Tarisa - Cercado - Tarija Bolivia. Lugar de muestreo: Laboratorio del Taller de Alimentos UAIMS Responsable de muestreo. Noelia Soledad Ramirez Villa Codigo de la muestra: 864 FQ 521 MB S1E Fecha de recepción de la muestra: 2019-07-30 Cantidad recibida: 700 g Fecha de ejecución de ensayo: 5+3019-07-80 x 2019-08-17 **III. RESULTADOS** 

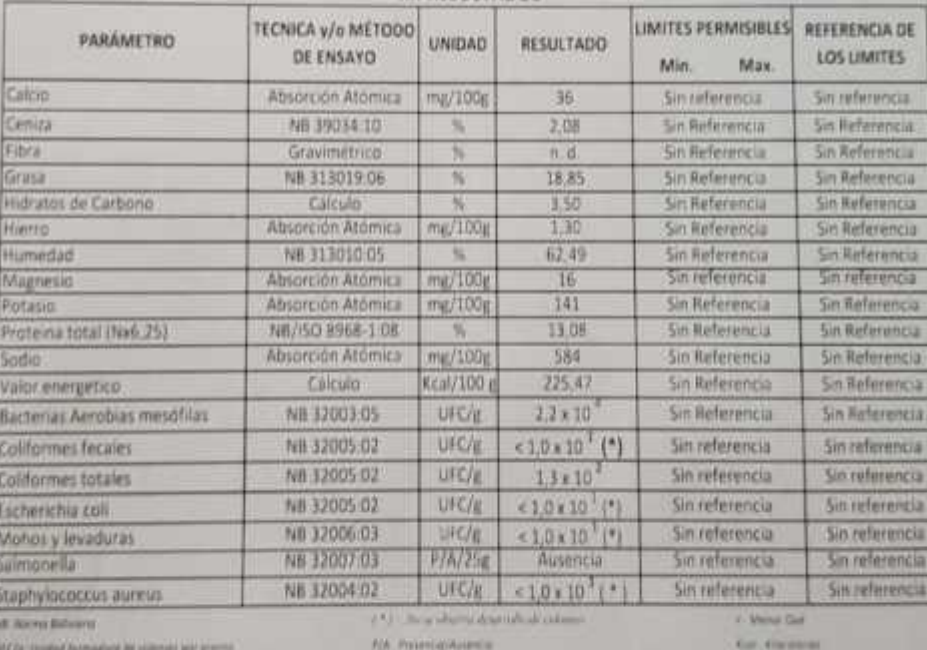

**CE ALBIANIA** 

Il Los resultados reportados se remiten a la muestra ensayada en el Laboratorio

2) El presente informe solo puede ser reproducido en forma parcial y/o total, con la autorización del CEANID 3) Les datos de la muestra y el muestreo. Fueron suministrados por el cliente.

**In** 

**A Promotive** 

Tarija, 12 de agosto de 2019.

**Drawin Clares Cars (1999)** 

> Onescoon, Campus Universitario Facultad lie Cientiles y Tecnologia 2una "El Tujar" Tel. (591) (4) 6645648. Fax [593] (4) 6643493 - Linux) casmid@us, nicedii hit - Casilla \$1 - TARISA - BOLIVAA

шиштрин lid Acertugo Cace

JEFE DEL GÉANIO

Pagin 1 to 1

# **ANEXO B**

# **FORMATO DE TEST DE EVALUACIÓN PARA MUESTRAS**

### **Evaluación sensorial de la primera formulación variando el porcentaje de carne de res**

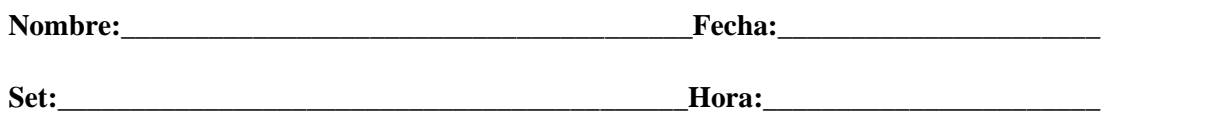

Procede a la degustación de 3 muestras las cuales se encuentran codificadas, califica de acuerdo al sabor, olor, textura y color. Para pasar de una muestra a otra debes beber un poco de agua. Marca con una X una sola opción para valorar cada atributo.

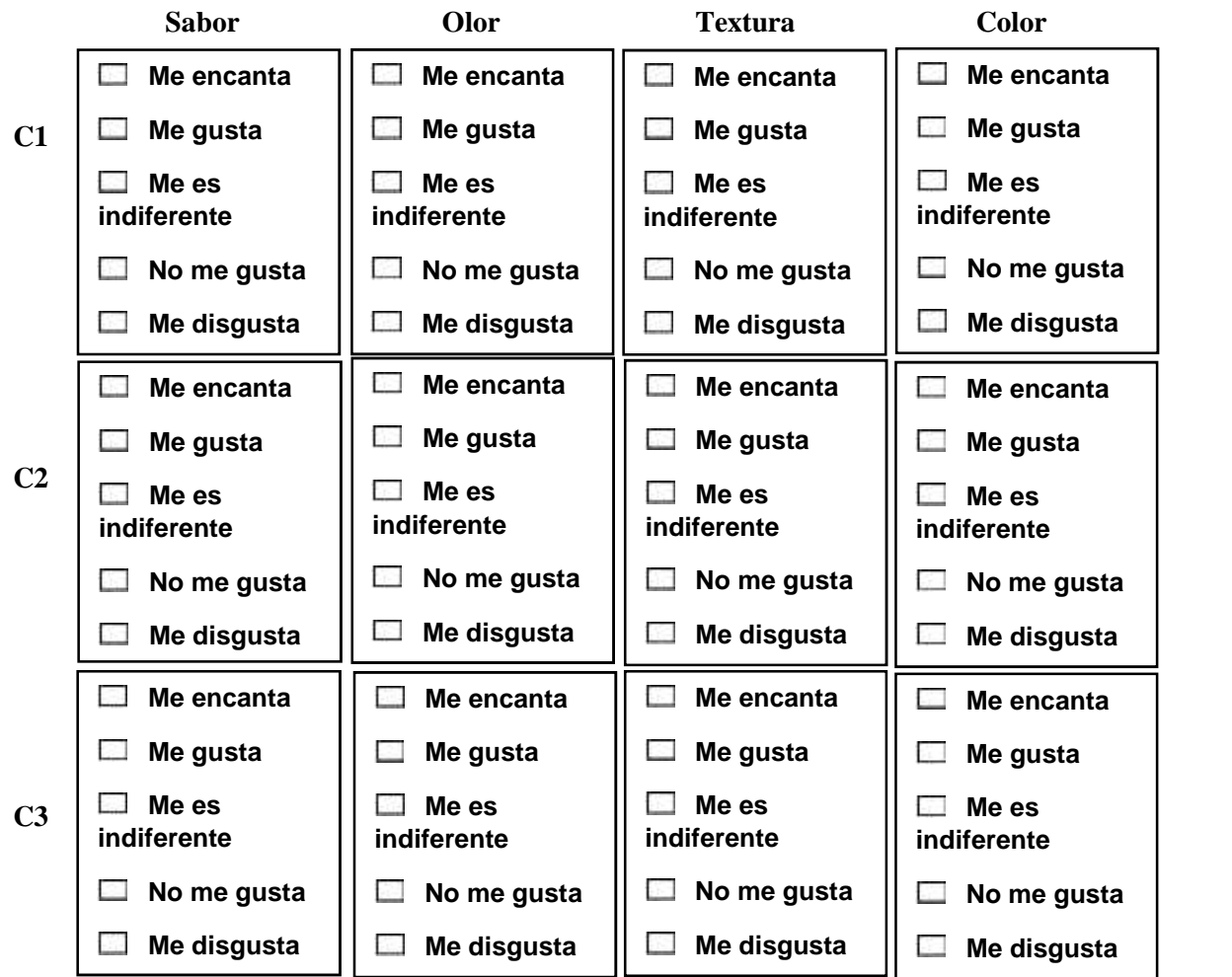

\_\_\_\_\_\_\_\_\_\_\_\_\_\_\_\_\_\_\_\_\_\_\_\_\_\_\_\_\_\_\_\_\_\_\_\_\_\_\_\_\_\_\_\_\_\_\_\_\_\_\_\_\_\_\_\_\_\_\_\_\_\_\_\_\_\_\_\_\_\_\_\_\_\_\_\_\_\_\_\_ \_\_\_\_\_\_\_\_\_\_\_\_\_\_\_\_\_\_\_\_\_\_\_\_\_\_\_\_\_\_\_\_\_\_\_\_\_\_\_\_\_\_\_\_\_\_\_\_\_\_\_\_\_\_\_\_\_\_\_\_\_\_\_\_\_\_\_\_\_\_\_\_\_\_\_\_\_\_\_\_

**Comentarios**:\_\_\_\_\_\_\_\_\_\_\_\_\_\_\_\_\_\_\_\_\_\_\_\_\_\_\_\_\_\_\_\_\_\_\_\_\_\_\_\_\_\_\_\_\_\_\_\_\_\_\_\_\_\_\_\_\_\_\_\_\_\_\_\_\_\_\_\_

### **Evaluación sensorial de la segunda formulación variando el porcentaje de carne de llama**

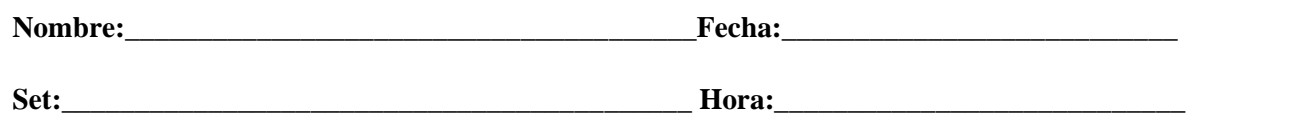

Procede a la degustación de 3 muestras las cuales se encuentran codificadas, califica de acuerdo al sabor, olor, textura y color. Para pasar de una muestra a otra debes beber un poco de agua. Marca con una X una sola opción para valorar cada atributo.

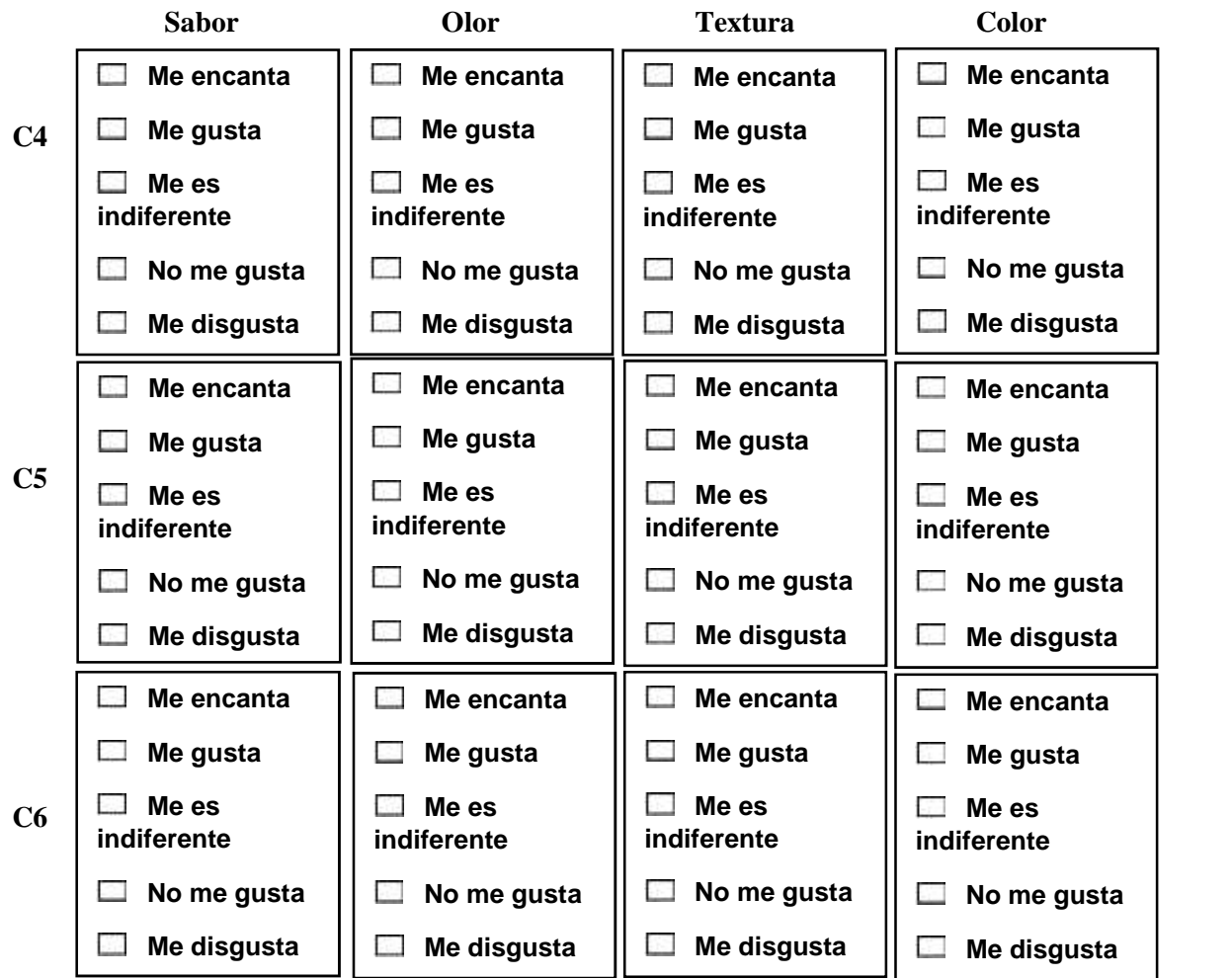

\_\_\_\_\_\_\_\_\_\_\_\_\_\_\_\_\_\_\_\_\_\_\_\_\_\_\_\_\_\_\_\_\_\_\_\_\_\_\_\_\_\_\_\_\_\_\_\_\_\_\_\_\_\_\_\_\_\_\_\_\_\_\_\_\_\_\_\_\_\_\_\_\_\_\_\_\_\_\_\_ \_\_\_\_\_\_\_\_\_\_\_\_\_\_\_\_\_\_\_\_\_\_\_\_\_\_\_\_\_\_\_\_\_\_\_\_\_\_\_\_\_\_\_\_\_\_\_\_\_\_\_\_\_\_\_\_\_\_\_\_\_\_\_\_\_\_\_\_\_\_\_\_\_\_\_\_\_\_\_\_

**Comentarios**:\_\_\_\_\_\_\_\_\_\_\_\_\_\_\_\_\_\_\_\_\_\_\_\_\_\_\_\_\_\_\_\_\_\_\_\_\_\_\_\_\_\_\_\_\_\_\_\_\_\_\_\_\_\_\_\_\_\_\_\_\_\_\_\_\_\_\_\_

### **Evaluación sensorial de la tercera formulación variando el porcentaje de hielo**

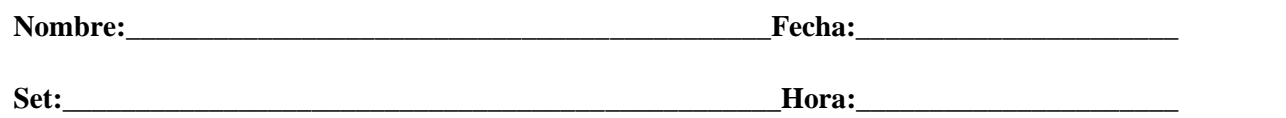

Procede a la degustación de 3 muestras las cuales se encuentran codificadas, califica de acuerdo al sabor, olor, textura y color. Para pasar de una muestra a otra debes beber un poco de agua. Marca con una X una sola opción para valorar cada atributo.

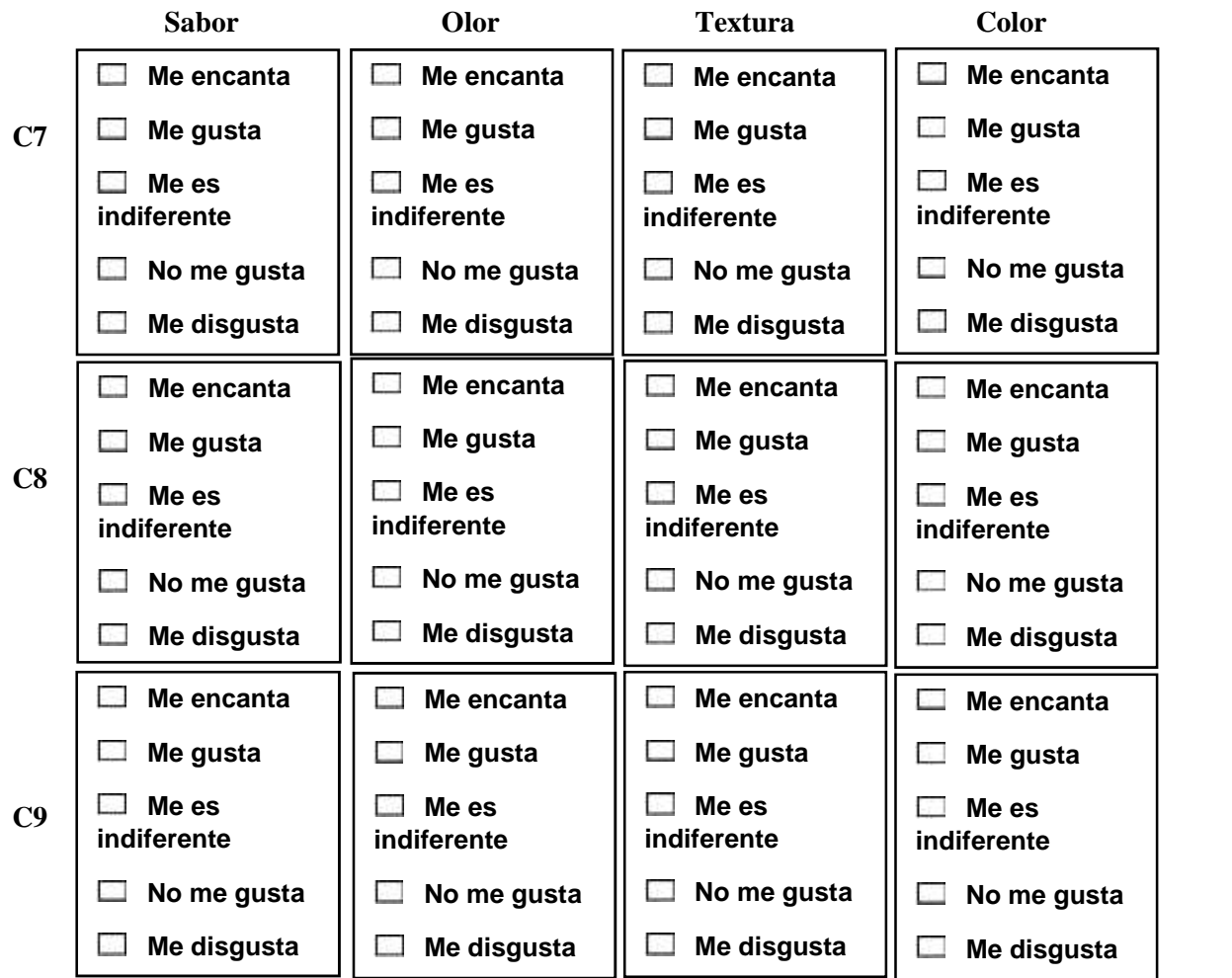

\_\_\_\_\_\_\_\_\_\_\_\_\_\_\_\_\_\_\_\_\_\_\_\_\_\_\_\_\_\_\_\_\_\_\_\_\_\_\_\_\_\_\_\_\_\_\_\_\_\_\_\_\_\_\_\_\_\_\_\_\_\_\_\_\_\_\_\_\_\_\_\_\_\_\_\_\_\_\_\_ \_\_\_\_\_\_\_\_\_\_\_\_\_\_\_\_\_\_\_\_\_\_\_\_\_\_\_\_\_\_\_\_\_\_\_\_\_\_\_\_\_\_\_\_\_\_\_\_\_\_\_\_\_\_\_\_\_\_\_\_\_\_\_\_\_\_\_\_\_\_\_\_\_\_\_\_\_\_\_\_

**Comentarios**:\_\_\_\_\_\_\_\_\_\_\_\_\_\_\_\_\_\_\_\_\_\_\_\_\_\_\_\_\_\_\_\_\_\_\_\_\_\_\_\_\_\_\_\_\_\_\_\_\_\_\_\_\_\_\_\_\_\_\_\_\_\_\_\_\_\_\_\_

### **Evaluación sensorial de la cuarta formulación variando el porcentaje de tocino**

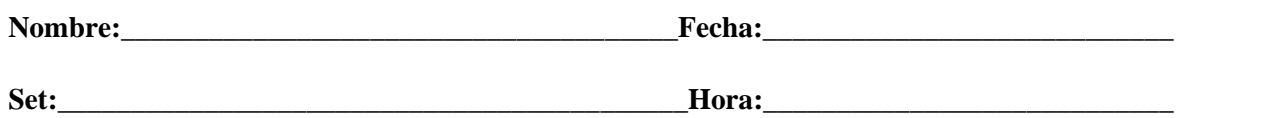

Procede a la degustación de tres muestras las cuales se encuentran codificadas, califica de acuerdo al sabor, olor, textura y color. Para pasar de una muestra a otra debes beber un poco de agua. Marca con una X una sola opción para valorar cada atributo.

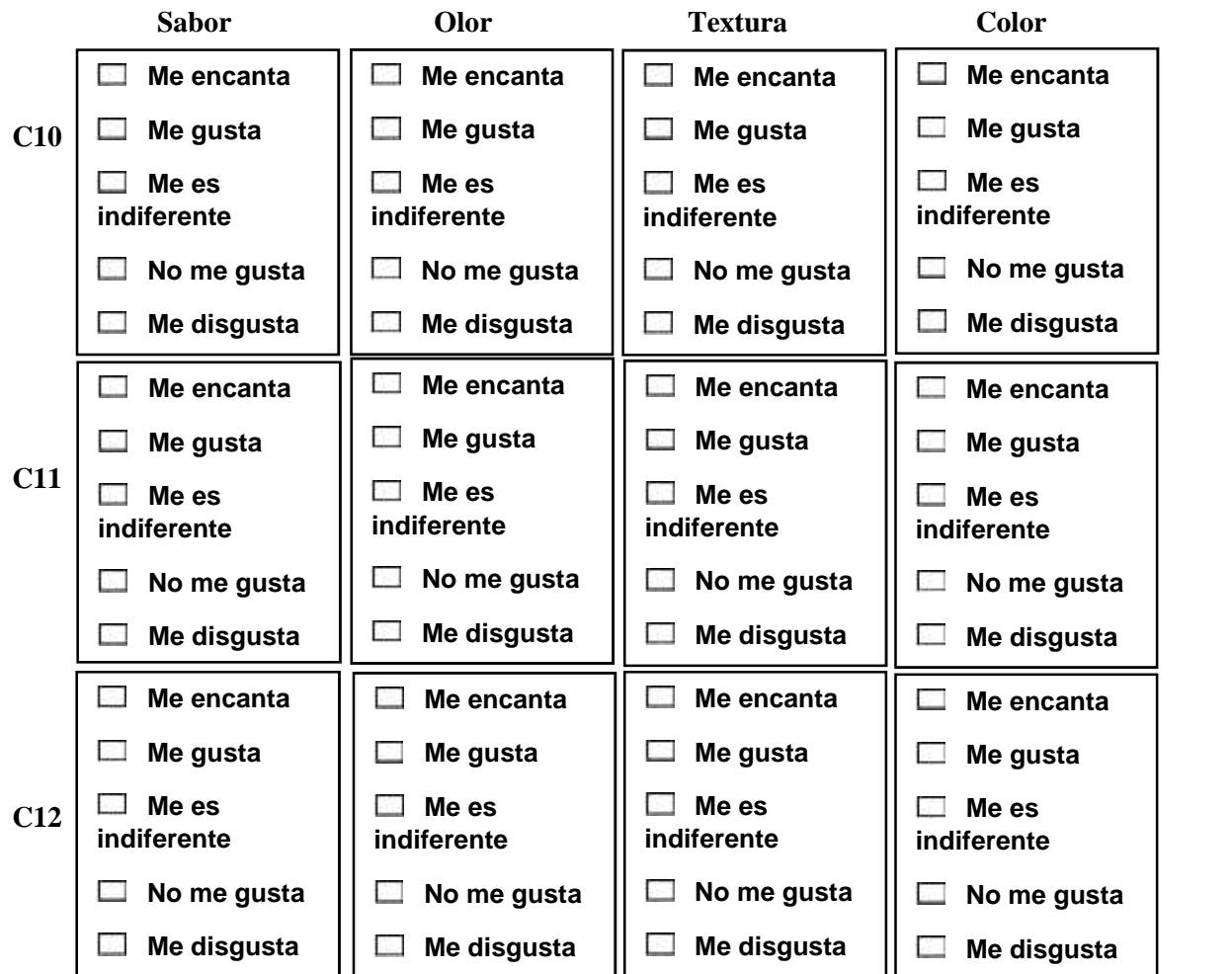

\_\_\_\_\_\_\_\_\_\_\_\_\_\_\_\_\_\_\_\_\_\_\_\_\_\_\_\_\_\_\_\_\_\_\_\_\_\_\_\_\_\_\_\_\_\_\_\_\_\_\_\_\_\_\_\_\_\_\_\_\_\_\_\_\_\_\_\_\_\_\_\_\_\_\_\_\_\_\_\_ \_\_\_\_\_\_\_\_\_\_\_\_\_\_\_\_\_\_\_\_\_\_\_\_\_\_\_\_\_\_\_\_\_\_\_\_\_\_\_\_\_\_\_\_\_\_\_\_\_\_\_\_\_\_\_\_\_\_\_\_\_\_\_\_\_\_\_\_\_\_\_\_\_\_\_\_\_\_\_\_

**Comentarios**:\_\_\_\_\_\_\_\_\_\_\_\_\_\_\_\_\_\_\_\_\_\_\_\_\_\_\_\_\_\_\_\_\_\_\_\_\_\_\_\_\_\_\_\_\_\_\_\_\_\_\_\_\_\_\_\_\_\_\_\_\_\_\_\_\_\_\_\_

# **Evaluación sensorial para la selección de la muestra de hamburguesa con carne de llama**

**Nombre:** \_\_\_\_\_\_\_\_\_\_\_\_\_\_\_\_\_\_\_\_\_\_\_\_\_\_\_\_\_\_\_\_\_\_\_\_\_\_\_\_\_\_\_\_\_\_\_\_ **Fecha:** \_\_\_\_\_\_\_ **Set:** \_\_\_\_\_\_\_\_\_\_\_\_\_\_\_\_\_\_\_\_\_\_\_\_\_\_\_\_\_\_\_\_\_\_\_\_\_\_\_\_\_\_\_\_\_\_\_\_\_\_\_\_\_**Hora:** \_\_\_\_\_\_\_

Procede a la degustación de cinco muestras de hamburguesas las cuales se encuentran codificadas, De acuerdo a la escala hedónica de cinco puntos califique los parámetros. de acuerdo al sabor, olor, textura y color.

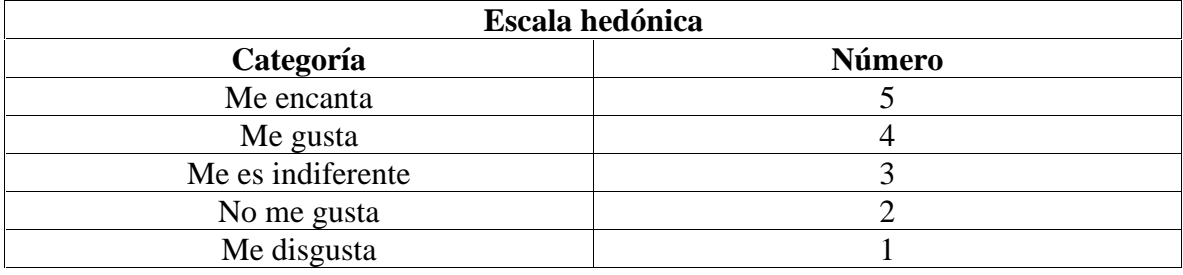

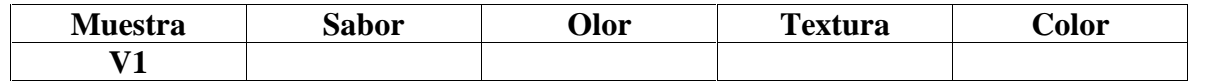

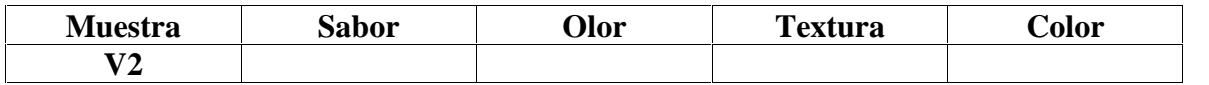

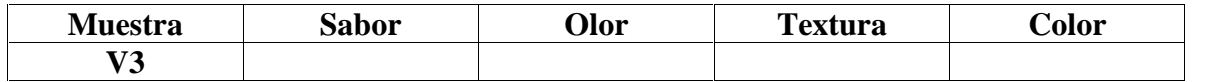

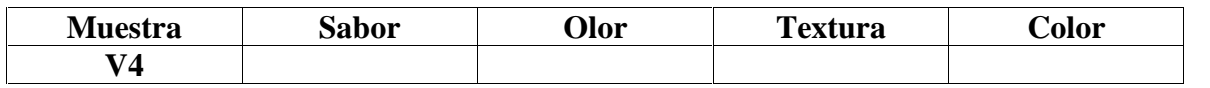

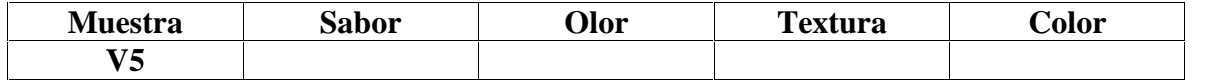

**\_\_\_\_\_\_\_\_\_\_\_\_\_\_\_\_\_\_\_\_\_\_\_\_\_\_\_\_\_\_\_\_\_\_\_\_\_\_\_\_\_\_\_\_\_\_\_\_\_\_\_\_\_\_\_\_\_\_\_\_\_\_\_\_\_\_\_\_\_\_\_\_\_ \_\_\_\_\_\_\_\_\_\_\_\_\_\_\_\_\_\_\_\_\_\_\_\_\_\_\_\_\_\_\_\_\_\_\_\_\_\_\_\_\_\_\_\_\_\_\_\_\_\_\_\_\_\_\_\_\_\_\_\_\_\_\_\_\_\_\_\_\_\_\_\_\_**

**Comentarios** 

# **Evaluación sensorial para elegir muestra de referencia de hamburguesa**

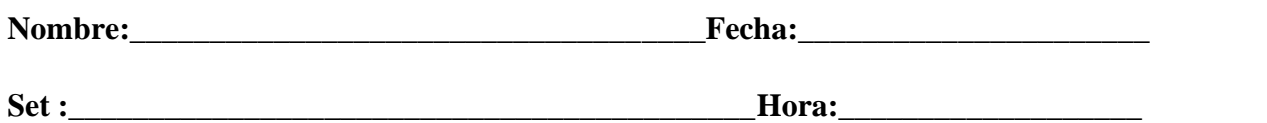

Procede a la degustación de 2 muestras las cuales se encuentran codificadas, califica de acuerdo al sabor, olor, textura y color. Para pasar de una muestra a otra debes beber un poco de agua. Marca con una X una sola opción para valorar cada atributo.

# **Muestra H01**

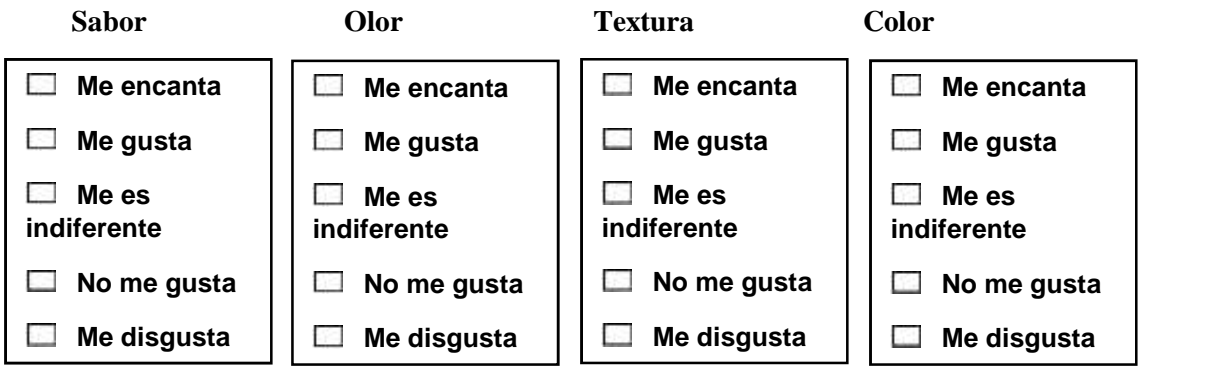

### **Muestra H02**

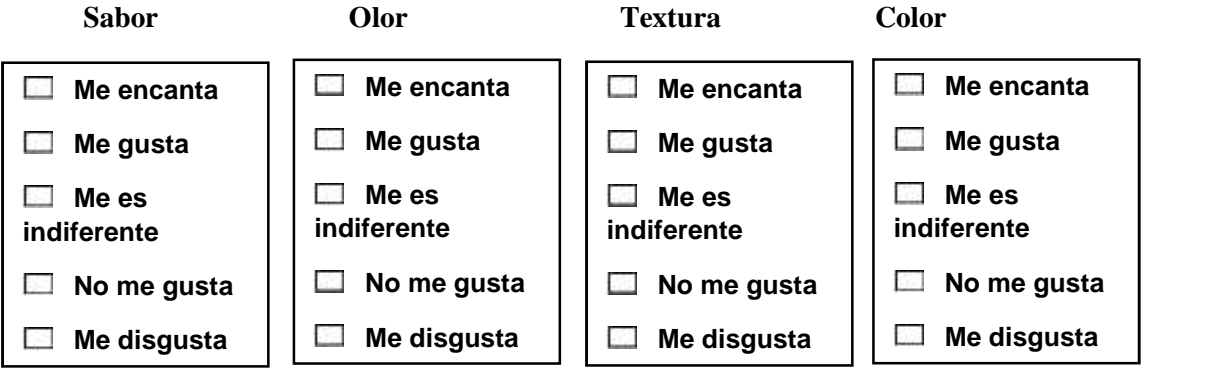

**Comentarios:**\_\_\_\_\_\_\_\_\_\_\_\_\_\_\_\_\_\_\_\_\_\_\_\_\_\_\_\_\_\_\_\_\_\_\_\_\_\_\_\_\_\_\_\_\_\_\_\_\_\_\_\_\_\_\_\_\_\_\_\_\_ \_\_\_\_\_\_\_\_\_\_\_\_\_\_\_\_\_\_\_\_\_\_\_\_\_\_\_\_\_\_\_\_\_\_\_\_\_\_\_\_\_\_\_\_\_\_\_\_\_\_\_\_\_\_\_\_\_\_\_\_\_\_\_\_\_\_\_\_\_\_\_\_\_ \_\_\_\_\_\_\_\_\_\_\_\_\_\_\_\_\_\_\_\_\_

### **Prueba de preferencia de hamburguesa**

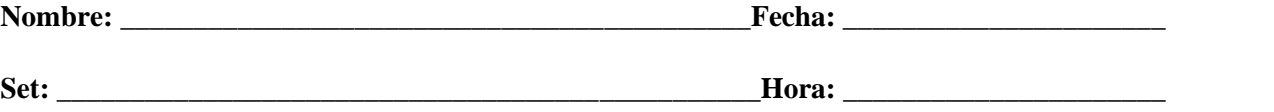

Frente a usted hay dos muestras de hamburguesas. Usted debe probar primero la muestra codificada con H056 y después la muestra H01

# **Indique cuál de las dos muestras prefiere usted, marque con una X la muestra elegida**

\_\_\_\_\_\_\_\_\_\_\_\_\_\_\_\_\_\_\_\_\_\_\_\_\_\_\_\_\_\_\_\_\_\_\_\_\_\_\_\_\_\_\_\_\_\_\_\_\_\_\_\_\_\_\_\_\_\_\_\_\_\_\_\_\_\_\_\_\_\_\_\_\_\_\_\_\_\_\_\_ \_\_\_\_\_\_\_\_\_\_\_\_\_\_\_\_\_\_\_\_\_\_\_\_\_\_\_\_\_\_\_\_\_\_\_\_\_\_\_\_\_\_\_\_\_\_\_\_\_\_\_\_\_\_\_\_\_\_\_\_\_\_\_\_\_\_\_\_\_\_\_\_\_\_\_\_\_\_\_\_ \_\_\_\_\_\_\_\_\_\_\_\_\_\_\_\_\_\_\_\_\_\_\_\_\_\_\_\_\_\_\_\_\_\_\_\_\_\_\_\_\_\_\_\_\_\_\_\_\_\_\_\_\_\_\_\_\_\_\_\_\_\_\_\_\_\_\_\_\_\_\_\_\_\_\_\_\_\_\_\_

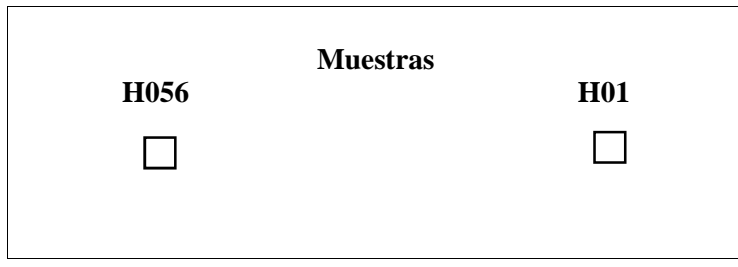

\_\_\_\_\_\_\_\_\_\_\_\_\_\_\_\_\_\_\_\_\_\_\_\_\_\_\_\_\_\_\_\_\_\_\_\_\_\_\_\_\_\_\_\_\_\_\_\_\_\_\_\_

### **Comentarios**

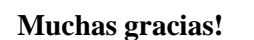

# **ANEXO C**

# **RESULTADOS DE LOS ANÁLISIS ESTADÍSTICOS DE LA PRUEBA DE TUKEY**

# **Metodología para resolver el estadístico de Tukey**

Según (Andalucía, 2005), la prueba de comparaciones múltiples, el análisis estadístico consta de los siguientes pasos.

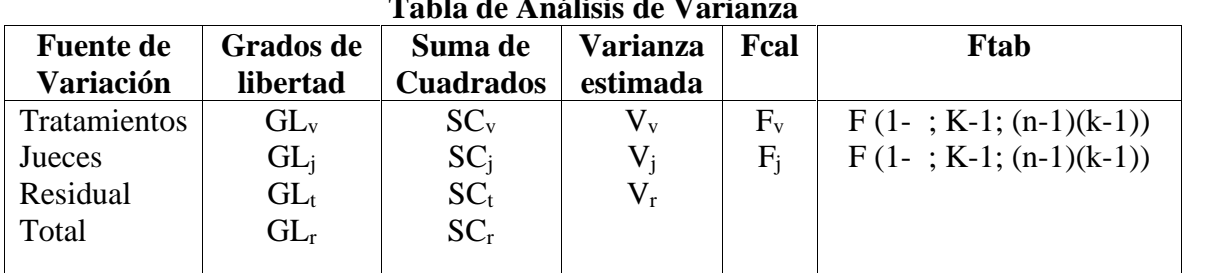

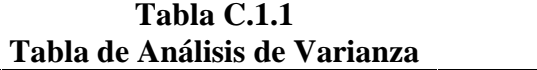

Si es significativo es necesario establecer cuál es la diferencia significativa mínima (D.M.S.). Para ello se aplica la prueba de Tukey.

- Primeramente, se calculan las medias para cada tratamiento.

- Error estándar

$$
=(\frac{\mathcal{C}M_{\mathit{e}}}{j})^{1/2}
$$

-Diferencia mínima significativa (D.M.S.)

 $(D.M.S.) = (RES)$ 

- Comparación de las medias y D.M.S.

$$
A-B \Leftrightarrow D.M.S
$$
  

$$
A-C \Leftrightarrow D.M.S
$$
  

$$
B-C \Leftrightarrow D.M.S
$$

# **I. Planteamiento del problema**

Hp= Las muestras relaciones son idénticas en alguna parte del proceso Ho= Las muestras relacionadas no son idénticas en alguna parte del proceso.

- **II. Nivel de significancia:**  $= 0.05$
- **III. Tipo de prueba de hipótesis:** Tukey y múltiples comparaciones.

# **IV. Suposiciones:**

Los datos siguen a una distribución estadística. Los datos son extraídos al azar.

#### **V. Criterios de decisión:**

Si T<sub>2</sub> >F (1-; K-1; (n-1)(k-1)) Se acepta la Hp Si T<sub>2</sub> >F (1-; K-1; (n-1)(k-1)) Se rechaza la Hp

### **VI. Desarrollo de la prueba estadística:**

Se compara la varianza procedente de dicha variable con la varianza residual, es decir primero se obtiene los grados de libertad

 $GL_v =$  Grados de libertad de variable = m-1

Donde: m= niveles de la variable bajo estudio

 $GL_i$ = Grados de libertad de jueces = n-1

Donde: n= número de jueces

 $GL_t=Grados$  de libertad totales =  $(m*n)-1$ 

 $GL<sub>r</sub>=$  Grados de libertad de residual =  $GL<sub>t</sub>$  -  $GL<sub>v</sub>$  -  $GL<sub>i</sub>$ 

A continuación, se obtienen las sumas de cuadrados:

FC= Factor de corrección =  $TT^2/[(n)(m)]$ 

Donde TT es el total de todas las observaciones, o sea:

$$
TT = \qquad X_{ij}
$$

 $SC_v =$  suma de cuadrados de la variable =  $[(T_{c1})^2 + (T_{c2})^2 + (T_{cm})^2]$ /n-FC

Donde T<sub>cj</sub> son los totales de cada columna,  $j = 1, 2, \ldots, m$ 

SC<sub>j</sub>= suma de cuadrados de jueces =  $[(T_{r1})^2 + (T_{r2})^2 + (T_{rm2})^2]$ /n-FC

Donde  $T_{ri}$ = son totales de cada reglón,  $i = 1, 2, ..., n$ 

 $SC_1$ = suma de cuadrados totales = suma de cada observación al cuadrado – FC =  $[(X_{11})^2 + (X_{12})^2 + (X_{13})^2 + \cdots + (X_{mn})^2]$ /n-FC

 $SC<sub>r</sub>$  = suma de cuadrados residual =  $SC<sub>t</sub>$  –  $SC<sub>v</sub>$ -  $SC<sub>i</sub>$ 

Después se calcula la varianza, la cual se obtiene dividiendo la suma de cuadrados entre los grados de libertad correspondientes:

 $V_v = \text{varianza debida a variable} = SC_v / GL_v$  $V_j$  = varianza debida a variable =  ${SC_j}/\,{GL_j}$  $V_r$  = varianza debida a variable =  $SC_r / GL_r$ 

Finalmente se obtiene el valor de F calculadas (F):

 $F_v = V_v / V_r$  $F_j = V_j / V_j$ 

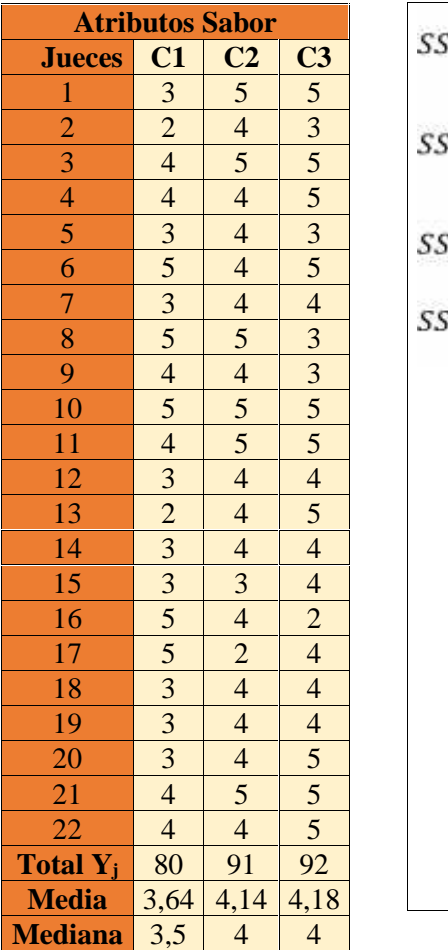

# Tabla C.2.1<br>**Tabla C.2.2**<br>**Tabla C.2.2**<br>**Prueba de comparaciones múltip Evaluación sensorial Prueba de comparaciones múltiples del atributo sabor**

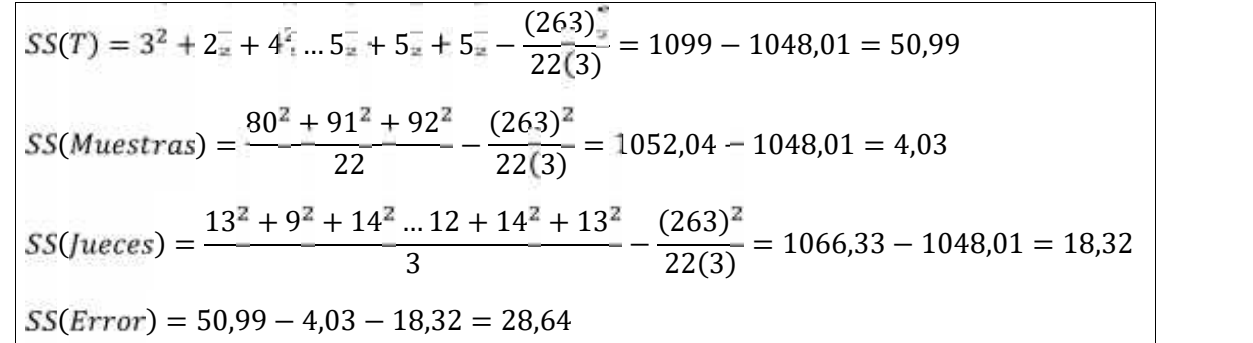

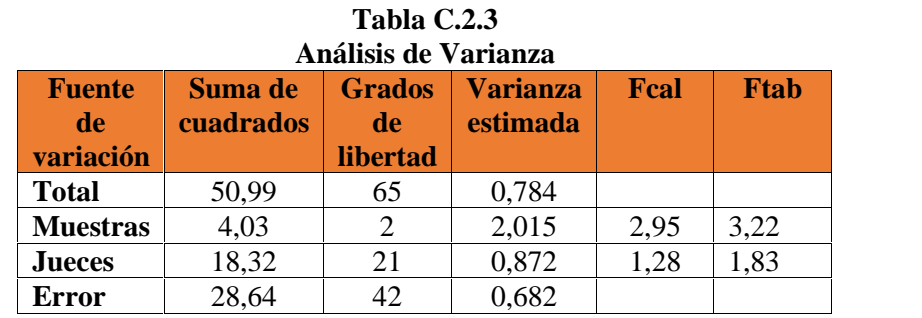

Si Fcal < Ftab  $\rightarrow$  No hay Diferencia Significativa Mínima

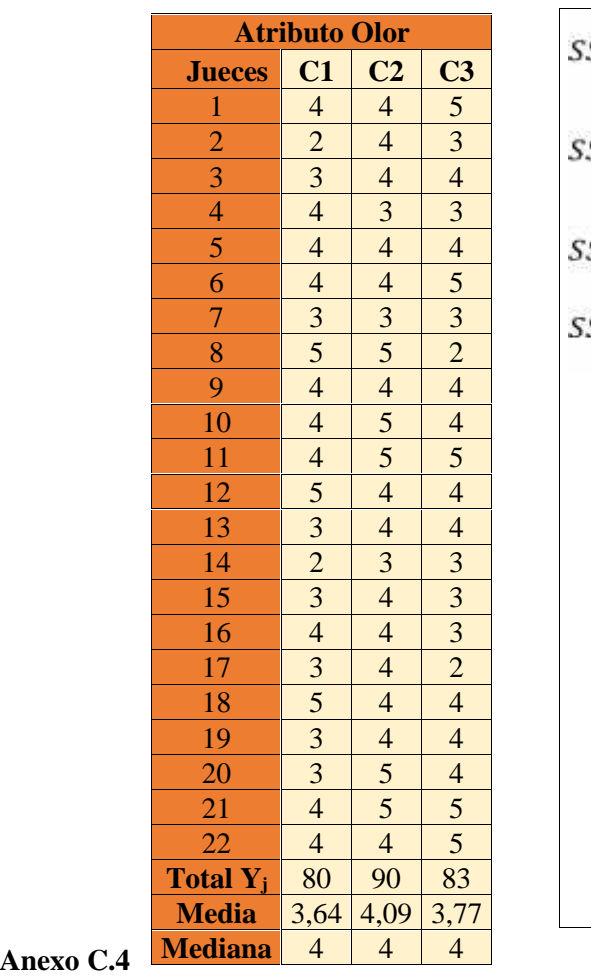

# Tabla C.3.1<br>**Evaluación** sensorial **Tabla C.3.2**<br>**Prueba de comparaciones múltiple** Prueba de comparaciones múltiples del atributo olor

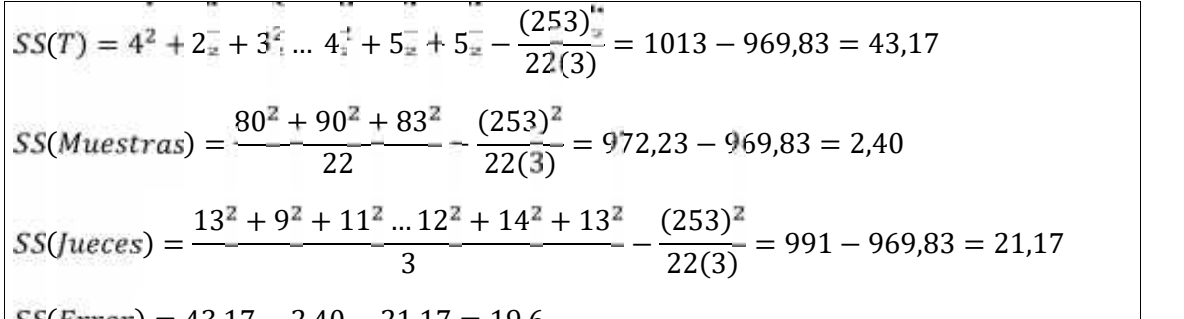

 $| S(\text{Error}) = 43,17 - 2,40 - 21,17 = 19,6$ 

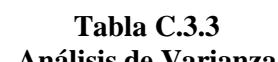

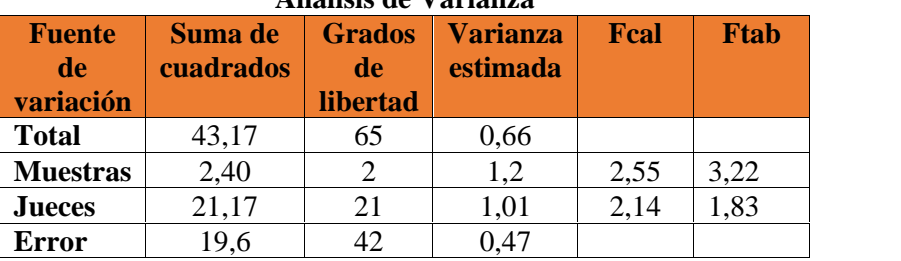

Si Fcal < Ftab  $\rightarrow$  No hay Diferencia Significativa Mínima

**Tabla C.4.1 Tabla C.4.2 Evaluación sensorial** 

| <b>Atributos Textura</b>                  |                                                                                                    |                                                                                     |                                                                                                    |  |  |  |
|-------------------------------------------|----------------------------------------------------------------------------------------------------|-------------------------------------------------------------------------------------|----------------------------------------------------------------------------------------------------|--|--|--|
| <b>Jueces</b>                             | $\overline{\textbf{C1}}$                                                                                                    | $\overline{\text{C2}}$                                                              |                                                                                                    |  |  |  |
|                                           |                                                                                                    |                                                                                     |                                                                                                    |  |  |  |
| $\frac{1}{2}$                             |                                                                                                    |                                                                                     |                                                                                                    |  |  |  |
| $\frac{3}{4}$ $\frac{4}{5}$ $\frac{5}{6}$ |                                                                                                    |                                                                                     |                                                                                                    |  |  |  |
|                                           |                                                                                                    |                                                                                     |                                                                                                    |  |  |  |
|                                           |                                                                                                    |                                                                                     |                                                                                                    |  |  |  |
|                                           |                                                                                                    |                                                                                     |                                                                                                    |  |  |  |
| $\overline{7}$                            |                                                                                                    |                                                                                     |                                                                                                    |  |  |  |
| $\frac{1}{8}$                             |                                                                                                    | $\frac{4}{4}$ $\frac{4}{2}$ $\frac{4}{4}$ $\frac{3}{4}$ $\frac{4}{4}$ $\frac{3}{4}$ | $\frac{13}{5} \frac{1}{3} \frac{4}{1} \frac{5}{1} \frac{3}{1} \frac{4}{1} \frac{3}{1} \frac{2}{1} \frac{4}{1} \frac{4}{1} \frac{5}{1} \frac{5}{1} \frac{4}{1} \frac{4}{1} \frac{4}{1} \frac{4}{1} \frac{4}{1} \frac{4}{1} \frac{4}{1} \frac{4}{1} \frac{4}{1} \frac{4}{1} \frac{4}{1} \frac{4}{1} \frac{4}{1} \frac{4}{1} \frac{4}{1} \frac{5}{1} \frac{5}{1} \frac{5}{1} \frac{5}{1} \frac$ |  |  |  |
| $\overline{9}$                            |                                                                                                    |                                                                                     |                                                                                                    |  |  |  |
| $\overline{10}$                           |                                                                                                    |                                                                                     |                                                                                                    |  |  |  |
| $\frac{11}{12}$                           |                                                                                                    | $rac{4}{5}$ $rac{4}{4}$ $rac{4}{3}$ $rac{2}{2}$ $rac{2}{3}$                         |                                                                                                    |  |  |  |
|                                           |                                                                                                    |                                                                                     |                                                                                                    |  |  |  |
| $\overline{13}$                           |                                                                                                    |                                                                                     |                                                                                                    |  |  |  |
| $\overline{14}$                           |                                                                                                    |                                                                                     |                                                                                                    |  |  |  |
| $\frac{15}{16}$                           |                                                                                                    |                                                                                     |                                                                                                    |  |  |  |
|                                           |                                                                                                    |                                                                                     |                                                                                                    |  |  |  |
| 17                                        |                                                                                                    |                                                                                     |                                                                                                    |  |  |  |
|                                           |                                                                                                    |                                                                                     |                                                                                                    |  |  |  |
| $\frac{18}{19}$ $\frac{19}{20}$           |                                                                                                    | $\frac{4}{4}$                                                                       |                                                                                                    |  |  |  |
|                                           |                                                                                                    |                                                                                     |                                                                                                    |  |  |  |
| $\frac{1}{21}$                            |                                                                                                    | $\frac{2}{4}$                                                                       |                                                                                                    |  |  |  |
| $\overline{22}$                           |                                                                                                    |                                                                                     |                                                                                                    |  |  |  |
| <b>Total <math>\overline{Y_j}</math></b>  | $\begin{array}{@{}c@{\hspace{1em}}c@{\hspace{1em}}c@{\hspace{$ | $\overline{77}$                                                                     | 89                                                                                                    |  |  |  |
| <b>Media</b>                              |                                                                                                    | 3,05                                                                                | $\frac{4,05}{ }$                                                                                                    |  |  |  |
| <b>Medina</b>                             | $\overline{\mathbf{3}}$                                                                                                    | $\overline{4}$                                                                      | $\overline{\mathbf{4}}$                                                                                                    |  |  |  |

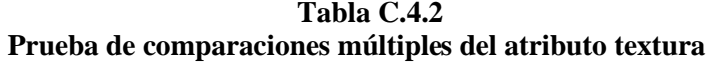

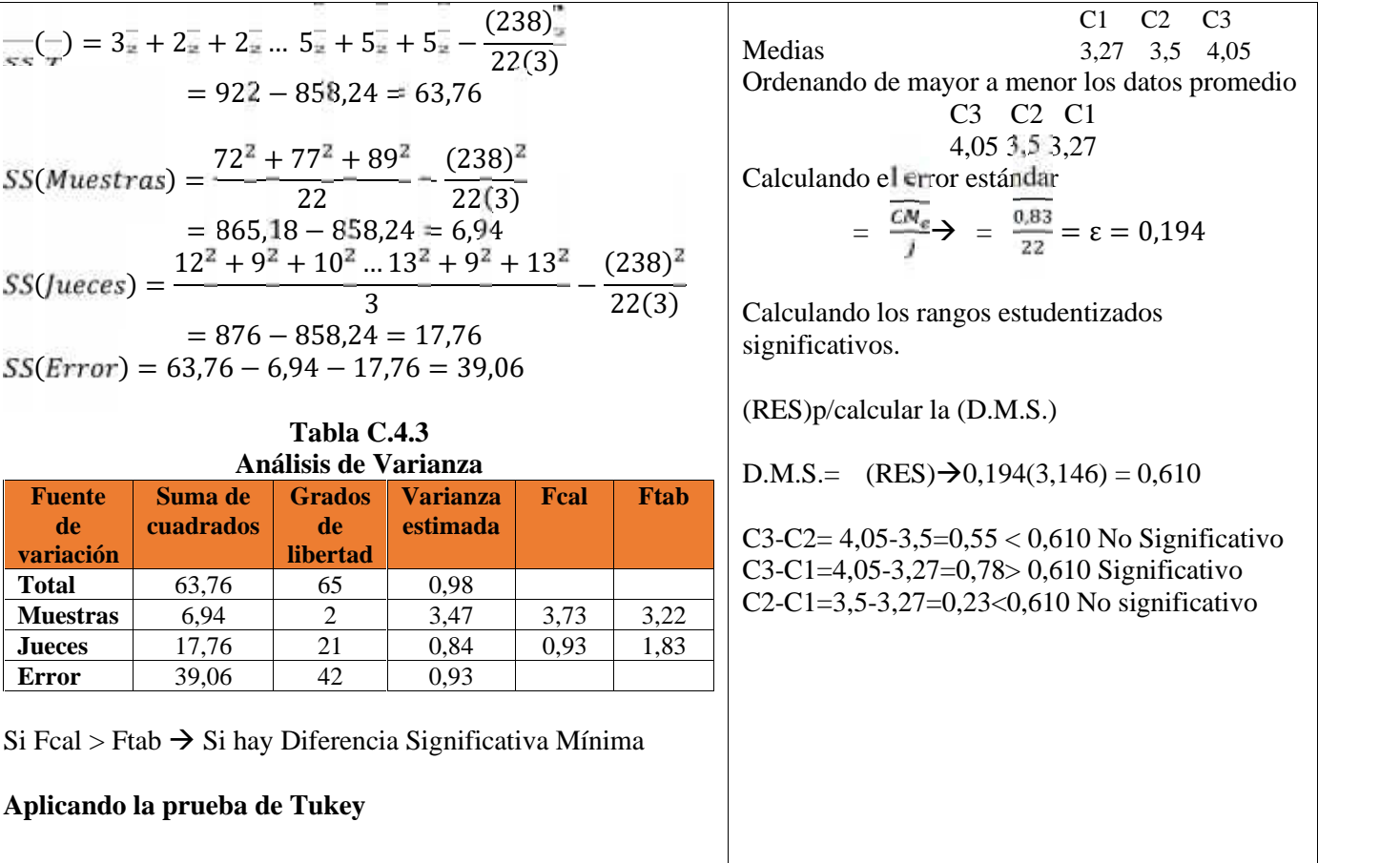

# **Tabla C.5.1 Tabla C.5.2 Evaluación sensorial**

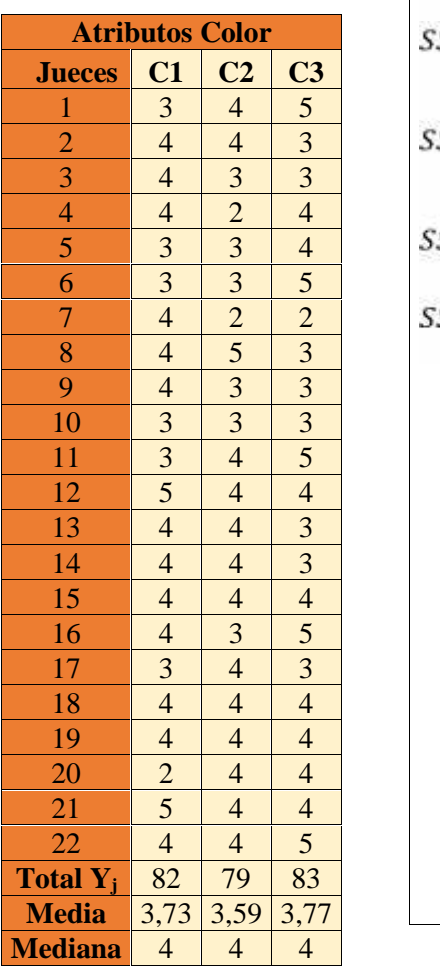

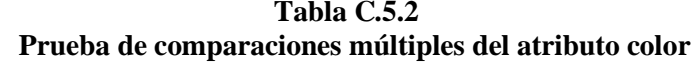

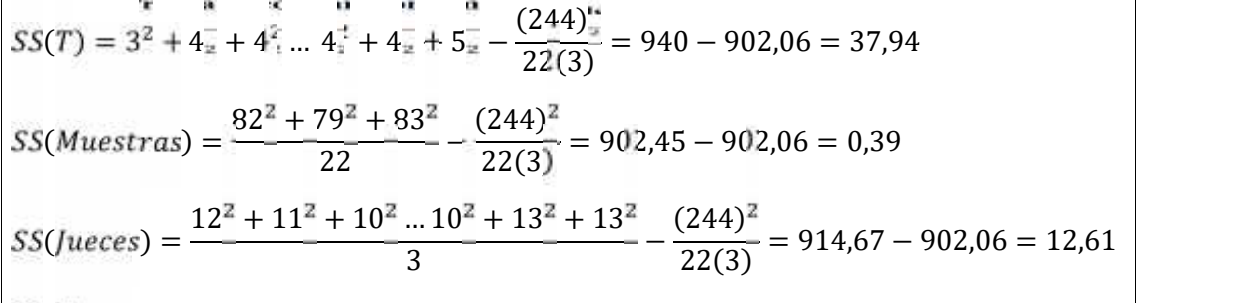

 $SS(Error) = 37,94 - 0,39 - 12,61 = 24,94$ 

| Tabla C.5.3          |           |               |                 |      |             |  |  |  |  |
|----------------------|-----------|---------------|-----------------|------|-------------|--|--|--|--|
| Análisis de Varianza |           |               |                 |      |             |  |  |  |  |
| <b>Fuente</b>        | Suma de   | <b>Grados</b> | <b>Varianza</b> | Fcal | <b>Ftab</b> |  |  |  |  |
| de                   | cuadrados | de            | estimada        |      |             |  |  |  |  |
| variación            |           | libertad      |                 |      |             |  |  |  |  |
| <b>Total</b>         | 37,94     | 65            | 0,58            |      |             |  |  |  |  |
| <b>Muestras</b>      | 0,39      | 2             | 0.19            | 0,33 | 3,22        |  |  |  |  |
| <b>Jueces</b>        | 12,61     | 21            | 0,60            | 1,01 | 1,83        |  |  |  |  |
| <b>Error</b>         | 24,94     | 42            | 0,59            |      |             |  |  |  |  |

Si Fcal < Ftab  $\rightarrow$  No hay Diferencia Significativa Mínima
**Tabla C.6.1 Tabla C.6.2**

| <b>Atributos Sabor</b>                   |                                                                                                    |                                                                            |                                                                                                   |   |
|------------------------------------------|----------------------------------------------------------------------------------------------------|----------------------------------------------------------------------------|---------------------------------------------------------------------------------------------------|---|
| <b>Jueces</b>                            | C <sub>4</sub>                                                                                                    | C <sub>5</sub>                                                             | C6                                                                                                | ę |
|                                          |                                                                                                    |                                                                            |                                                                                                   |   |
| $\frac{1}{2}$                            |                                                                                                    |                                                                            |                                                                                                   |   |
|                                          |                                                                                                    |                                                                            |                                                                                                   |   |
| $\frac{3}{4}$                            | $\frac{4}{5}$ $\frac{5}{5}$ $\frac{5}{5}$ $\frac{5}{3}$ $\frac{5}{5}$ $\frac{4}{4}$ $\frac{5}{5}$ $\frac{4}{5}$ $\frac{5}{5}$ $\frac{4}{5}$ $\frac{5}{5}$ $\frac{4}{5}$ $\frac{5}{5}$ $\frac{4}{4}$ $\frac{5}{4}$ | $\frac{4}{\frac{4}{3}}$<br>$\frac{3}{5}$<br>$\frac{4}{4}$<br>$\frac{4}{5}$ | $\frac{4}{4}$ $\frac{4}{4}$ $\frac{4}{3}$ $\frac{3}{4}$ $\frac{3}{3}$ $\frac{5}{5}$ $\frac{5}{5}$ | Ś |
|                                          |                                                                                                    |                                                                            |                                                                                                   |   |
| $\overline{6}$                           |                                                                                                    |                                                                            |                                                                                                   |   |
| 7                                        |                                                                                                    |                                                                            |                                                                                                   |   |
| $\overline{8}$                           |                                                                                                    | $\frac{3}{4}$                                                              |                                                                                                   | S |
| $\overline{9}$                           |                                                                                                    |                                                                            |                                                                                                   |   |
| $\overline{10}$                          |                                                                                                    |                                                                            |                                                                                                   | Ś |
|                                          |                                                                                                    | $\overline{4}$                                                             |                                                                                                   |   |
| $\frac{11}{12}$ $\frac{12}{13}$          |                                                                                                    | $\frac{4}{4}$                                                              | $\frac{4}{4}$                                                                                     |   |
|                                          |                                                                                                    |                                                                            |                                                                                                   |   |
| $\overline{14}$                          |                                                                                                    | $\frac{3}{4}$                                                              | $\frac{4}{4}$                                                                                     |   |
| $\overline{15}$                          |                                                                                                    |                                                                            |                                                                                                   |   |
| $\frac{16}{17}$                          |                                                                                                    |                                                                            |                                                                                                   |   |
|                                          |                                                                                                    |                                                                            |                                                                                                   |   |
| $\frac{18}{19}$                          |                                                                                                    |                                                                            |                                                                                                   |   |
|                                          |                                                                                                    | $\frac{4}{3}$ $\frac{4}{4}$ $\frac{4}{5}$                                  |                                                                                                   |   |
| $\frac{20}{21}$                          |                                                                                                    |                                                                            |                                                                                                   |   |
|                                          |                                                                                                    | $\overline{\mathbf{5}}$                                                    |                                                                                                   |   |
| $\overline{22}$                          | $\frac{5}{101}$<br>4,57                                                                                                    | $\overline{4}$                                                             | $\frac{4}{\frac{4}{5}}$<br>$\frac{5}{\frac{5}{92}}$                                               | S |
| <b>Total <math>\overline{Y_j}</math></b> |                                                                                                    | 88                                                                         |                                                                                                   |   |
| Media                                    |                                                                                                    | $\frac{4}{4}$                                                              | $\frac{4,18}{4}$                                                                                  | P |
| <b>Mediana</b>                           | 5                                                                                                    |                                                                            |                                                                                                   |   |

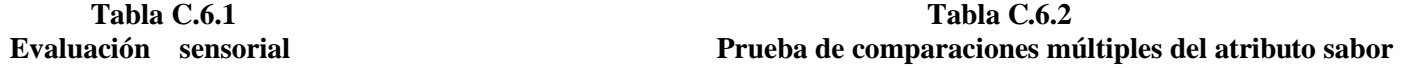

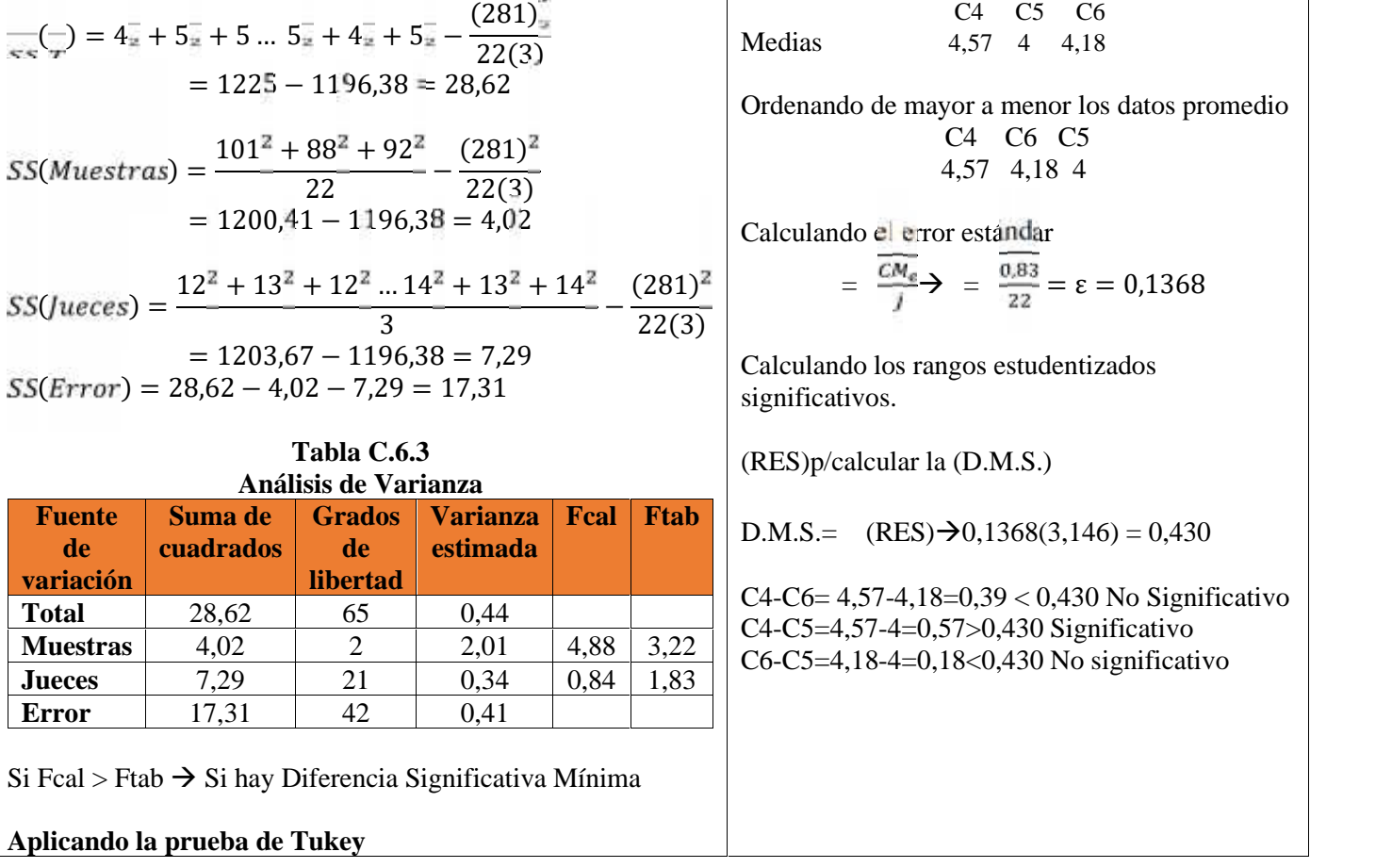

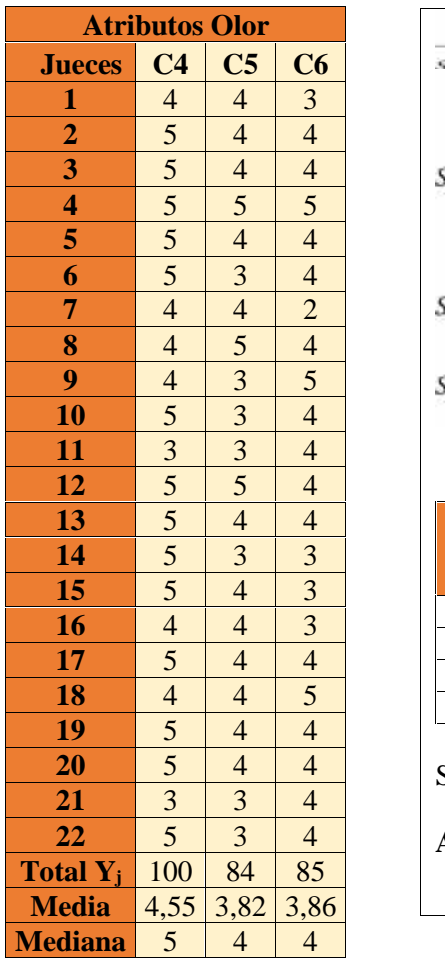

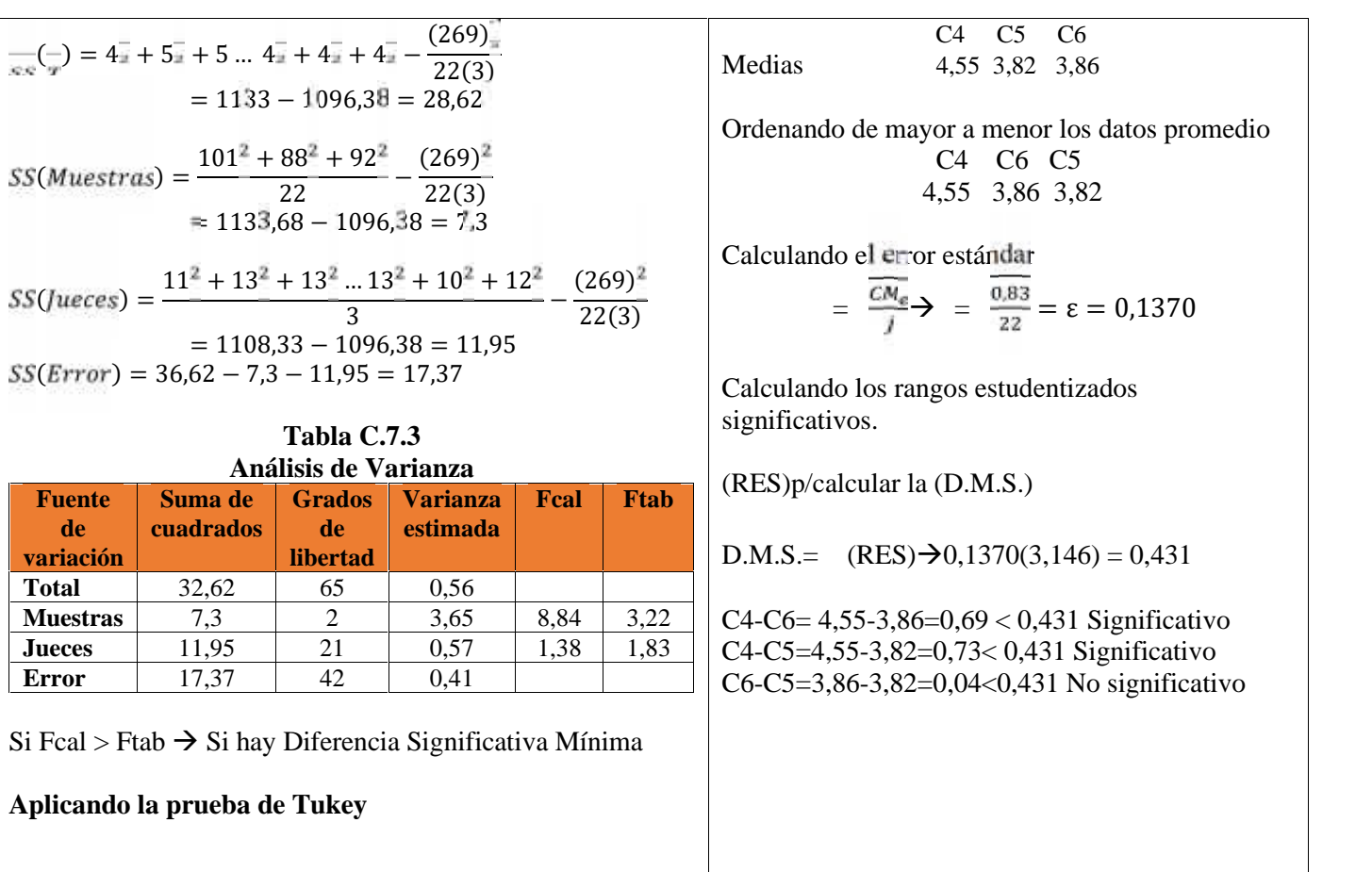

# Tabla C.7.1 Tabla C.7.1 Tabla C.7.2 Tabla C.7.2 Tabla C.7.2 Tabla C.7.2 Tabla C.7.2 Tabla C.7.2 Tabla C.7.2 Tabla C.7.2 Tabla C.7.2 Tabla C.7.2 Tabla C.7.2 Tabla C.7.2 Tabla C.7.2 Tabla C.7.2 Tabla C.7.2 Tabla C.7.2 Tabla Prueba de comparaciones múltiples del atributo olor

# **Tabla C.8.1 Tabla C.8.2 Evaluación sensorial**

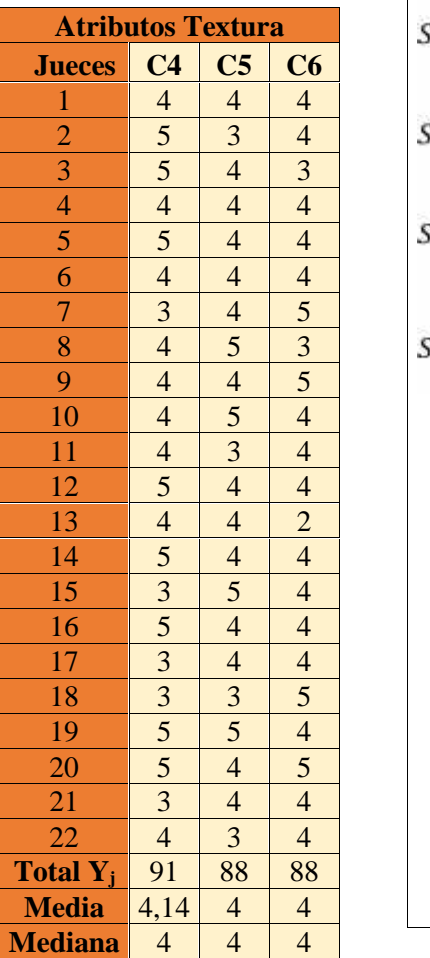

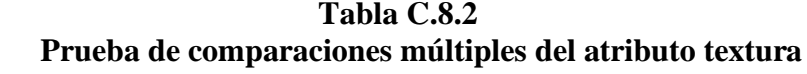

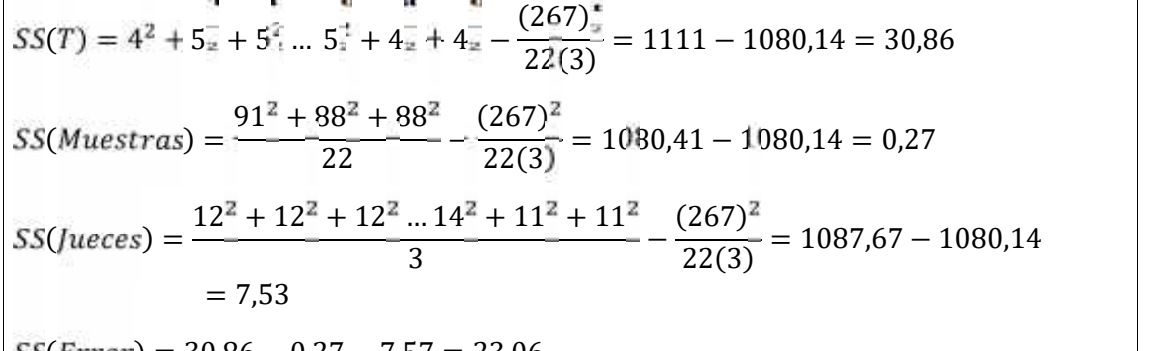

 $| S(Error) = 30,86 - 0,27 - 7,57 = 23,06$ 

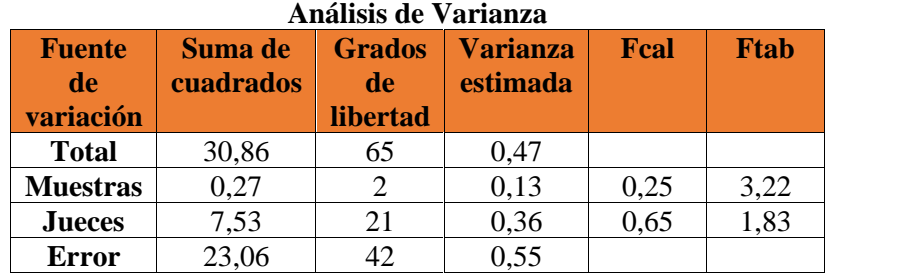

**Tabla C.8.3**

Si Fcal < Ftab  $\rightarrow$  No hay Diferencia Significativa Mínima

## **Tabla C.9.1 Tabla C.9.2 Evaluación sensorial**

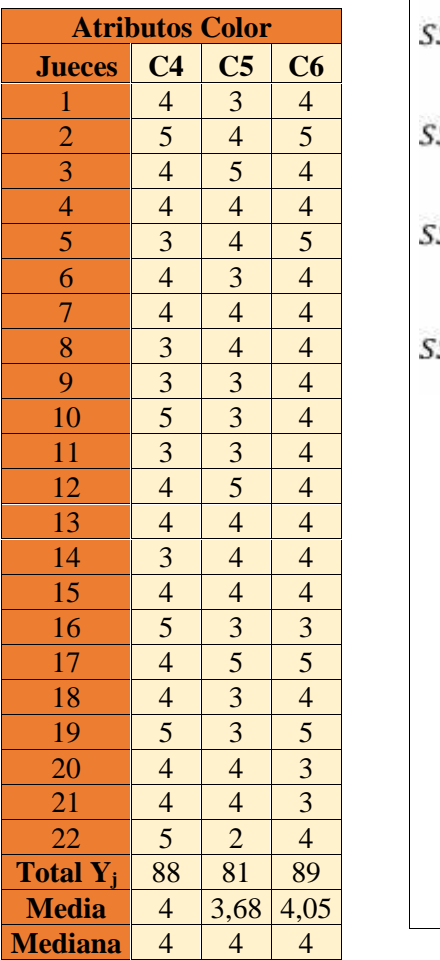

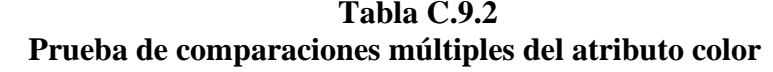

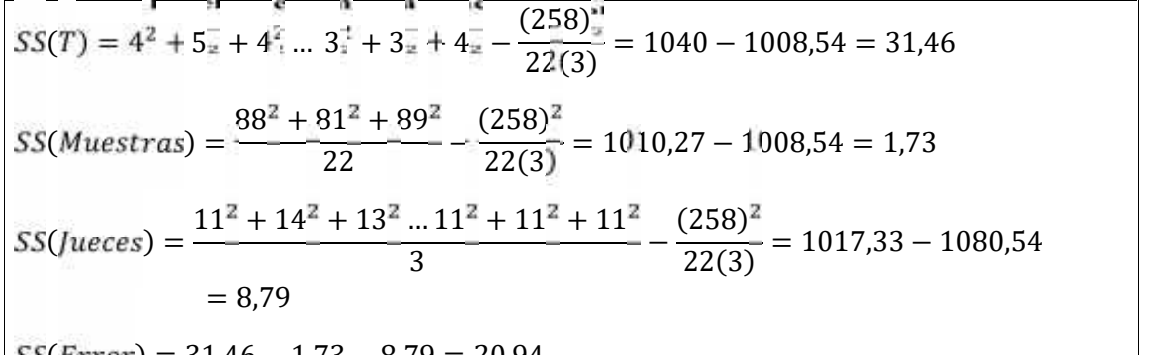

 $| S(Error) = 31,46 - 1,73 - 8,79 = 20,94$ 

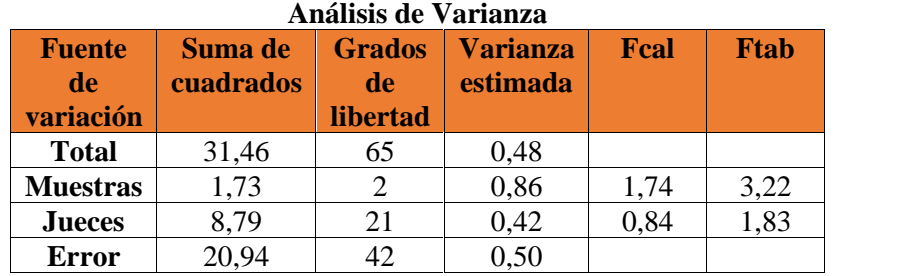

**Tabla C.9.3**

Si Fcal < Ftab  $\rightarrow$  No hay Diferencia Significativa Mínima

#### **Tabla C.10.1 Tabla C.10.2 Evaluación sensorial Prueba de comparaciones múltiples del atributo sabor**

 $\binom{1}{x} = 3x + 2x + 3x - 4x + 4x + 5x - \frac{32}{32(3)}$  $(273)$ <sub>3</sub> 22(3)  $= 1133 - 1129.23 = 5.81$  $(Muestras) = \frac{1}{22}$  $101^2 + 88^2 + 92^2$  (269)  $\frac{1}{22}$   $-\frac{1}{22(3)}$  $(269)^{4}$ 22(3)  $= 1135,04 - 1129,23 = 5,81$ ( ) =  $13^{2} + 12^{2} + 11^{2}$  ...  $12^{2} + 13^{2} + 12^{2}$  (273)  $\frac{1}{3}$  –  $\frac{1}{22(3)}$  $(273)^{2}$ 22(3)  $= 1135 - 1129.23 = 5.77$  $SS(Error) = 33,77 - 5,81 - 5,77 = 22,19$ **Tabla C.10.3 Análisis de Varianza Fuente de variación Suma de cuadrados Grados de libertad Varianza estimada Fcal Ftab Total** | 33,77 | 65 | 0,52 | **Muestras** 5,81 2 2,90 5,48 3,22 **Jueces**  $\begin{array}{|c|c|c|c|c|c|} \hline 5,77 & 21 & 0,27 & 0,51 & 1,83 \hline \end{array}$ **Error** 22,19 42 0,53  $Si$  Fcal > Ftab  $\rightarrow$  Si hay Diferencia Significativa Mínima **Aplicando la prueba de Tukey** C7 C8 C9 Medias 3,77 4,14 4,50 Ordenando de mayor a menor los datos promedio C9 C8 C7 4,50 4,14 3,77 Calculando el error estándar  $=$   $\frac{cm_e}{i}$   $\rightarrow$   $=$   $\frac{0.53}{22}$   $=$   $\epsilon$   $=$  0,155 Calculando los rangos estudentizados significativos. (RES)p/calcular la (D.M.S.) D.M.S.=  $(RES) \rightarrow 0,155(3,146) = 0,488$ C9-C8= 4,50-4,14=0,36 < 0,488 No Significativo C9-C7=4,50-3,77=0,73> 0,488 Significativo C8-C7=4,14-3,77=0,37<0,488 No significativo

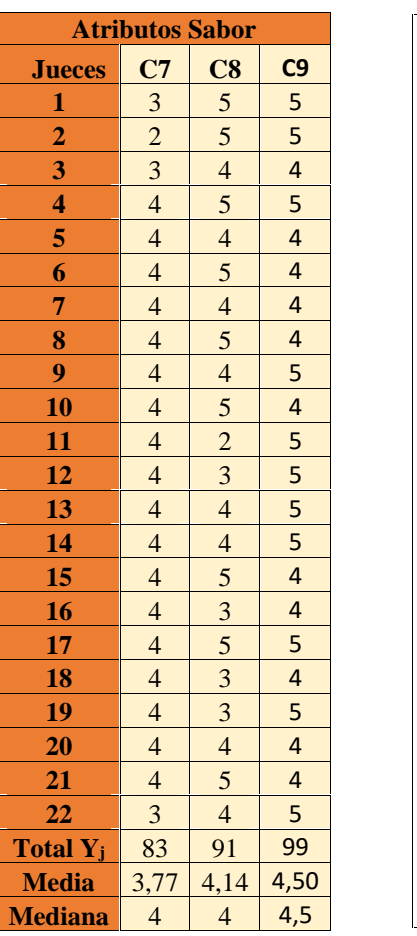

**Tabla C.11.1 Tabla C.11.2** Evaluación sensorial

|                             | <b>Atributos Olor</b>                     |                          |                         |
|-----------------------------|-------------------------------------------|--------------------------|-------------------------|
| <b>Jueces</b>               | C7                                        | C8                       | C9                      |
| $\overline{1}$              |                                           | $\overline{4}$           |                         |
| $\overline{\mathbf{2}}$     | $\frac{3}{2}$                             | 5                        | $\frac{5}{5}$           |
| 3                           |                                           | $\overline{\mathcal{L}}$ | $\overline{\mathbf{3}}$ |
| 4                           | $\overline{4}$                            | $\overline{\mathcal{L}}$ | 5                       |
| 5                           | $\overline{\mathcal{L}}$                  | $\frac{5}{5}$            | $\overline{\mathbf{5}}$ |
| 6                           | $\frac{3}{3}$ $\frac{3}{3}$ $\frac{3}{4}$ |                          |                         |
| 7                           |                                           | $\overline{4}$           | 4                       |
| 8                           |                                           | $\overline{\mathbf{5}}$  | 4                       |
| 9                           |                                           | $\overline{\mathbf{3}}$  | $\overline{\mathbf{5}}$ |
| 10                          |                                           | $\overline{4}$           | $\overline{\mathbf{5}}$ |
| $\overline{\mathbf{11}}$    | $\overline{\mathbf{3}}$                   | $\overline{\mathbf{3}}$  | 4                       |
| 12                          | $\overline{4}$                            | $\overline{\mathcal{L}}$ | 4                       |
| 13                          | $\overline{4}$                            | 5                        | 4                       |
| 14                          | $\overline{4}$                            | $\overline{\mathcal{L}}$ | 5                       |
| 15                          | 5                                         | $\overline{4}$           | 4                       |
| $\overline{16}$             | $\frac{3}{4}$                             | $\overline{4}$           | 4                       |
| 17                          |                                           | $\overline{5}$           | 4                       |
| 18                          |                                           | $\overline{\mathbf{3}}$  | 4                       |
| 19                          | $\overline{4}$                            | $\overline{4}$           | 4                       |
| $\overline{20}$             | $\overline{\mathcal{L}}$                  | $\frac{3}{5}$            | 4                       |
| 21                          | $\overline{\mathbf{3}}$                   |                          | 4                       |
| 22                          | $\overline{\mathbf{3}}$                   | $\overline{\mathbf{3}}$  | 5                       |
| <b>Total Y</b> <sub>j</sub> | 78                                        | 90                       | 96                      |
| <b>Media</b>                | 3,55                                      | 4,09                     | 4,36                    |
| <b>Mediana</b>              | 3,5                                       | $\overline{\mathcal{L}}$ | 4                       |

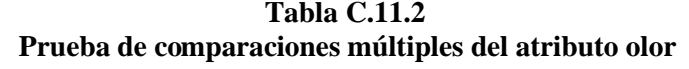

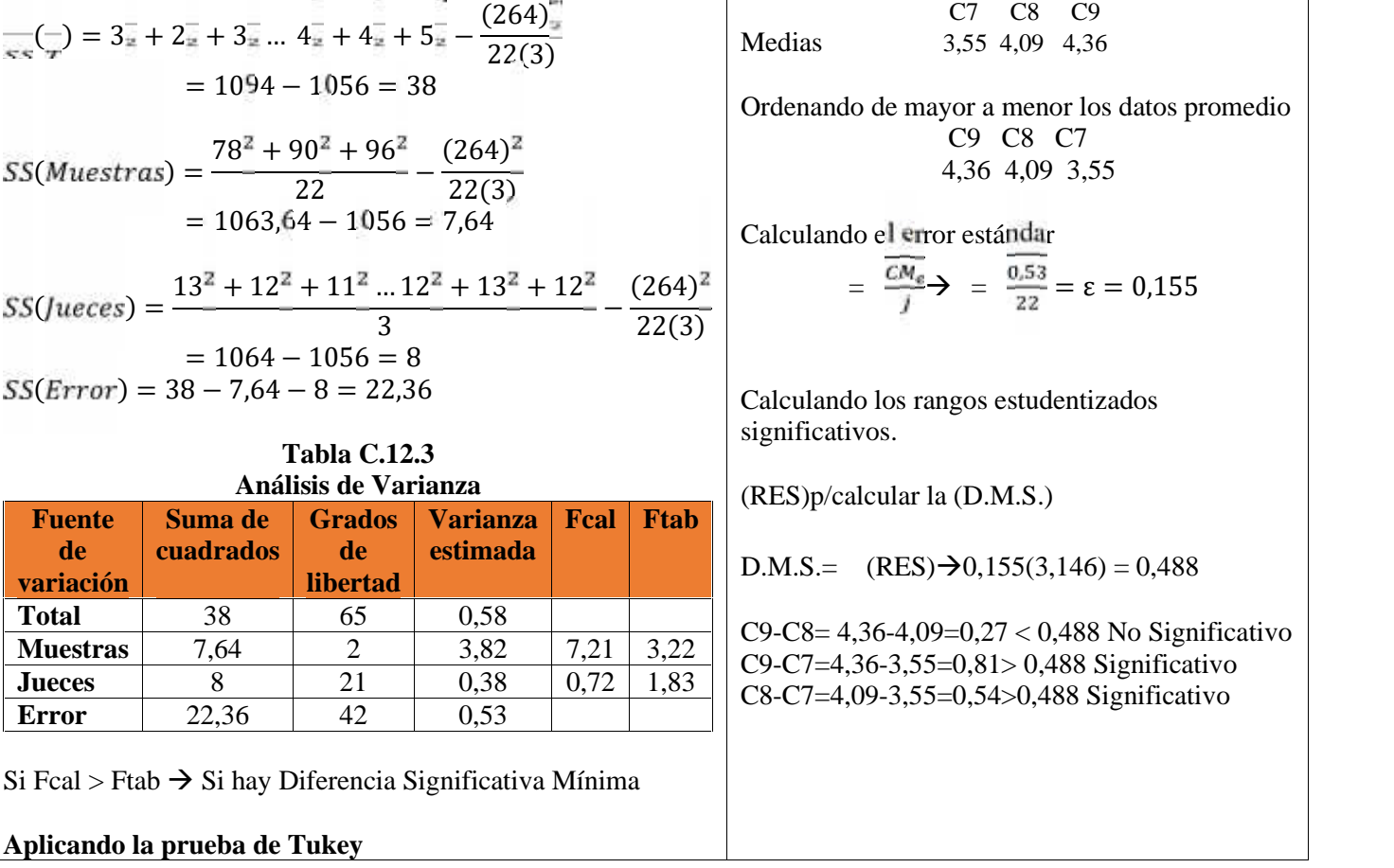

# Tabla C.12.1 Tabla C.12.1 Tabla C.12.2 Tabla C.12.2 Tabla C.12.2 Tabla C.12.2 Tabla C.12.2 Tabla C.12.2 Tabla C.12.2 Tabla C.12.2 Tabla C.12.2 Tabla C.12.2 Tabla C.12.2 Tabla C.12.2 Tabla C.12.2 Tabla C.12.2 Tabla C.12.2 T

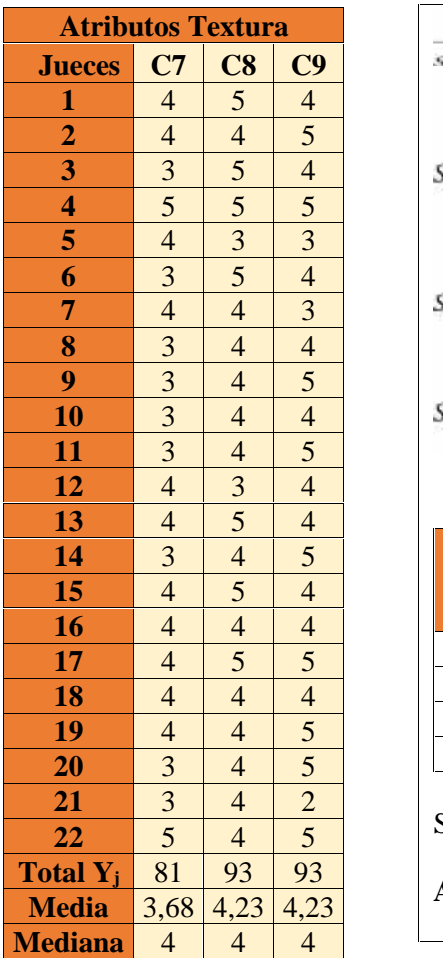

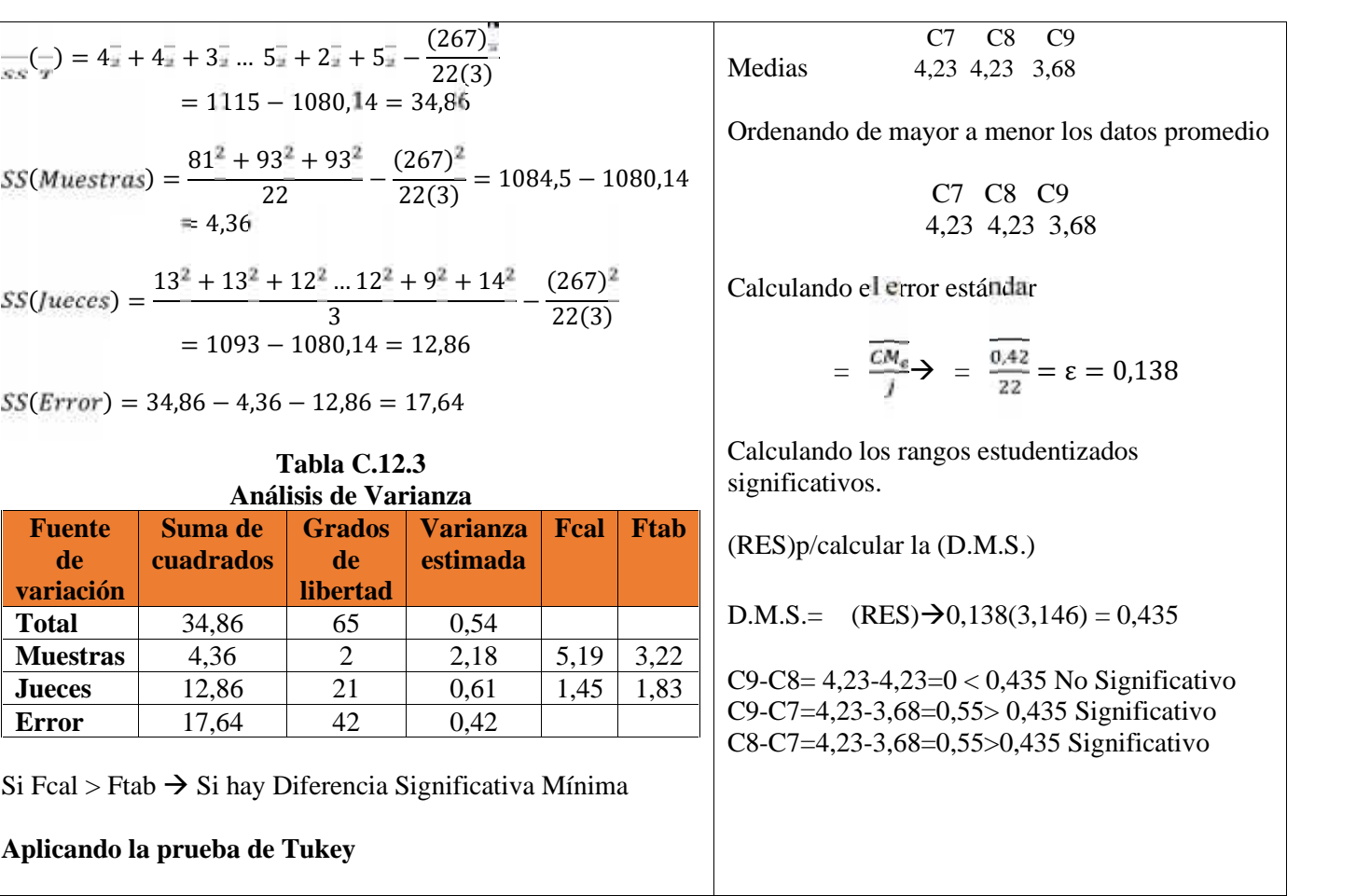

**Evaluación sensorial Prueba de comparaciones múltiples del atributo textura**

|                                 | <b>Atributos Color</b>                                                                                                    |                                                                                                    |                                                 |
|---------------------------------|----------------------------------------------------------------------------------------------------|----------------------------------------------------------------------------------------------------|-------------------------------------------------|
| <b>Jueces</b>                   | C7                                                                                                    | $\overline{\text{C8}}$                                                                                                    | $\overline{\mathbf{C9}}$                        |
| $\overline{1}$                  |                                                                                                    |                                                                                                    |                                                 |
| $\overline{2}$                  |                                                                                                    |                                                                                                    |                                                 |
| $\overline{3}$                  |                                                                                                    |                                                                                                    |                                                 |
| $\frac{4}{5}$                   |                                                                                                    |                                                                                                    |                                                 |
|                                 |                                                                                                    |                                                                                                    | $rac{5}{5}$ $rac{4}{5}$ $rac{4}{5}$ $rac{5}{3}$ |
| $\overline{6}$                  |                                                                                                    |                                                                                                    |                                                 |
| 7                               | $\frac{5}{4}$ $\frac{4}{4}$ $\frac{4}{5}$ $\frac{3}{3}$ $\frac{3}{5}$ $\frac{3}{4}$ $\frac{4}{3}$ $\frac{4}{4}$ $\frac{4}{5}$ $\frac{4}{3}$ $\frac{4}{4}$ $\frac{4}{5}$ $\frac{5}{3}$ $\frac{5}{5}$ | $\frac{5}{3}$ $\frac{4}{4}$ $\frac{4}{4}$ $\frac{4}{5}$ $\frac{5}{2}$ $\frac{2}{3}$ $\frac{3}{5}$ $\frac{4}{3}$ $\frac{3}{3}$ $\frac{4}{4}$ $\frac{4}{5}$ $\frac{4}{4}$ |                                                 |
| 8                               |                                                                                                    |                                                                                                    | $\frac{4}{4}$                                   |
| $\overline{9}$                  |                                                                                                    |                                                                                                    |                                                 |
| 10                              |                                                                                                    |                                                                                                    | $\frac{3}{4}$                                   |
| $\frac{11}{12}$ $\frac{12}{13}$ |                                                                                                    |                                                                                                    |                                                 |
|                                 |                                                                                                    |                                                                                                    |                                                 |
|                                 |                                                                                                    |                                                                                                    |                                                 |
| 14                              |                                                                                                    |                                                                                                    | $\frac{4}{4}$ $\frac{4}{4}$                     |
| 15                              |                                                                                                    |                                                                                                    |                                                 |
|                                 |                                                                                                    |                                                                                                    |                                                 |
| $\frac{16}{17}$                 |                                                                                                    |                                                                                                    |                                                 |
| $\overline{18}$                 |                                                                                                    |                                                                                                    | $\frac{4}{5}$ $\frac{4}{4}$                     |
| $\overline{19}$                 |                                                                                                    |                                                                                                    |                                                 |
| $\overline{20}$                 |                                                                                                    | $\frac{4}{4}$                                                                                                    | $\frac{4}{4}$                                   |
| $\overline{21}$                 |                                                                                                    |                                                                                                    |                                                 |
| $\overline{22}$                 |                                                                                                    | $\overline{3}$                                                                                                    |                                                 |
| Total $Y_j$                     | $\frac{85}{5}$                                                                                                    | $\overline{85}$                                                                                                    | $\frac{5}{92}$                                  |
| <b>Media</b>                    | 3,86                                                                                                    | 3,86                                                                                                    | $\frac{4,18}{ }$                                |
| Mediana                         | $\overline{\mathcal{L}}$                                                                                                    | $\overline{\mathcal{A}}$                                                                                                    | $\overline{4}$                                  |

**Tabla C.13.1 Tabla C.13.2**<br>**Evaluación sensorial Prueba de comparaciones múltipl Evaluación sensorial Prueba de comparaciones múltiples del atributo color**

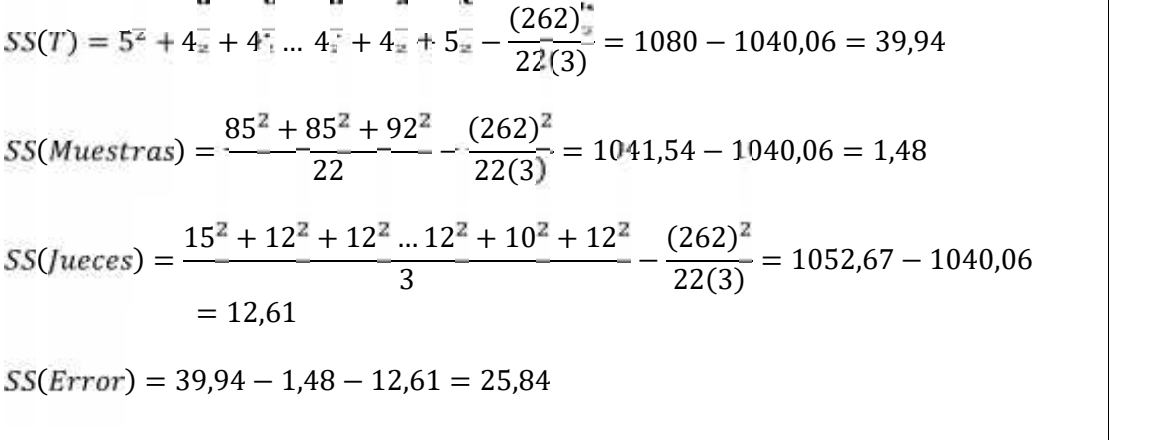

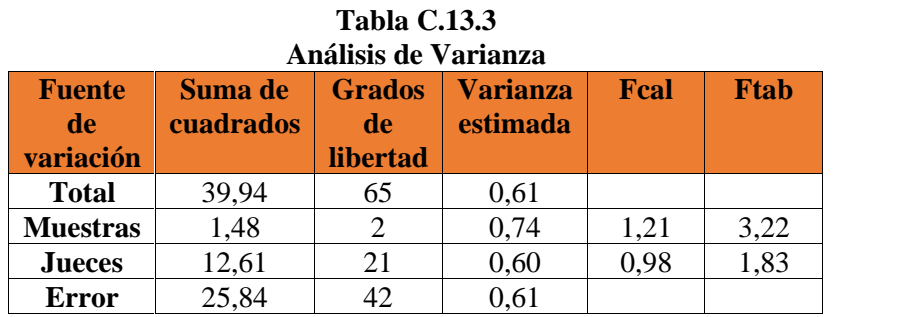

Si Fcal < Ftab  $\rightarrow$  No hay Diferencia Significativa Mínima

**Evaluación sensorial Prueba de comparaciones múltiples del atributo sabor**

**Tabla C.14.1 Tabla C.14.2**

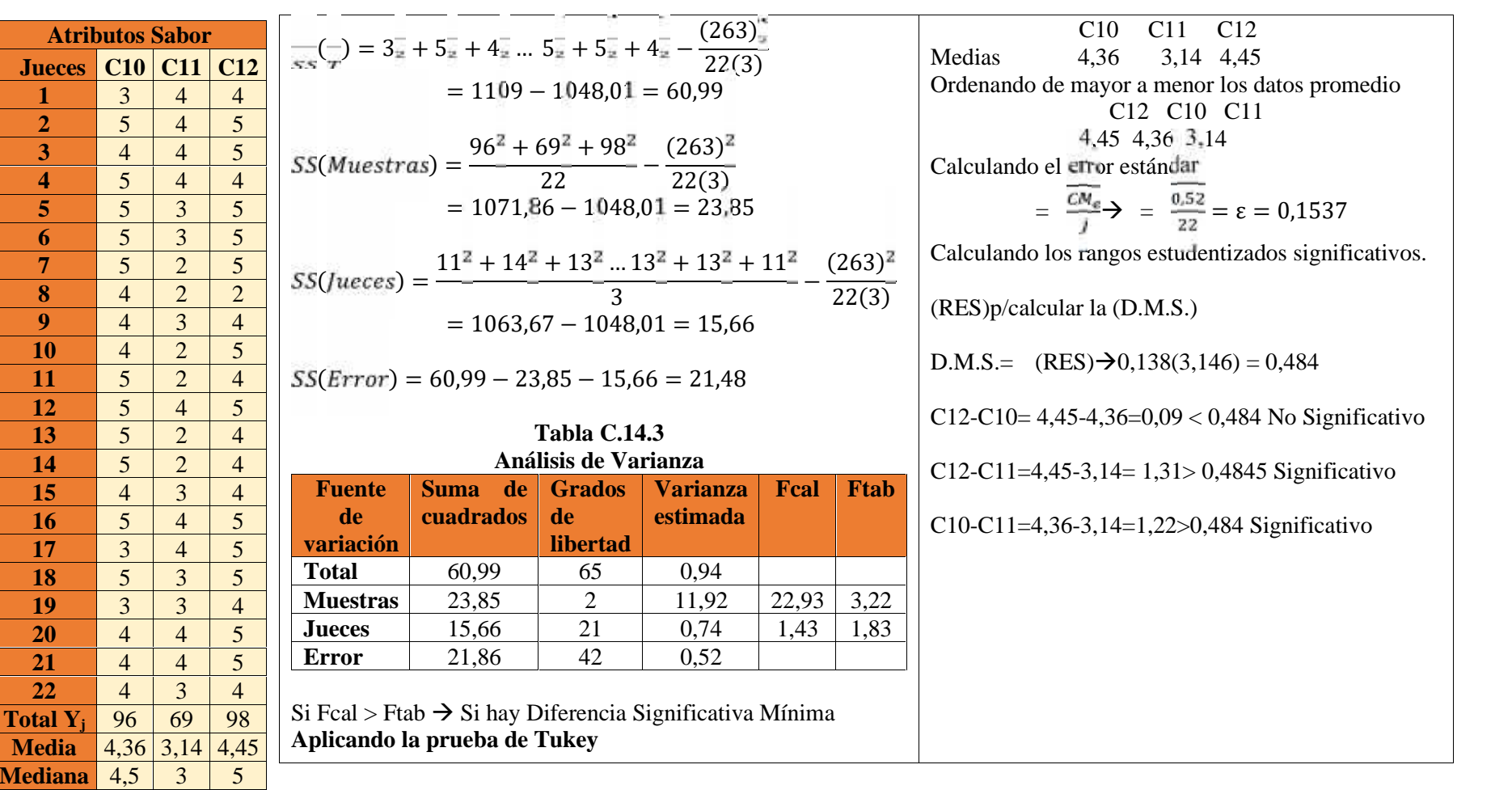

#### **Tabla C.15.1 Evaluación sensorial**

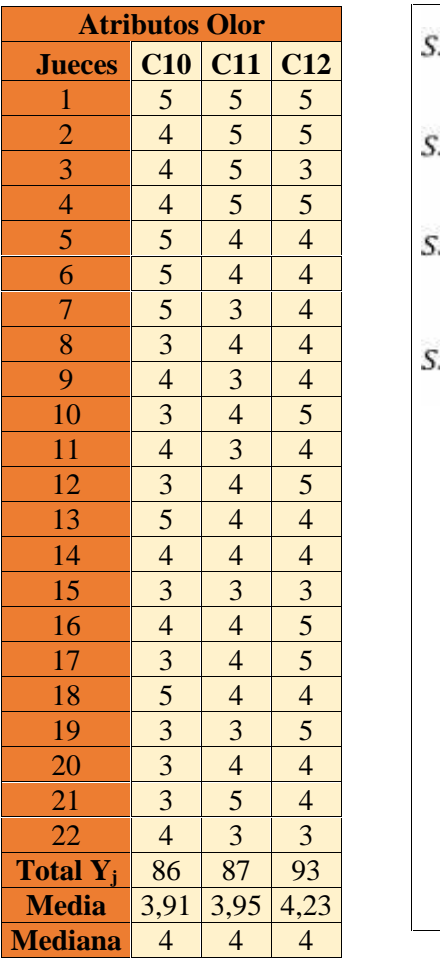

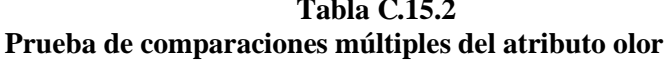

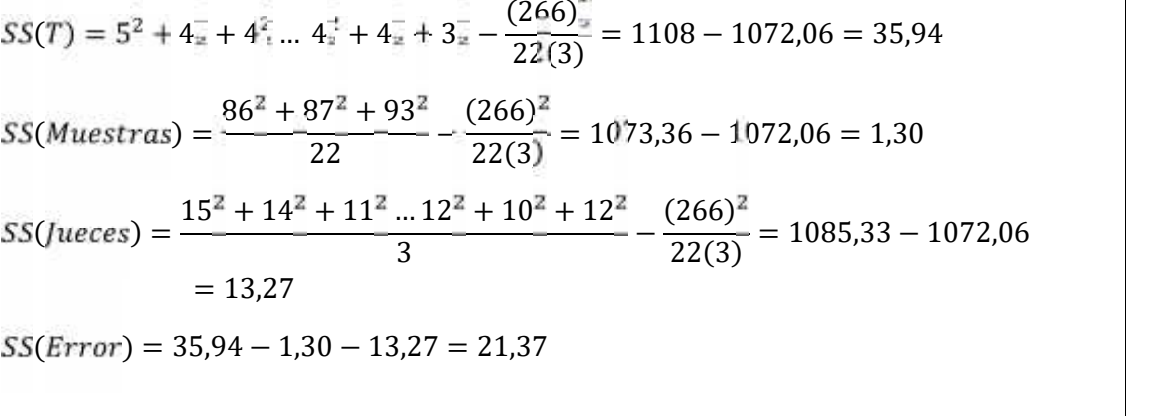

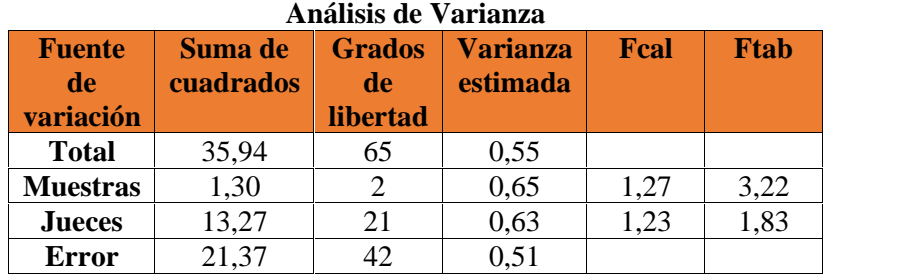

**Tabla C.15.3**

Si Fcal  $<$  Ftab $\Rightarrow$  No hay Diferencia Significativa Mínima

**Evaluación sensorial Prueba de comparaciones múltiples del atributo textura**

**Tabla C.16.1 Tabla C.16.2**

| <b>Atributos Textura</b> |                |                |                |                 |                                                                                                    |                      |                              |       |             | C10 C11<br>C12                                                               |
|--------------------------|----------------|----------------|----------------|-----------------|----------------------------------------------------------------------------------------------------|----------------------|------------------------------|-------|-------------|------------------------------------------------------------------------------|
| <b>Jueces</b>            |                | $C10$ $C11$    | C12            |                 | $\frac{1}{\sqrt{5}}(-1) = 3\frac{1}{2} + 5\frac{1}{2} + 5\frac{1}{2} + \frac{1}{2} + 4\frac{1}{2} + 4\frac{1}{2} - \frac{(255)^{\frac{1}{2}}}{22(3)}$ |                      |                              |       |             | Medias<br>$4,05$ $3,18$ $4,36$                                               |
|                          | $\overline{3}$ | $\overline{4}$ | 5              |                 | $= 1045 - 985.23 = 59.77$                                                                                                    |                      |                              |       |             |                                                                              |
| $\overline{2}$           | 5              | 5 <sup>5</sup> | $\overline{5}$ |                 |                                                                                                    |                      |                              |       |             | Ordenando de mayor a menor los datos promedio                                |
| 3                        | 5              | $\overline{3}$ | $\overline{5}$ |                 |                                                                                                    |                      |                              |       |             | C12 C10 C11                                                                  |
| $\overline{\mathbf{4}}$  | 3              | $\overline{4}$ | $\overline{4}$ |                 | $SS(Muestras) = \frac{80^2 + 70^2 + 96^2}{22} - \frac{(255)^2}{22(3)}$                                                                                |                      |                              |       |             | 4,36 4,05 3,18                                                               |
| 5                        | 5              | $\overline{4}$ | $\overline{5}$ |                 |                                                                                                    |                      | $= 1001,68 - 985,23 = 16,45$ |       |             |                                                                              |
| 6                        | $\overline{4}$ | $\overline{3}$ | $\overline{5}$ |                 |                                                                                                    |                      |                              |       |             | Calculando el error estándar                                                 |
| 7                        | $\overline{4}$ | $\overline{2}$ | $\overline{4}$ |                 |                                                                                                    |                      |                              |       |             | $=\frac{CM_e}{\epsilon}$ $\rightarrow$ $=\frac{0.67}{22} = \epsilon = 0.174$ |
| 8                        | 5              | $\overline{4}$ | $\overline{3}$ |                 | $SS(jueces) = \frac{12^2 + 15^2 + 13^2 \dots 13^2 + 11^2 + 12^2}{3} - \frac{(255)^2}{22(3)}$                                                          |                      |                              |       | 22(3)       |                                                                              |
| 9                        | 3              | 2              | $\overline{4}$ |                 |                                                                                                    |                      | $= 1000.33 - 985.23 = 15.10$ |       |             |                                                                              |
| <b>10</b>                | 5              | $\overline{3}$ | $\overline{4}$ |                 |                                                                                                    |                      |                              |       |             | Calculando los rangos estudentizados significativos.                         |
| 11                       | $\overline{4}$ | $\overline{2}$ | $\overline{4}$ |                 | $SS(Error) = 59,77 - 16,45 - 16,45 = 28,22$                                                                                                    |                      |                              |       |             |                                                                              |
| 12                       | $\overline{4}$ | $\overline{3}$ | 5              |                 |                                                                                                    |                      |                              |       |             | (RES) p/calcular la (D.M.S.)                                                 |
| 13                       | 5              | $\overline{2}$ | $\overline{4}$ |                 |                                                                                                    | <b>Tabla C.16.3</b>  |                              |       |             |                                                                              |
| 14                       | $\overline{4}$ | $\overline{2}$ | $\overline{4}$ |                 |                                                                                                    | Análisis de Varianza |                              |       |             | D.M.S.= $(RES) \rightarrow 0,174(3,146) = 0,547$                             |
| 15                       | $\overline{4}$ | $\overline{2}$ | $\overline{4}$ | <b>Fuente</b>   | Suma de                                                                                                    | <b>Grados</b>        | <b>Varianza</b>              | Fcal  | <b>Ftab</b> | C12-C10= 4,36-4,05=0,31 < 0,547 No Significativo                             |
| <b>16</b>                | $\overline{4}$ | $\overline{4}$ | $\overline{4}$ | de              | cuadrados                                                                                                    | de                   | estimada                     |       |             | C12-C11=4,45-3,14= $1,18$ > 0,547 Significativo                              |
| 17                       | 3              | $\overline{3}$ | $\overline{4}$ | variación       |                                                                                                    | libertad             |                              |       |             | C10-C11=4,36-3,14=0,87>0,547 Significativo                                   |
| 18                       | $\overline{4}$ | $\overline{4}$ | 5              | <b>Total</b>    | 59,77                                                                                                    | 65                   | 0.91                         |       |             |                                                                              |
| 19                       | $\overline{4}$ | $\overline{2}$ | 5              | <b>Muestras</b> | 16,45                                                                                                    | $\overline{2}$       | 8,22                         | 12,27 | 3,22        |                                                                              |
| <b>20</b>                | $\overline{4}$ | $\overline{4}$ | 5              | <b>Jueces</b>   | 15,10                                                                                                    | 21                   | 0,72                         | 1,07  | 1,83        |                                                                              |
| 21                       | $\overline{2}$ | 5 <sup>5</sup> | $\overline{4}$ | <b>Error</b>    | 28,22                                                                                                    | 42                   | 0.67                         |       |             |                                                                              |
| 22                       | 5              | $\overline{3}$ | $\overline{4}$ |                 | $Si$ Fcal > Ftab $\rightarrow$ Si hay Diferencia Significativa Mínima                                                                                 |                      |                              |       |             |                                                                              |
| <b>Total Y</b>           | 89             | 70             | 96             |                 | Aplicando la prueba de Tukey                                                                                                    |                      |                              |       |             |                                                                              |
| <b>Media</b>             | 4,05           | 3,18           | 4,36           |                 |                                                                                                    |                      |                              |       |             |                                                                              |
| <b>Mediana</b>           | $\overline{4}$ | 3              | 4              |                 |                                                                                                    |                      |                              |       | Anexo C.17  |                                                                              |

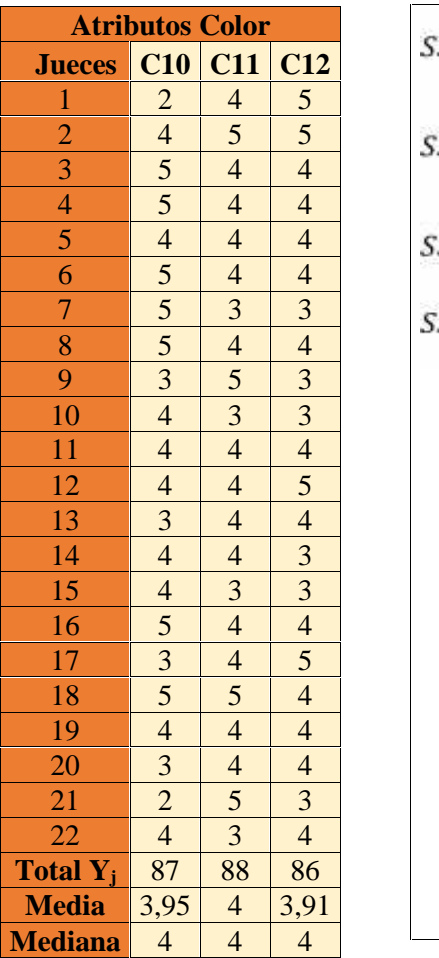

### **Tabla C.17.1 Tabla C.17.2 Evaluación sensorial Prueba de comparaciones múltiples del atributo color**

$$
SS(T) = 2^2 + 4\frac{1}{4} + 5^2 \dots 4^2 + 3^2 \frac{1}{4} + 3^2 \frac{1}{4} - \frac{(261)^2}{22(3)} = 1069 - 1032,14 = 36,86
$$
\n
$$
SS(Muestras) = \frac{87^2 + 88^2 + 86^2}{22} - \frac{(261)^2}{22(3)} = 1032,23 - 1032,14 = 0,087
$$
\n
$$
SS(Jueces) = \frac{11^2 + 14^2 + 13^2 \dots 11^2 + 10^2 + 11^2}{3} - \frac{(261)^2}{22(3)} = 1043 - 1032,14 = 10,86
$$
\n
$$
SS(Furcs) = 36.96 - 0.097 - 10.96 - 25.91
$$

 $| S5(Error) = 36,86 - 0,087 - 10,86 = 25,91$ 

#### **Tabla C.17.3 Análisis de Varianza**

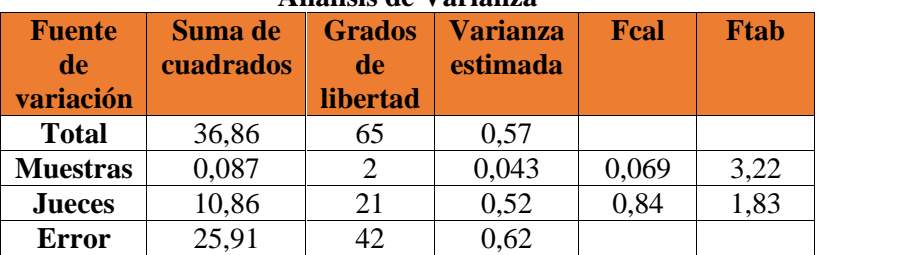

Si Fcal < Ftab  $\rightarrow$  No hay Diferencia Significativa Mínima

### **Tabla C.18.1 Tabla C.18.2 Evaluación sensorial Prueba de comparaciones múltiples del atributo sabor**

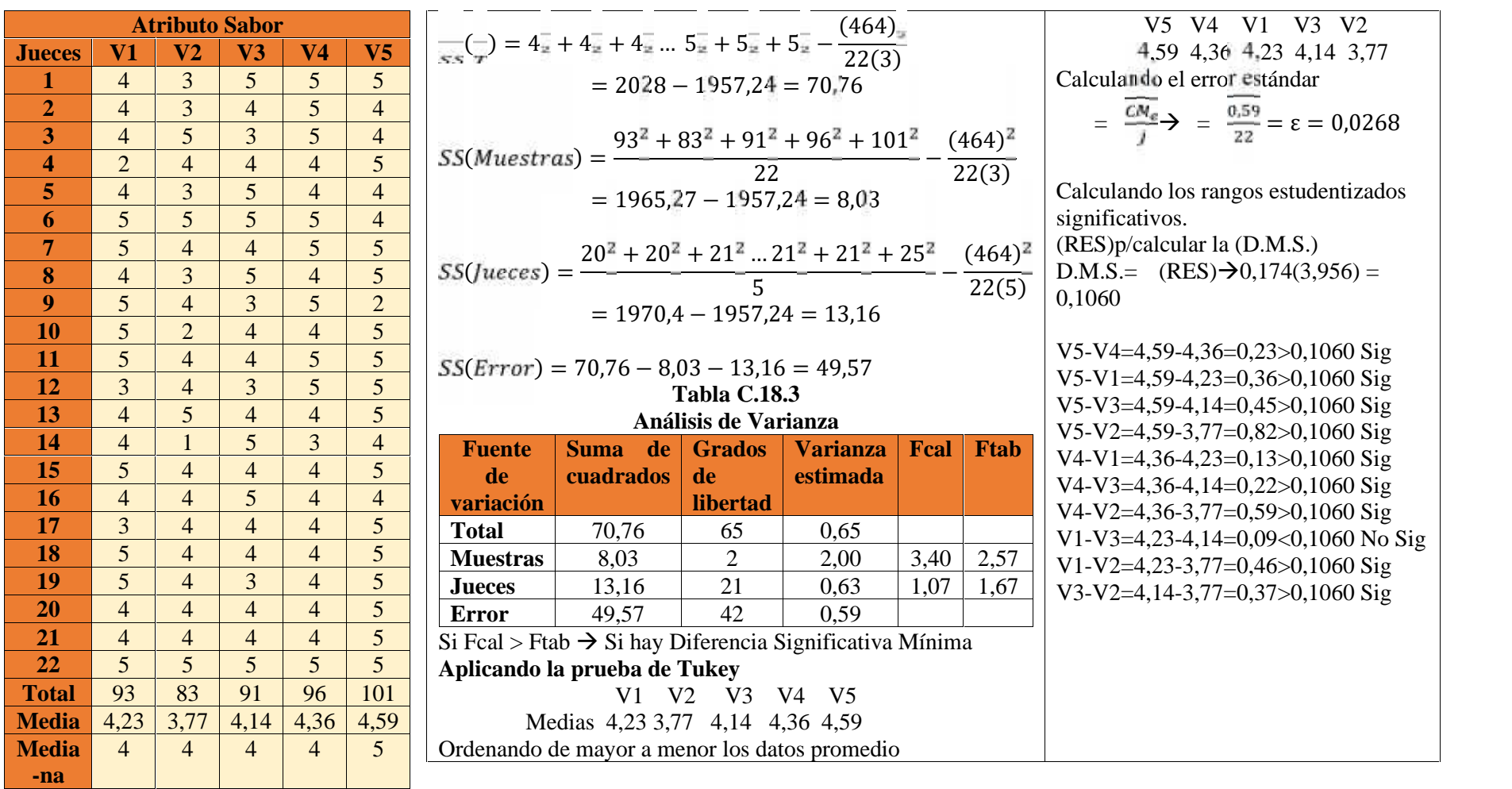

## **Tabla C.19.1 Tabla C 19.2 Evaluación sensorial Prueba de comparaciones múltiples del atributo olor**

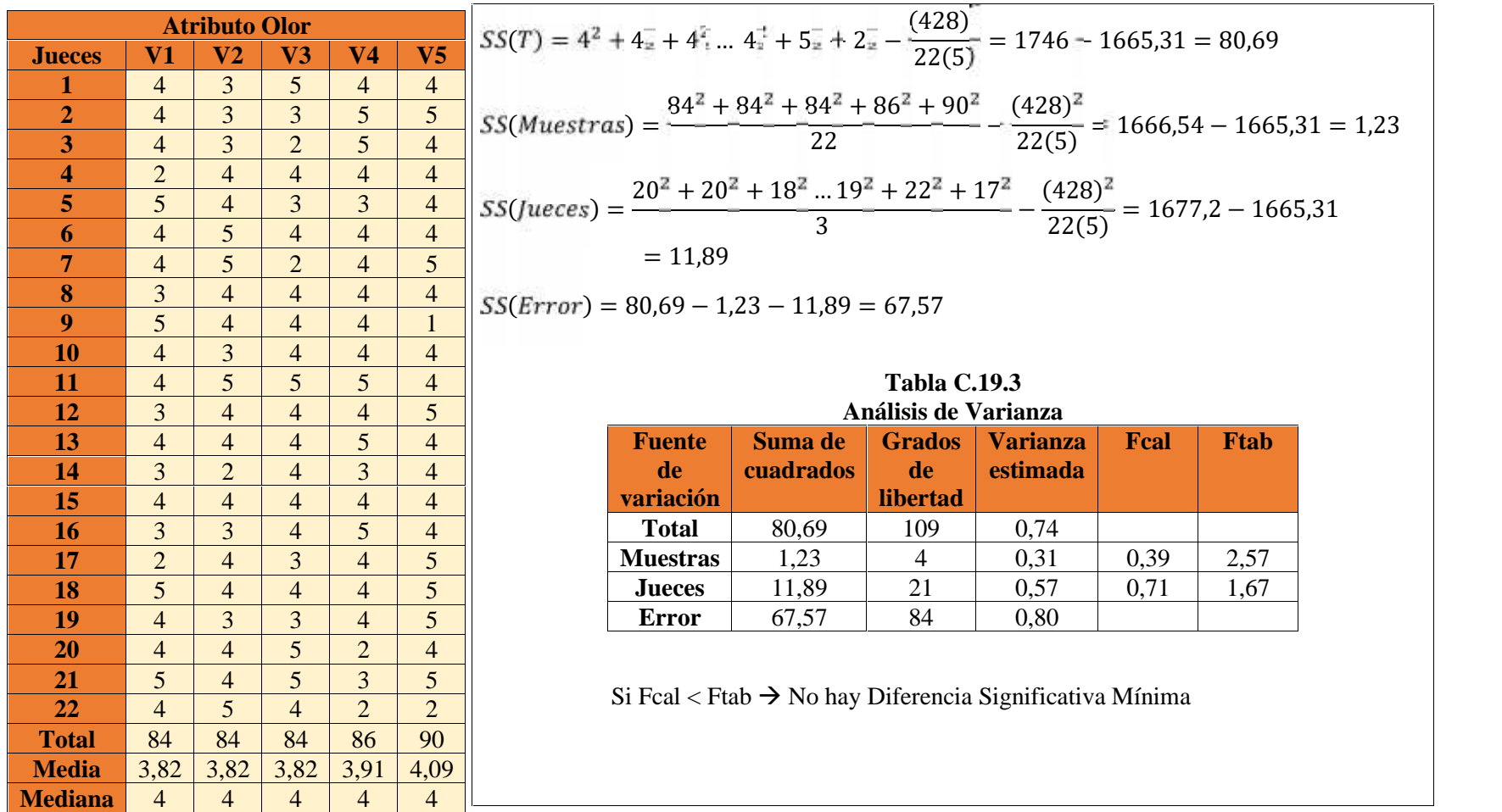

### **Tabla C.20.1 Tabla C.20.2 Evaluación sensorial Prueba de comparaciones múltiples del atributo textura**

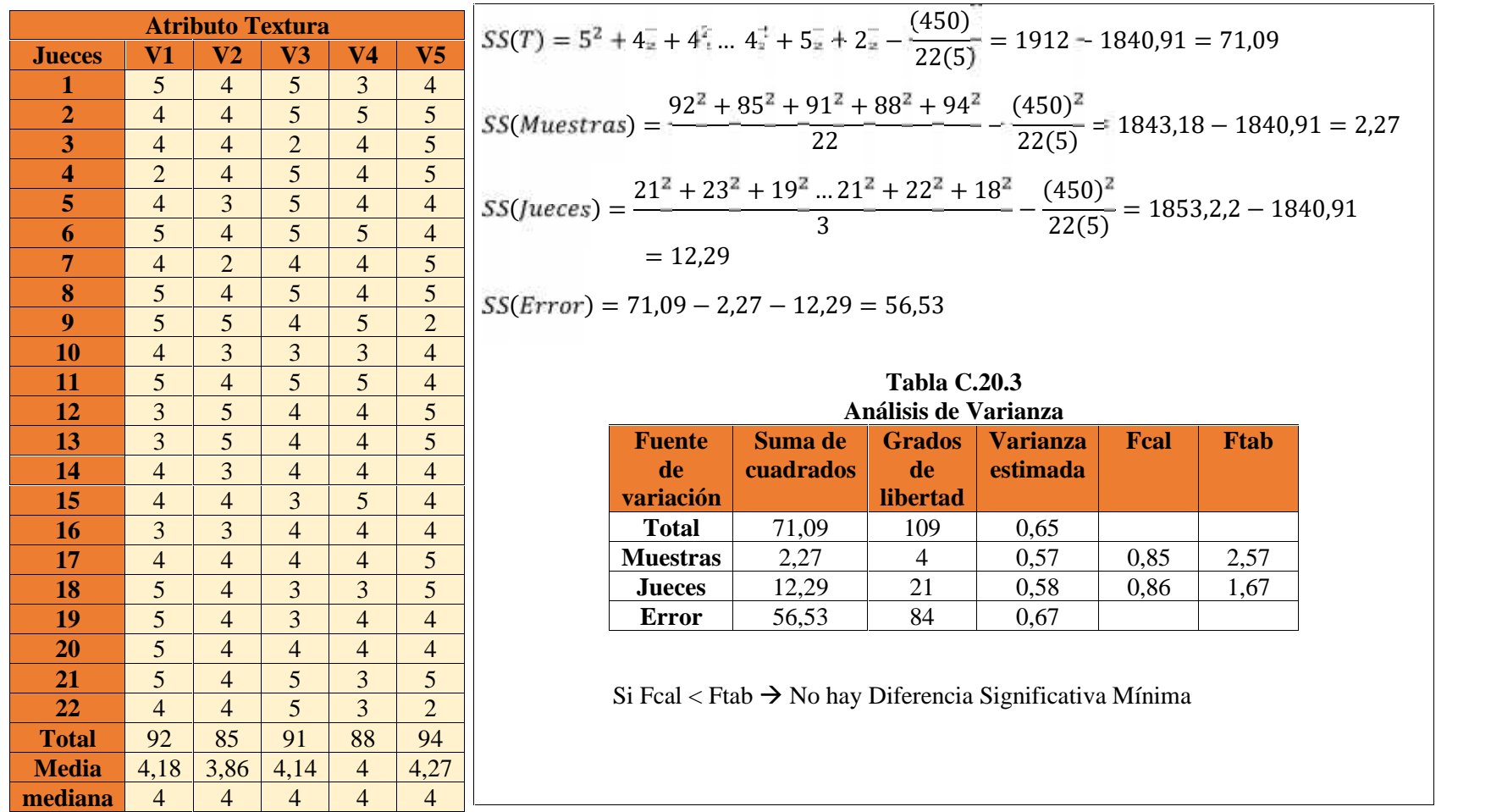

### Tabla C .21.1<br> **Tabla C.21.2**<br> **Tabla C.21.2**<br> **Prueba de comparaciones múltip Evaluación sensorial Prueba de comparaciones múltiples del atributo color**

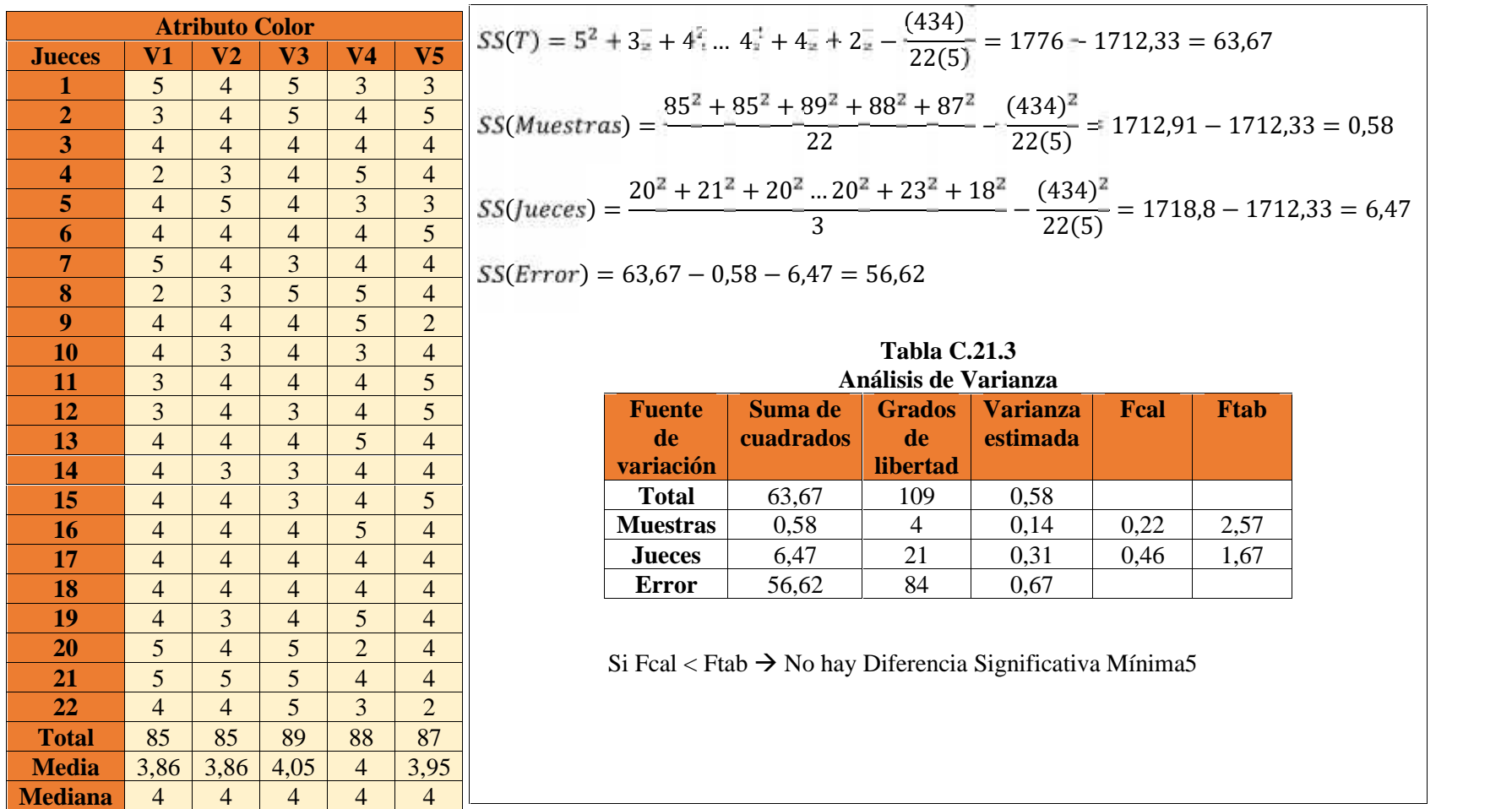

# **ANEXO D**

# **RESULTADOS DE LOS ANÁLISIS ESTADÍSTICOS DE LA PRUEBA DE FRIEDMAN**

#### **Procedimiento para resolver prueba de Friedman**

#### **Desarrollo del procedimiento**

Según (Ureña et al, 1999), para realizar el análisis estadístico de la prueba de Friedman se siguen los siguientes pasos que se detallan a continuación:

#### **I. Planteamiento de Hipótesis**

Hp: Las muestras relacionadas han sido extraídas de poblaciones idénticas o todos los tratamientos tienen idénticos efectos.

Ha: Las 5 muestras relacionadas no han sido extraídas de poblaciones idénticas o no todos los tratamientos tienen idénticos efectos.

**II. Elección del nivel de significación:** 0,05.

**III. Tipos de prueba de Hipótesis:** Friedman y Múltiples Comparaciones.

#### **IV. Suposiciones:**

- Los datos siguen una distribución estadística.

- Los datos son extraídos al azar.

#### **V. Criterios de decisión:**

- $-Si T_2 F_{(1-,k-1,(n-1)(k-1))}$  Se acepta la Hp
- $-Si$  T<sub>2</sub> > F<sub>(1-, k-1, (n-1)(k-1))</sub> Se rechaza la Hp

#### **VI. Desarrollo de la prueba estadística:**

- Arreglar los puntajes en una tabla de dos clasificaciones, de k condiciones (tratamientos) y n sujetos (bloques).

- Ordenar los puntajes de cada sujeto (bloque) de 1 a k.
- Determinar la suma de los rangos de cada condición (tratamiento):

$$
Rt = \sum_{j=1}^{b} Rij
$$

- Cálculo del estadístico de la prueba (T2):
- Se calculan primero A<sup>2</sup> y B2:

$$
A_2 = \sum_{i=1}^k \sum_{j=1}^b Rij
$$

$$
B_2 = \frac{1}{b} \sum_{i=1}^{k} Ri^2
$$

$$
T_2 = \frac{(n-1)[B_2 - (bk(k+1)^2/4]}{A_2 - B_2}
$$

Donde:

k= Número de tratamientos

b= Número de bloques

Ri= Suma de rangos en la condición

Cuando la prueba de Friedman ha resultado significativa se realiza la prueba de múltiples comparaciones.

F= t (1- /2, ((b-1)(k-1)g)) 
$$
\frac{2(A_2-B_2)}{(b-1)(k-1)}
$$

-Para la de Múltiples Comparaciones los criterios de decisión son:

 $Si [Ri - Rj] > F se rechaza la Hp$ Si  $[Ri - Rj] \leq F$  se acepta la Hp

**VII. Conclusiones.**

# **Resolución de la prueba de Friedman para el atributo sabor de la muestra de referencia**

#### **Tabla D.2.1 Tabla D.2.2**

**Evaluación sensorial**

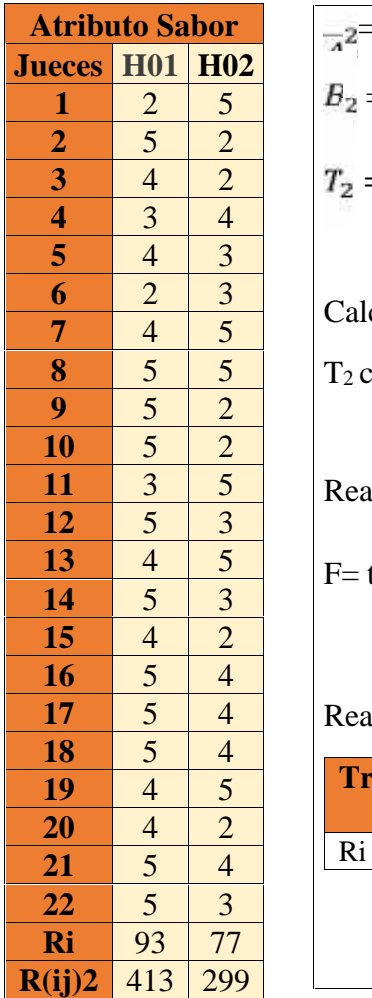

$$
\overline{z} = \frac{7 \tau^2}{z^2} \overline{x}
$$
  
\n
$$
B_2 = \frac{1}{2z} x \cdot 14578 = 662,64
$$
  
\n
$$
T_2 = \frac{(22-1) \cdot 662,64 - (22x2(2+1)^2/4)}{712 - 662,64} = 239,80
$$

Calculando los criterios

**8** 5 5  $T_2$  cal (239,80)  $T_2$  tab (4,32)

**11** 3 5 Realizando la prueba de múltiples comparaciones

**13** 4 5 F= t (1-0,05/2,((22-1)(2-1)gl))  $\frac{2(22)(712-662.64)}{(22-1)(2-1)}$  2,080

## Realizando la tabla de Friedman

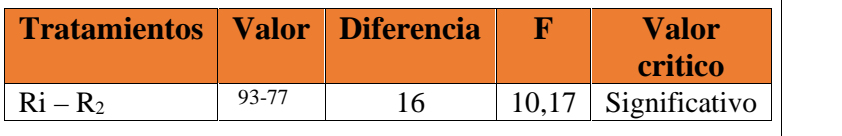

**Resolución de la prueba de Friedman para el atributo olor de la muestra de referencia**

### **Tabla D.3.1 Tabla D.3.2**

**Evaluación sensorial Múltiples comparaciones para el atributo olor**

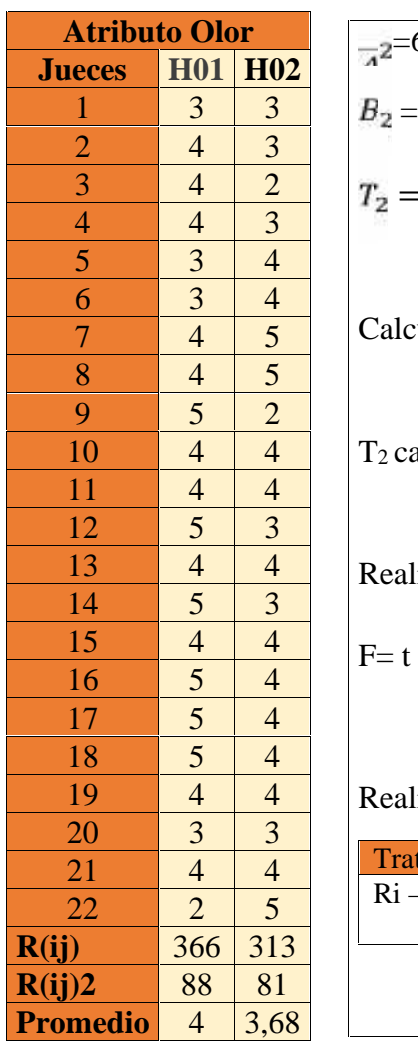

$$
\overline{A}^{2} = 679
$$
\n
$$
B_{2} = \frac{1}{22} x 14305 = 650,23
$$
\n
$$
T_{2} = \frac{(22-1) 650,23 - (22x2(2+1)^{2}/4)}{679 - 650,23} = 402,36
$$
\nCalculando los criterios

\n
$$
T_{2} \text{ cal } (402,36) \quad T_{2} \text{ tab } (4,32),
$$
\nRealizando la preba de múltiples comparaciones

F= t  $_{(1-0.05/2, ((22-1)(2-1)g))}$   $\frac{2(22)(679-650,23)}{(22-1)(2-1)}$  = 7,76

19 4 4 Realizando la tabla de Friedman

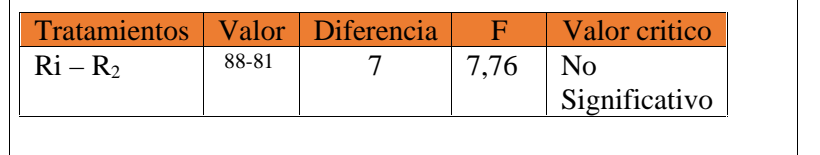

# **Resolución de la prueba de Friedman para el atributo textura de la muestra de referencia**

**Tabla D.4.1 Tabla D.4.2**

**Evaluación sensorial Múltiples comparaciones para el atributo sabor**

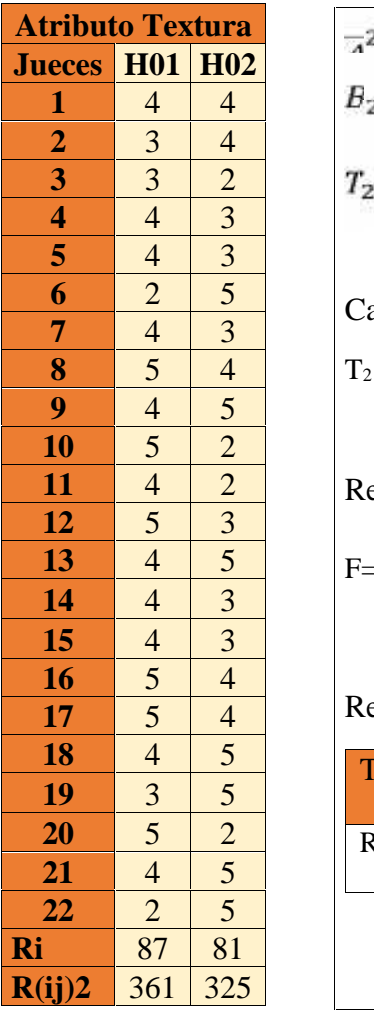

$$
\pi^{2=6\delta^{2}_{1}}
$$
\n
$$
B_{2} = \frac{1}{22} x 14130 = 642.27
$$
\n
$$
T_{2} = \frac{(22-1) 642.27 - (22x2(2+1)^{2}/4)}{686 - 642.27} = 260.89
$$

Calculando los criterios

 $T_2$  cal (402,36)  $T_2$  tab (4,32)

Realizando la prueba de múltiples comparaciones

 $F= t_{(1-0.05/2, ((22-1)(2-1)g)))}$   $\frac{2(22)(636-642,27)}{(22-1)(2-1)} = 9.57$ 

# Realizando la tabla de Friedman

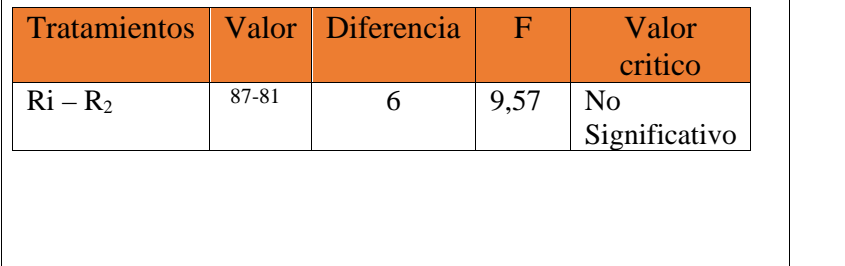

# **Resolución de la prueba de Friedman para el atributo color de la muestra de referencia**

#### **Tabla D.5.1 Tabla D.5.2**

**Evaluación sensorial Múltiples comparaciones para el atributo sabor**

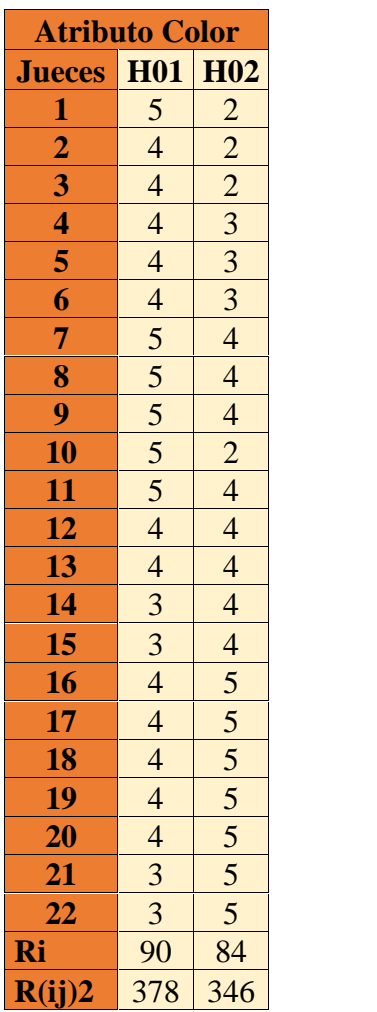

 $Z_i = 72\frac{1}{4}$  $B_2 = \frac{1}{22}x$  15156= 688,91  $F= t_{(1-0.05/2,((22-1)(2-1)g))} \frac{2(22)(724-688.91)}{(22-1)(2-1)} = 8,57$ Calculando los criterios

 $T_2$  cal (402,36)  $T_2$  tab (4,32)

Realizando la prueba de múltiples comparaciones

 $F= t_{(1-0.05/2, ((22-1)(2-1)g))} \frac{2(22)(636-642,27)}{(22-1)(2-1)} = 9.57$ 

# Realizando la tabla de Friedman

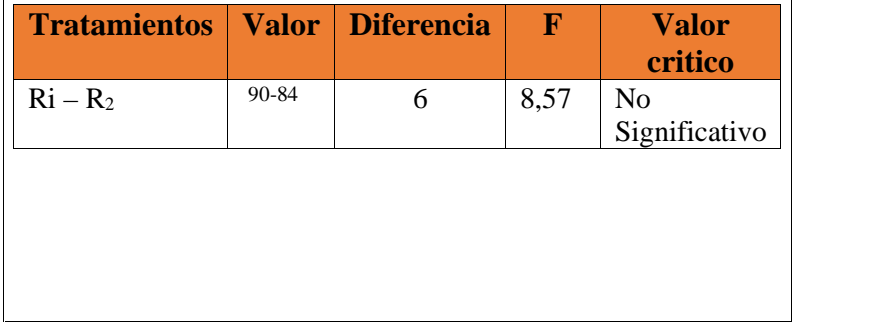

# **ANEXO E**

# **RESULTADOS DE LOS ANÁLISIS ESTADÍSTICOS DE LA PRUEBA DE "T" DE STUDENT**

### **Anexo E.1**

## **Procedimiento para resolver prueba de "T" de Student**

Según (Ureña, 1999) los valores observados que se hallan en este tipo de prueba pertenecen a una variable discreta cuya distribución se aproxima a una normal.

Procedimiento

- **I. Planteamiento de Hipótesis:** Hp: No hay diferencia entre las muestras. Ha: Si existe diferencias entre muestras.
- **II. Elección del nivel de significación:** 0,05 ó 0,01.
- **III. Tipo de prueba de hipótesis:** "T"

## **IV. Suposiciones:**

- Los datos siguen una distribución normal.
- Las muestras son elegidas aleatoriamente (al azar).

## **V. Criterios de decisión:**

- Se acepta Hp si Tcal  $\text{Tab}_{(1-, n-1)}$
- Se rechaza Hp si Tcal > Ttab

El valor de "T" tabular (Ttab) se obtiene de la tabla del Anexo I, con el respectivo nivel de significación y los grados de libertad del error dado por n-1.

### **VI. Desarrollo de la prueba estadística:**

- Determinación del número de respuestas acertadas.
- Determinación del número de observaciones totales.
- Cálculo del valor de la media:

 $M= np$ 

Cálculo de la desviación estándar:

$$
S = n p q
$$

- Cálculo del valor de "T" calculado (Tcal)

$$
Tcal = \frac{X - np}{npq}
$$

Donde:

X= número total de aciertas.

n= número total de ensayos.

p= Probabilidad de ocurrencia del evento, que para esta prueba es de 0,5.

q= Probabilidad de la no ocurrencia del evento, que para esta prueba es de 0,5.

# **VII. Conclusiones**

#### **Anexo E.2**

**Resolución de la prueba de "T" de Student para elegir muestra de preferencia**

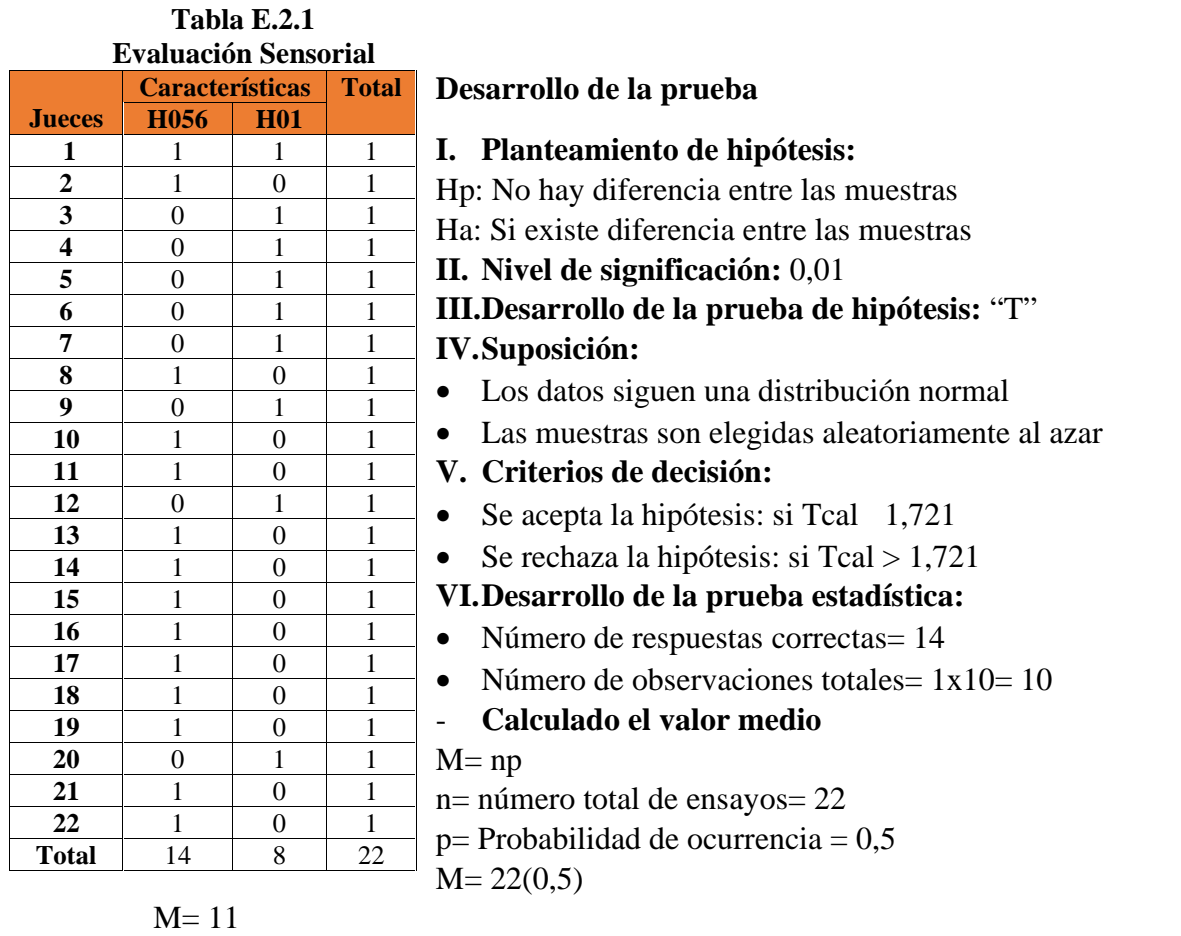

Tcal

Tcal

 $Tcal$ 

Tcal

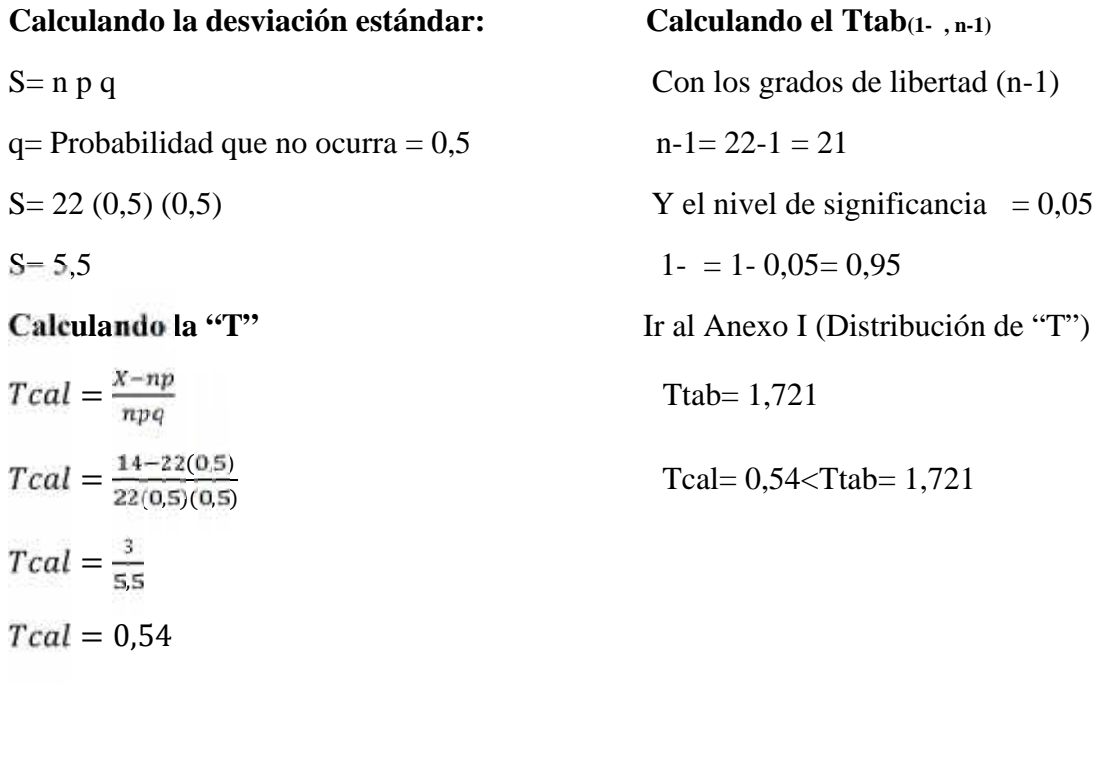

= Ttab= 1,721

$$
Tcal = 0,54 < Ttab = 1,721
$$

# **ANEXO F RESULTADOS DEL DISEÑO EXPERIMENTAL**

#### **Anexo F.1**

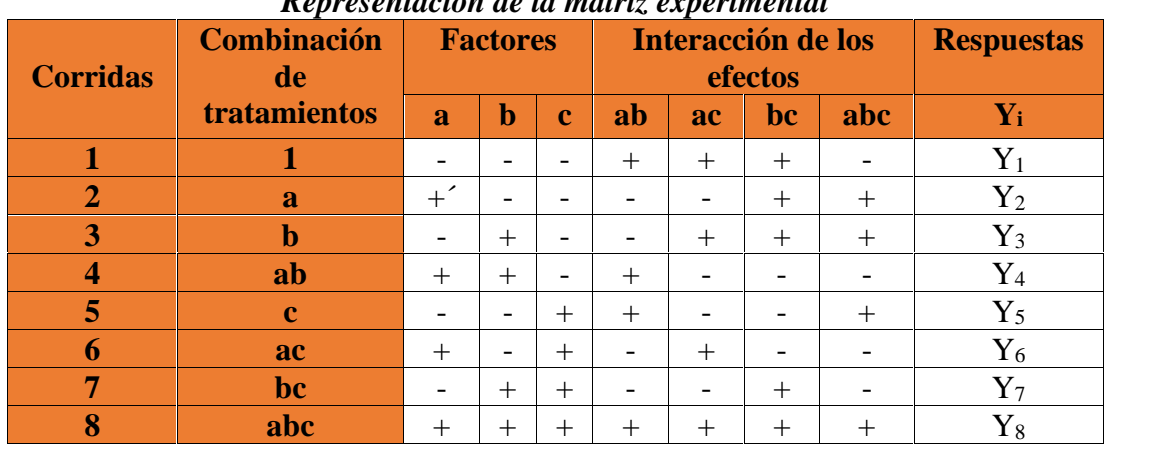

#### **Tabla F 1.1**

*Representación de la matriz experimental*

**Fuente:** Elaboración propia

#### **Determinación de los contrastes para los efectos**

La suma de cuadrados de los efectos puede ser obtenidos fácilmente ya que a cada una le corresponde un contraste y un solo grado de libertad. Por lo tanto, la suma de cuadrados de cualquier efecto de un diseño 2<sup>3</sup> con "n" réplicas, vendrá dada por el contraste correspondiente al cuadrado entre el total de las observaciones.

$$
SS = \frac{(Contracte)^2}{8 n}
$$

La suma de cuadrados para los diferentes efectos principales e interacciones son las siguientes:

 $\triangleright$  Suma de cuadrados del factor A

$$
SS = \frac{(Contract_{A})^{2}}{8 n}
$$

 $\triangleright$  Suma de cuadrados del factor B

$$
SS = \frac{(Contraste_B)^2}{8 n}
$$

Suma de cuadrados del factor C

$$
SS = \frac{(Contract_{c})^{2}}{8 n}
$$

Suma de cuadrados del factor AB

$$
SS = \frac{(Contraste_{AB})^2}{8 n}
$$

Suma de cuadrados del factor AC

$$
SS = \frac{(Contraste_{AC})^2}{8 n}
$$

 $\triangleright$  Suma de cuadrados del factor BC

$$
SS = \frac{(Contraste_{BC})^2}{8 n}
$$

Suma de cuadrados del factor ABC

$$
SS = \frac{(Contract_{ABC})^2}{8 n}
$$

La suma de cuadrados totales y suma de cuadrados del error son los siguientes:

Suma de cuadrados de total de los factores T:

$$
SS(T) = \sum_{i=1}^{n} yi^{2} - \frac{\sum (yi)^{2}}{2^{k}n}
$$

\n- Suma de cuadrados del error de los factores E:
\n- $$
SS(E) = SS(T) - SS(B) - SS(C) - SS(AB) - SS(AC) - SS(BC) - SS(ABC)
$$
\n

# **Representación de análisis de varianza (ANVA) en el diseño 2<sup>3</sup>**

En la tabla D.1.2 muestra el análisis de varianza (ANVA) para un diseño factorial 2<sup>3</sup> aplicando la prueba estadística de Fisher.

| <b>Fuente</b> de<br>varianza<br>(FV) | Suma de<br>cuadrados<br>(SC) | <b>Grados</b><br>de<br>libertad | <b>Cuadrados medios</b><br>(CM)                       | <b>Fisher</b><br>calculado<br>$(F \text{ cal})$ | <b>Fisher</b><br>tabulado<br>$(F$ tab)                                                                            |
|--------------------------------------|------------------------------|---------------------------------|-------------------------------------------------------|-------------------------------------------------|----------------------------------------------------------------------------------------------------|
|                                      |                              | (GL)                            |                                                       |                                                 |                                                                                                    |
| <b>Total</b>                         | SC(T)                        | $n2^3 - 1$                      |                                                       |                                                 |                                                                                                    |
| <b>Factor A</b>                      | SC(A)                        | $(a-1)$                         | $CM(A) = \frac{SC(A)}{(a-1)}$                         | CM(A)<br>CM(E)                                  | $V_{\overline{\phantom{m}}}\hspace{0.025cm}$<br>$\overline{V}^1_2$                                                |
| <b>Factor B</b>                      | SC(B)                        | $(b-1)$                         | $CM(B) = \frac{SC(B)}{(b-1)}$                         | CM(B)<br>CM(E)                                  | $\frac{\mathsf{V}_{\overline{1}}}{\mathsf{V}_{2}^{\mathsf{1}}}$<br>$=\frac{GLSC(A)}{GLSC(B)}$                     |
| <b>Factor AB</b>                     | SC(AB)                       | $(ab-1)$                        | CM(AB)<br>$=\frac{SC(AB)}{(ab-1)}$                    | CM(AB)<br>CM(E)                                 | $\frac{V_{-1}}{V_{-2}}$<br>$=\frac{GLSC(A)}{GLSC(B)}$                                                             |
| <b>Factor C</b>                      | SC(C)                        | $(c-1)$                         | $CM(C) = \frac{SC(A)}{(C-1)}$                         | CM(C)<br>CM(E)                                  | $\frac{V_{-1}}{V_{2}}$                                                                                            |
| <b>Factor AC</b>                     | SC(AC)                       | $(ac-1)$                        | $CM(A) = \frac{SC(A)}{(a-1)}$                         | CM(AC)<br>CM(E)                                 | $\frac{C_2}{\sqrt{C_1C_2C_1C_2}} = \frac{G L \frac{SC_1A_2}{C_1C_2}}{C_2C_1C_2A_2}$<br>$=\frac{GLsc(A)}{GLsc(B)}$ |
| <b>Factor BC</b>                     | SC(BC)                       | $(bc-1)$                        | CM(BC)<br>$=\frac{SC(A)}{(bc-1)}$                     | CM(BC)<br>CM(E)                                 | $\frac{\frac{V_{\text{F}}}{V_{\text{F}}}}{\frac{V_{\text{F}}}{V_{\text{F}}}} = \frac{GLSC(A)}{GLSC(B)}$           |
| <b>Factor</b><br><b>ABC</b>          | SC(ABC)                      | $(abc-1)$                       | CM(ABC)<br>$=\frac{\text{SC}(ABC)}{(\text{abc} - 1)}$ | $\overline{CM(ABC)}$<br>CM(E)                   | $\frac{V_{-1}}{V_{-2}}$                                                                                           |
| <b>Error</b>                         | SC(E)                        | $(r2^k-1)(2-$<br>1)             | $CM(E) = \frac{SC(E)}{(e-1)}$                         |                                                 |                                                                                                    |

*Análisis de varianza*

# **Algoritmo de yates para un diseño factorial 2<sup>3</sup>**

Como se puede observar la tabla de ANVA, para encontrar los contrastes y suma de cuadrados de los efectos, los métodos utilizados se complican a medida que K va creciendo al igual que la tabla de signos (Montgomery, 2004).

Yates propone una técnica eficiente para calcular la estimación de los efectos y las correspondientes sumas de cuadrados para el diseño  $2<sup>k</sup>$  en el cual se elabora un cuadro de algoritmos y va diseñado de la manera siguiente:

#### *Tabla F.1.3*

| Combinación<br>de<br>tratamientos | $(Y_i)$     |               | −<br>Columna   |                               | $\mathbf{\Omega}$<br>Columna |                   | m<br>Columna   |
|-----------------------------------|-------------|---------------|----------------|-------------------------------|------------------------------|-------------------|----------------|
| 1                                 | $Y_1$       | $Y_{1+} Y_2$  | $Y_9$          | $Y_{9+} Y_{10}$               | $Y_{17}$                     | $Y_{17+} Y_{18}$  | $Y_{25}$       |
| A                                 | $Y_2$       | $Y_{3+}Y_4$   | ${\rm Y}_{10}$ | $Y_{11+} Y_{12}$              | ${\rm Y}_{18}$               | $Y_{19+} Y_{20}$  | $Y_{26}$       |
| B                                 | $Y_3$       | $Y_{5+}Y_{6}$ | ${\rm Y}_{11}$ | $Y_{13+} Y_{14}$              | $Y_{19}$                     | $Y_{21+}Y_{22}$   | $Y_{27}$       |
| $\mathbf C$                       | ${\rm Y_4}$ | $Y_{7+}Y_8$   | $Y_{12}$       | $Y_{15+} Y_{16}$              | ${\rm Y}_{20}$               | $Y_{23+}Y_{24}$   | ${\rm Y_{28}}$ |
| $\mathbf{A}\mathbf{B}$            | $Y_5$       | $Y_2 - Y_1$   | $Y_{13}$       | $Y_{10} - Y_9$                | $Y_{21}$                     | $Y_{18} - Y_{17}$ | $Y_{29}$       |
| AC                                | ${\rm Y_6}$ | $Y_4 - Y_3$   | ${\rm Y}_{14}$ | $Y_1$ <sub>2</sub> - $Y_{11}$ | $Y_{22}$                     | $Y_{20} - Y_{19}$ | $Y_{30}$       |
| BC                                | $Y_7$       | $Y_6 - Y_5$   | ${\rm Y}_{15}$ | $Y_{14} - Y_{13}$             | $Y_{23}$                     | $Y_{22} - Y_{21}$ | $Y_{31}$       |
| <b>ABC</b>                        | ${\rm Y}_8$ | $Y_8 - Y_7$   | ${\rm Y_{16}}$ | $Y_{16} - Y_{15}$             | $\mathrm{Y}_{24}$            | $Y_{24} - Y_{23}$ | $Y_{32}$       |

*Algoritmo de Yates para un diseño factorial 2<sup>3</sup>*

**Fuente:** Montgomery, 2004

- $\triangleright$  La primera columna está compuesta por las combinaciones de los tratamientos escritos en orden estándar.
- $\triangleright$  La segunda columna (respuesta Y) contiene las observaciones correspondientes a las combinaciones de tratamientos del reglón.
- $\triangleright$  Se calcula la siguiente columna sumando valores de la columna respuesta por pares adyacentes y la segunda mitad cambiando el signo del primer valor de cada par de la columna respuesta y sumando los pares adyacentes.
- Se crea la columna 1 de la misma forma que la columna respuesta sumando el número de factores estudiado.
- Al finalizar se crea la columna de afectos dividiendo los valores de la columna k por  $n2^{k-1}$ .
- Se obtiene la columna de las sumas de cuadrados de los efectos elevando al cuadrado los valores de la columna k y dividiendo por  $n2^k$ .

#### **Anexo F.2**

#### **Diseño experimental**

En la tabla F.2.1, se muestran los resultados de los análisis de laboratorio (CEANID, 2018), para humedad de las muestras de hamburguesas con carne de llama.

#### **Tabla F.2.1** *Resultados de la matriz del contenido de humedad de hamburguesa con carne de llama* **Corridas Combinación de tratamientos Factores Réplica I Réplica I Respuesta**  $\mathbf{CC}$  **CLL T I I I I Y**<sub>i</sub> **1 1 1** -1 **1** -1 **1** -1 **60,91 62,08 122,99 2 CC** +1 -1 -1 59,60 62,35 121,95 **3 CLL** -1 +1 -1 61,51 62,18 123,69 **4 CC.CLL**  $|+1| +1 | -1 | 60,31 | 62,69 | 123d$ **5 T**  $-1$   $-1$   $-1$   $+1$   $59,49$   $62,94$  122,43 **6 CC.T**  $+1$   $-1$   $-1$   $+1$   $59,50$  61,32 120,82 **7 CLL.T**  $\begin{array}{|c|c|c|c|c|c|c|c|} \hline \end{array}$  **CLL.T**  $\begin{array}{|c|c|c|c|c|c|} \hline \end{array}$  +1  $\begin{array}{|c|c|c|c|c|} \hline \end{array}$  +1  $\begin{array}{|c|c|c|c|c|} \hline \end{array}$  59,92  $\begin{array}{|c|c|c|c|c|} \hline \end{array}$ **8 CC.CLL.T**  $+1$   $+1$   $+1$   $+1$  59,08 57,50 116,78

**Total 967,41**

**Fuente:** CEANID, 2018

#### **Tabla F.2.2**

## **Desarrollo de la matriz de algoritmo de Yates**

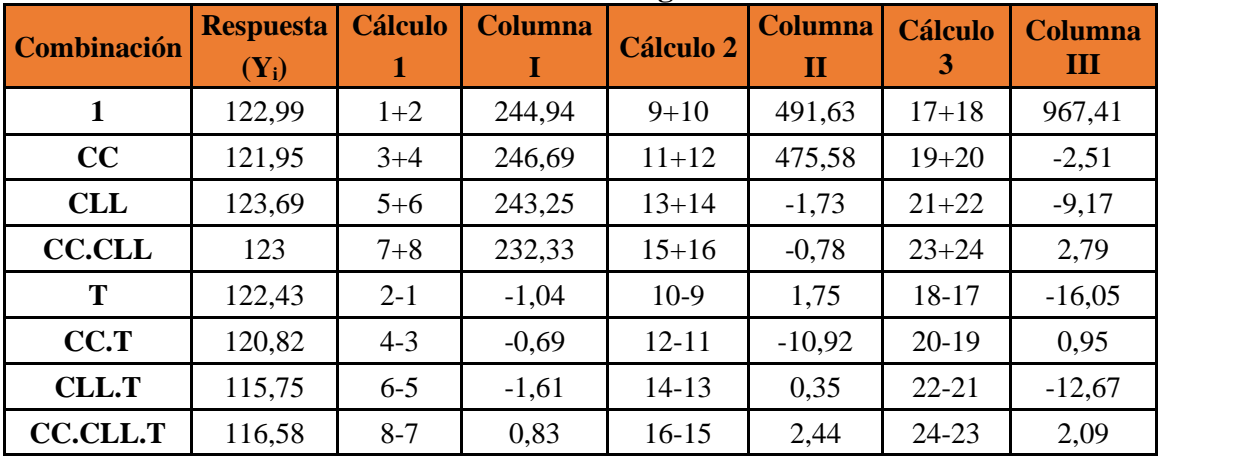

# **Tabla F.2.3**

| <b>Fuente de varianza</b><br>(FV) | Suma de<br><b>cuadrados</b><br>(SC) | <b>Grados</b><br>de<br>libertad<br>(GL) | <b>Cuadrados</b><br>medios<br>(CM) | <b>F</b> cal | <b>F</b> tab |
|-----------------------------------|-------------------------------------|-----------------------------------------|------------------------------------|--------------|--------------|
| <b>Total</b>                      | 57,34                               | 15                                      | 3,82                               |              |              |
| <b>Factor CC</b>                  | 0,39                                |                                         | 0,39                               | 0,13         | 5,32         |
| <b>Factor CLL</b>                 | 5,26                                |                                         | 5,26                               | 1,70         | 5,32         |
| <b>Factor T</b>                   | 0,49                                |                                         | 0,49                               | 0,16         | 5,32         |
| Interacción CC.CLL                | 16,10                               |                                         | 16,10                              | 5,21         | 5,32         |
| Interacción CC. T                 | 0,06                                |                                         | 0,06                               | 0,02         | 5,32         |
| Interacción CLL.T                 | 10,03                               |                                         | 10,03                              | 3,24         | 5,32         |
| Interacción CC.CLL.T              | 0,27                                |                                         | 0,27                               | ,09          | 5,32         |
| <b>Error</b>                      | 24,74                               | 8                                       | 3,09                               |              |              |

*Análisis de varianza del contenido de humedad en el proceso de dosificación de hamburguesa con carne de llama*

## **Anexo F.3**

# **Tabla F.3.1**

**Resultados de la matriz del contenido de materia grasa de hamburguesa con carne de llama**

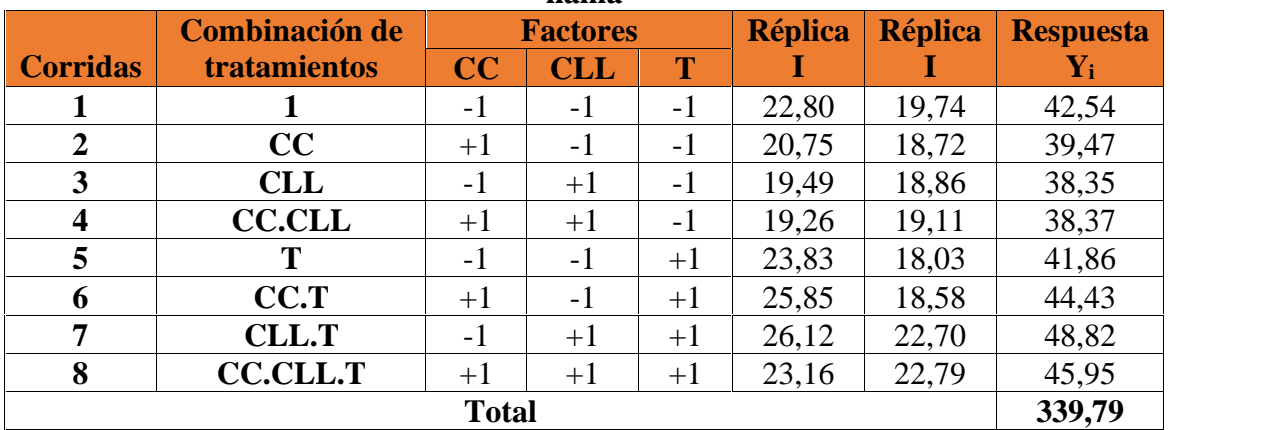

**Fuente:** CEANID, 2018

### **Tabla F.3.2**

*Desarrollo de la matriz de algoritmo de Yates*

| <b>Combinación</b> | Respuesta   Cálculo   Columna |         |         | $\tilde{\phantom{a}}$<br>Cálculo | Columna   Cálculo |           | <b>Columna</b> |
|--------------------|-------------------------------|---------|---------|----------------------------------|-------------------|-----------|----------------|
|                    | $(Y_i)$                       |         |         | $\mathbf{2}$                     | $\mathbf{I}$      | 3         | Ш              |
|                    | 42,54                         | $1+2$   | 82,01   | $9 + 10$                         | 158,73            | $17 + 18$ | 339,79         |
| CC                 | 39,47                         | $3+4$   | 76,72   | $11 + 12$                        | 181,06            | $19 + 20$ | $-3,35$        |
| <b>CLL</b>         | 38,35                         | $5 + 6$ | 86,29   | $13 + 14$                        | $-3,05$           | $21 + 22$ | 3,19           |
| <b>CC.CLL</b>      | 38,37                         | $7 + 8$ | 94,77   | $15 + 16$                        | $-0,3$            | $23 + 24$ | $-2,35$        |
| T                  | 41,86                         | $2 - 1$ | $-3,07$ | $10-9$                           | $-5,29$           | 18-17     | 22,33          |
| CC.T               | 44,43                         | $4 - 3$ | 0,02    | $12 - 11$                        | 8,48              | $20-19$   | 2,75           |
| <b>CLL.T</b>       | 48,82                         | $6 - 5$ | 2,57    | $14 - 13$                        | 3,09              | $22 - 21$ | 13,77          |
| <b>CC.CLL.T</b>    | 45,95                         | $8 - 7$ | $-2,87$ | $16-15$                          | $-5,44$           | $24 - 23$ | $-8,53$        |

# **Tabla F.3.3**

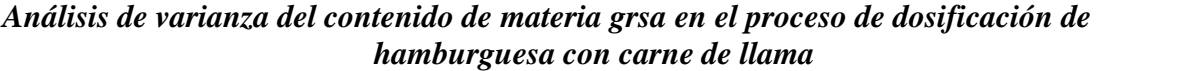

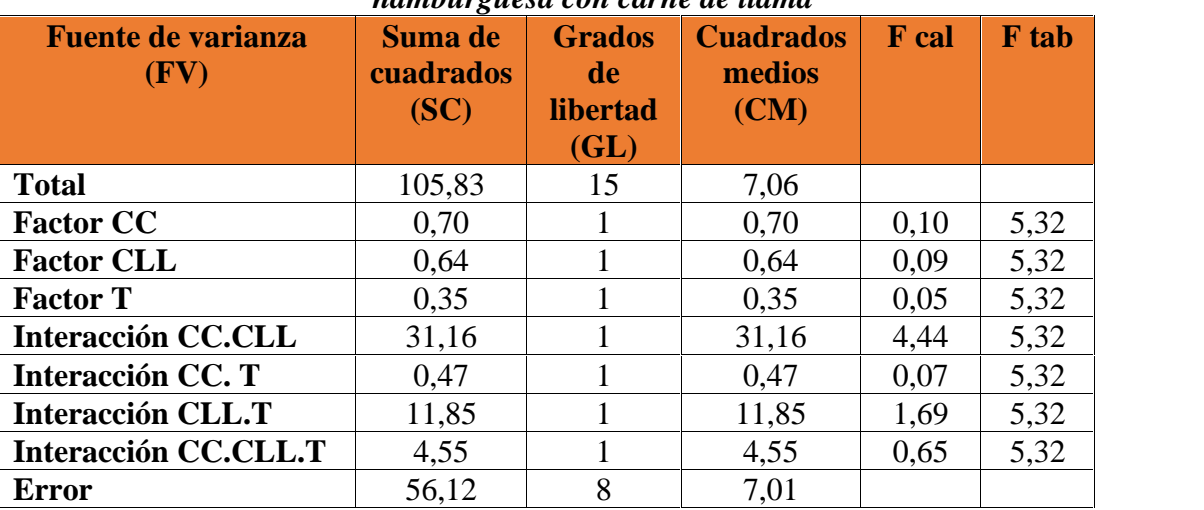
